SEDAR 19-AW-07: A statistical catch-age model for red grouper: mathematical description, implementation details, and computer code.

> Sustainable Fisheries Branch National Marine Fisheries Service Southeast Fisheries Science Center NOAA Center for Coastal Fisheries and Habitat Research 101 Pivers Island Road, Beaufort, NC 28516

# 1 Overview

The primary model in this assessment was a statistical catch-at-age model (Quinn and Deriso 1999), implemented with the AD Model Builder software (Otter Research 2004). In essence, a statistical catch-at-age model simulates a population forward in time while including fishing processes. Quantities to be estimated are systematically varied until characteristics of the simulated populations match available data on the real population. Statistical catch-at-age models share many attributes with ADAPT-style tuned and untuned VPAs.

The method of forward projection has a long history in fishery models. It was introduced by Pella and Tomlinson (1969) for fitting production models and then used by Fournier and Archibald (1982), Deriso et al. (1985) in their CAGEAN model, and Methot (1989) in his stock-synthesis model. The catch-at-age model of this assessment is similar in structure to the CAGEAN and stock-synthesis models. Previous versions of this assessment model have been used in past SEDAR assessments of reef fishes in the U.S. South Atlantic, such as red porgy, black sea bass, tilefish, snowy grouper, gag grouper, greater amberjack, red snapper, vermilion snapper, and Spanish mackerel. The present version of this code, customiazed for SEDAR 19 red grouper, includes a number of improvements, including addition of a capability for modeling time-varying and/or density-dependent catchability, as suggested by a recent 2009 SEDAR procedural workshop on catchability.

# 2 Model configurations and equations

Model equations are detailed in Table 1, and AD Model Builder code for implementation is supplied in Appendix 1. An input data file for red grouper is included as Appendix 2. A general description of the assessment model follows:

**Natural mortality rate** The natural mortality rate  $(M)$  was assumed constant over time, but decreasing with age. The form of  $M$  as a function of age was based on Lorenzen (1996). The Lorenzen (1996) approach inversely relates the natural mortality at age to mean weight at age W<sub>a</sub> by the power function  $M_a = \alpha W_a^{\beta}$ , where  $\alpha$  is a scale parameter and  $\beta$  is a shape parameter. Lorenzen (1996) provided point estimates of  $\alpha$  and  $\beta$  for oceanic fishes, which were used for this assessment. As in previous SEDAR assessments, the Lorenzen estimates of  $M_a$  were rescaled to provide the same fraction of fish surviving through the oldest observed age (26 years) as would occur with constant  $M = 0.14$  from the DW. This approach using cumulative mortality is consistent with the findings of Hoenig (1983) and Hewitt and Hoenig (2005).

Stock dynamics In the assessment model, new biomass was acquired through growth and recruitment, while abundance of existing cohorts experienced exponential decay from fishing and natural mortality. The population was assumed closed to immigration and emigration. The model included age classes  $1 - 16^+$ , where the oldest age class 16<sup>+</sup> allowed for the accumulation of fish (i.e., plus group). Initial numbers at age were estimated in the model, but were penalized if they deviated from the stable age structure that resulted by assuming a constant, historical fishing mortality equal to the geometric mean fishing mortality for the first three years following model implementation (i.e., the geometric mean fishing mortality from 1976-1978).

Growth Mean size at age of the population (total length, TL) was modeled with the von Bertalanffy equation, and weight at age (whole weight, WW) was modeled as a function of total length. Parameters of growth and conversions (TL-WW) were estimated by the DW and were treated as input to the assessment model. For fitting length composition data, the distribution of size at age was assumed normal with CV estimated by the assessment model. For fishery length composition data collected under a size limit regulation, the normal distribution of size at age was truncated at the size limit, such that length compositions of landings would include only fish of legal size, and length compositions of discards would include only fish below the size limit. Mean length at age of landings and discards were computed from these truncated distributions, and thus average weight at age of landings and discards may differ from that in the population at large.

Sex transition Red grouper are a protogynous hermaphrodite. Transition from female to male was modeled with a logistic function, estimated by the DW.

Maturity Female maturity was modeled with a logistic function; parameters for this model were provided by the DW and treated as input to the assessment model. Males were assumed to be fully mature starting at age two (all age-1 fish were considered female).

Spawning biomass Spawning biomass was modeled as the weight of mature individuals in the population (males+females) at the time of spawning, where sex ratio at age was provided by the DW. For red grouper, peak spawning was considered to occur in mid-April.

Recruitment Recruitment was predicted from spawning biomass using a Beverton–Holt spawner-recruit model. Steepness,  $h$ , is a key parameter of this model; however, because it is often difficult to estimate steepness  $(h)$  reliably (Conn et al. In Review), a prior distribution was used to restrict estimates of h to plausible values (SEDAR 2009b). Estimated recruitment was conditioned on the Beverton–Holt model, potentially with autocorrelated residuals.

Landings Time series of landing from four fisheries were modeled: commercial line (handline, longline), commercial other (pots, traps, trawl, diving, miscellaneous), headboat, and general recreational (MRFSS). Landings were modeled with the Baranov catch equation (Baranov 1918) and were fitted in either weight or numbers, depending on how the data were collected (1000 lb whole weight for commercial fisheries, and 1000 fish for headboats/recreational).

Discards As with landings, discard mortalities (in units of 1000 fish) were modeled with the Baranov catch equation (Baranov 1918), which required estimates of discard selectivities (described below) and release mortality rates. Discards were assumed to have a mortality probability of 0.2 for all fisheries, as suggested by the DW.

**Fishing** For each time series of landings and discard mortalities, a separate full fishing mortality rate  $(F)$  was estimated. Age-specific rates were then computed as the product of full  $F$  and selectivity at age.

Selectivities In most cases, selectivities were estimated using a parametric approach. For most fisheries and indices, selectivities were estimated as a two-parameter logistic model. Exceptions were the commercial-other fishery and the MARMAP index, which were assumed to have dome-shaped (double logistic) selectivity, and required estimating four parameters. The commercial-other fishing mode partially mirrored the MARMAP selectivity (three of the four parameters were assumed equal). The inflection of the ascending limb was set equal to the age associated with a given regulatory period's size limit in this case. This parametric approach reduces the number of estimated parameters and imposes theoretical structure on the estimates. Critical to estimating selectivity parameters are age and size composition data. Prior distributions were used on selectivity slope parameters to stabilize estimation and keep them within reasonable values.

Selectivity of each fishery was fixed within each period of size-limit regulations, but was permitted to vary among periods. Fisheries experienced three periods of size-limit regulations (no limit prior to 1984, 12-inch limit during 1984–1991, and 20-inch limit from 1992-2008). Ideally, a model would have sufficient age composition data from each fishery over time to estimate selectivities in each period of regulations. That was not the case here, and thus additional assumptions were applied to define selectivities, as follows. Because the MRFSS collected little age or length composition data on red grouper until recently, headboat and general recreational fisheries were assumed to have the same selectivities in the first two regulatory periods. Commercial lines selectivity was also set equal for the first and second regulatory period.

Selectivities of discards were partially estimated, assuming that discards consisted primarily of undersized fish, as implied by observed length compositions of discards. The general approach taken for discard selectivities was that the value for age-1 fish was estimated, age-2 fish were assumed to have full selection, and selectivity for older age fish was set at the age-specific probability of being below a fixed size (e.g., the size limit) given the estimated normal distribution of size at age. Given available data on discards, some additional assumptions were necessary; in particular, all fisheries were assumed to have the same discard selectivity function.

Indices of abundance The model was fit to two fishery independent indices of abundance (a Florida Keys RVC survey 1994–2008; and a MARMAP chevron trap survey 1991–2008) and to three fishery dependent indices of abundance (headboat 1978–2008; MRFSS 1991–2008; and commercial lines 1993–2008). Predicted indices were conditional on selectivity of the survey/gear and were computed from numbers at age at the midpoint of the year or, in the case of commercial lines, weight at age.

Catchability Several options for catchability were implemented for the red grouper assessment following recommendations of a 2009 SEDAR procedural workshop on catchability. In particular, capabilities for including density dependence, linear trends, and random walks were implemented. Parameters for these models could be estimated or fixed based on a priori considerations.

Biological reference points Biological reference points (benchmarks) were calculated based on maximum sustainable yield (MSY) estimates from the Beverton–Holt spawner-recruit model with bias correction. Computed benchmarks included MSY, fishing mortality rate at MSY  $(F_{\text{MSY}})$ , and spawning biomass (total mature biomass) at  $MSY$  ( $SSB<sub>MSY</sub>$ ). These benchmarks are conditional on the estimated selectivity functions. The selectivity pattern used here was the effort-weighted selectivities at age, with effort from each fishery (including discard mortalities) estimated as the full F averaged over the last three years of the assessment.

Fitting criterion The fitting criterion was a penalized likelihood approach in which observed landings and discards were fit closely, and observed composition data and abundance indices were fit to the degree that they were compatible. Landings, discards, and index data were fit using lognormal likelihoods. Length and age composition data were fit using multinomial likelihoods.

In addition to likelihoods, several penalties and prior distributions were included in the compound objective function. In some cases, as with stock-recruit autocorrelation, steepness, and selectivity slope parameters, priors were applied. Penalties on initial age-structure, catchability variation, and recruitment deviations were also implemented. Priors and penalties were applied to maintain parameter estimates near reasonable values, and to prevent the optimization routine from drifting into parameter space with negligible gradient in the likelihood.

We included a capability for each component of the likelihood to be weighted by user-supplied values (for instance, to give more influence to desired data sources). However, for initial runs of the red grouper assessment model, all weights were set to 1.0 with exception of  $\omega_7$  and  $\omega_8$ , which were set to 0.0 (effectively removing penalties on initial and final recruitment deviations).

Model testing Experiments with a reduced model structure indicated that parameters estimated from the "Beaufort" model were unbiased and could be recovered from simulated data with little noise (cf., SEDAR 2007). Further, the general model structure has passed several rounds of independent peer review. As an additional measure of quality control, red grouper code and input data were examined by multiple analysts to ensure accuracy. This combination of testing and verification procedures suggest that the assessment model is implemented correctly and can provide an accurate assessment of red grouper stock dynamics.

> Table 2.1. General definitions, input data, population model, and negative log-likelihood components of the statistical catch-at-age model applied to red grouper. Hat notation  $(\hat{\ast})$  indicates parameters estimated by the assessment model, and breve notation  $(\tilde{\ast})$ indicates estimated quantities whose fit to data forms the objective function.

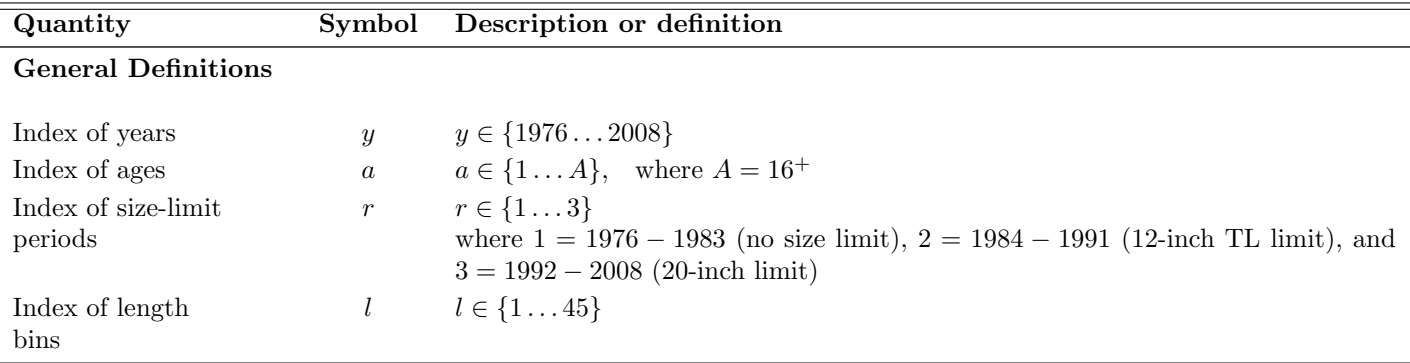

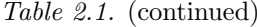

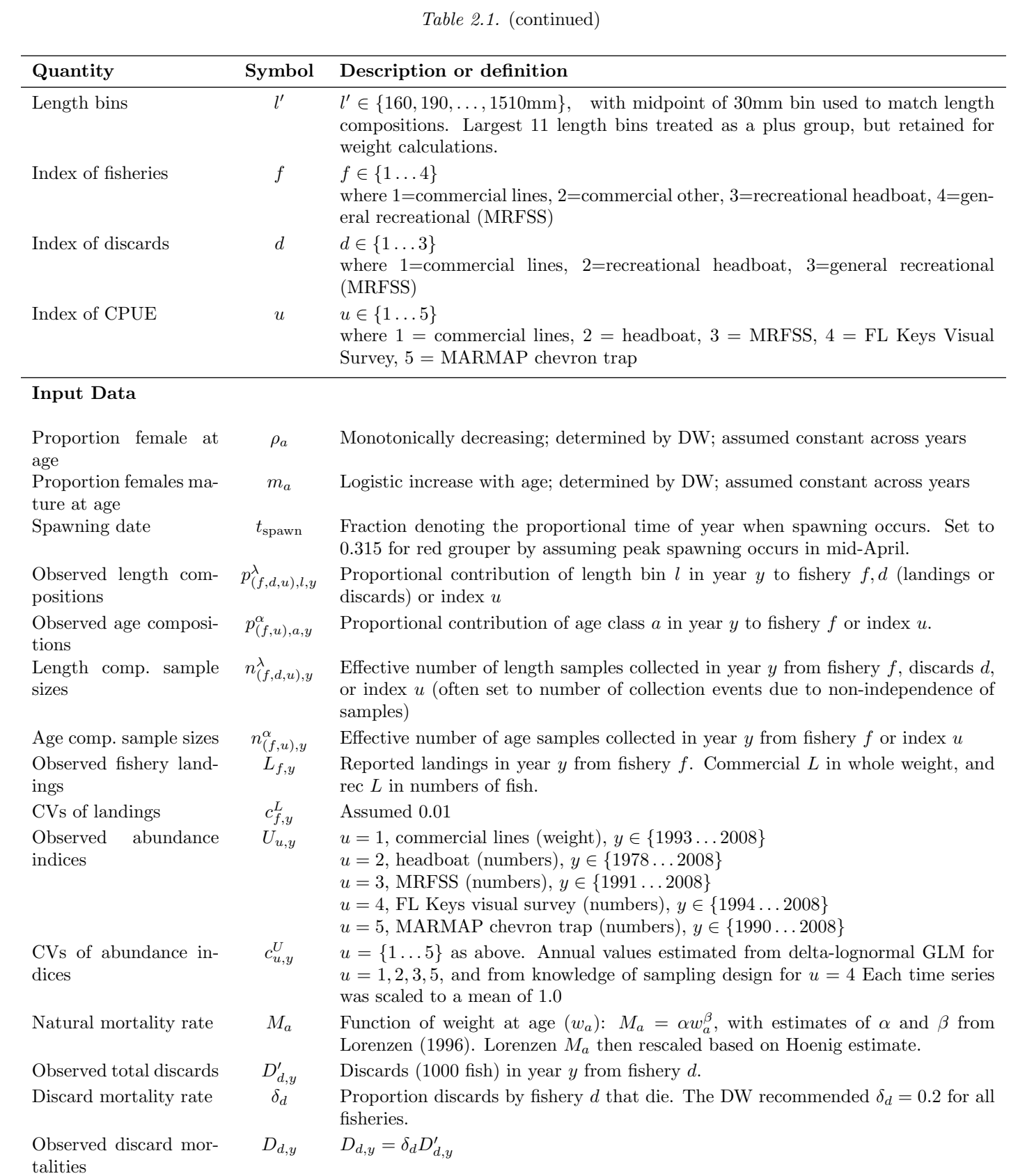

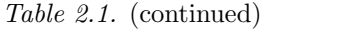

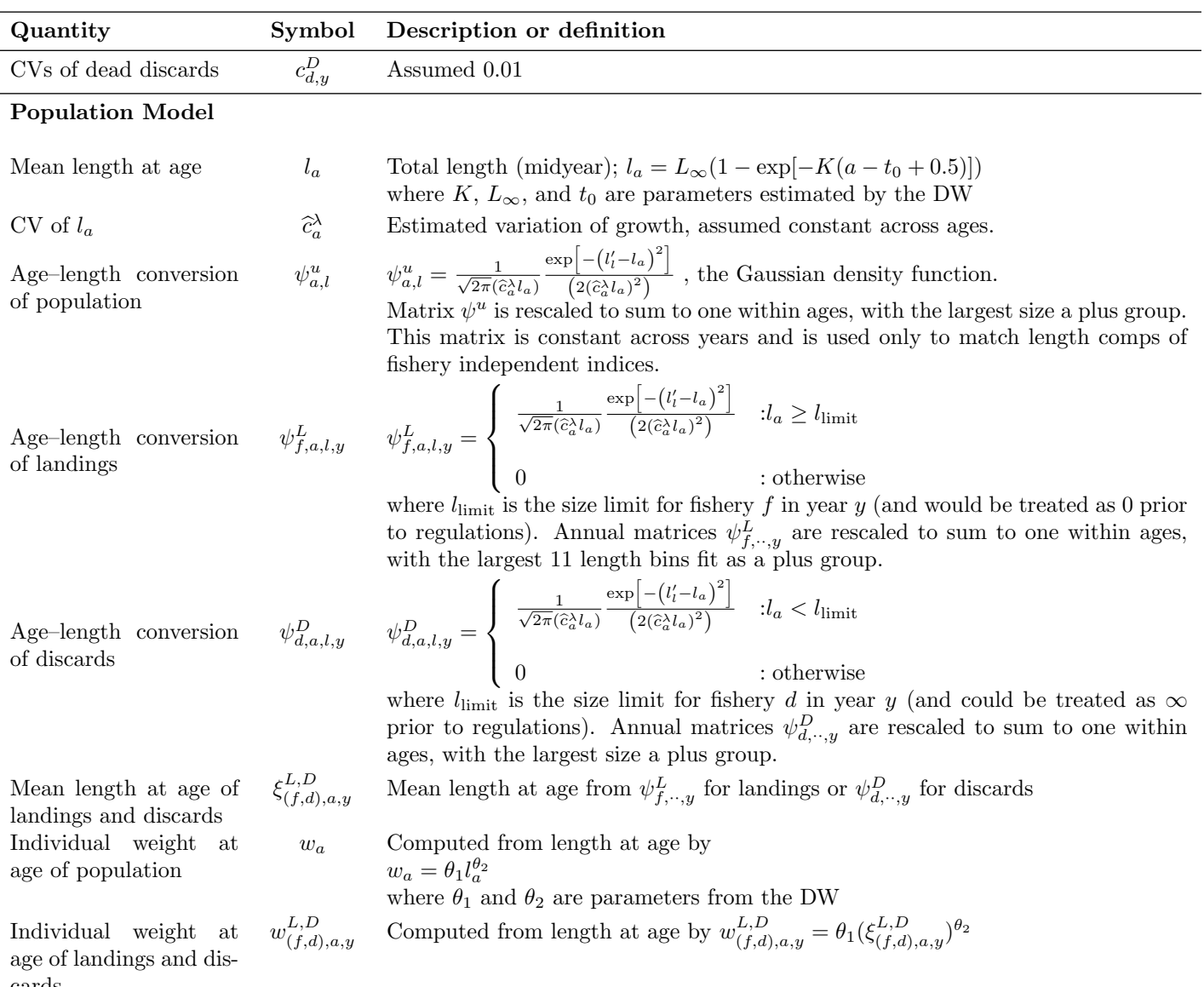

cards

Table 2.1. (continued)

| Quantity                               | Symbol              | Description or definition                                                                                                    |
|----------------------------------------|---------------------|----------------------------------------------------------------------------------------------------|
|                                        |                     | $: f = 1, 3, 4; u = 4$                                                                                                    |
| Fishery and index se-<br>lectivities   |                     | $s_{(f,u),a,r} \hspace{.2 in} s_{f,a,r} = \left\{ \begin{array}{ll} \frac{1}{1+\exp[-\hat{\eta}_{1,f,r}(a-\hat{\alpha}_{1,f,r})]} \hspace{1.2 in} & \hspace{1.2 in} \hspace{1.2 in} \hspace{1.2 in} \hspace{1.2 in} \hspace{1.2 in} \hspace{1.2 in} \hspace{1.2 in} \hspace{1.2 in} \hspace{1.2 in} \hspace{1.2 in} \hspace{1.2 in} \hspace{1.2 in} \hspace{1.2 in} \hspace{1.2 in} \hspace{1.2 in} \hspace{1.2 in} \hs$                                                                                                    |
|                                        |                     | where $\hat{\eta}_{1,(f,u),r}$ , $\hat{\eta}_{2,(f,u),r}$ , $\hat{\alpha}_{1,(f,u),r}$ , and $\hat{\alpha}_{2,(f,u),r}$ are estimated parameters. Not<br>all parameters were estimated for each fishery (or index) and each period of reg-<br>ulations; some parameters were fixed as described in the text. For instance, com-<br>mercial hand line selectivity for the first regulatory period was set to commercial<br>hand line selectivity in the second period. Likewise, general recreational selectivity<br>in the first two regulatory periods was set to estimates obtained for the headboat<br>fishery. For the RVC index, a declining logistic model was specified, with $100\%$<br>selection at the first age class (the slope of the logistic decline in selectivity was<br>estimated). |
| Discard selectivity                    | $s'_{d,a,r}$        | $s'_{d,1,r}$ estimated; $s'_{d,2,r}$ set to 1.0; $s'_{d,3^+,r}$ set equal to the age-specific probability of<br>total length below the size limit in period $r$ . All fisheries with observed discards<br>were assumed to have the same discard selectivity.                                                                                                    |
| Fishing mortality rate<br>of landings  | $F_{f,a,y}$         | $F_{f,a,y} = s_{f,a,y} F_{f,y}$<br>where $\widehat{F}_{f,y}$ is an estimated fully selected fishing mortality rate by fishery and<br>$s_{f,a,y} = s_{f,a,r}$ for y in the years represented by r                                                                                                    |
| Fishing mortality rate<br>of discards  | $F_{d,a,y}^D$       | $F_{d,a,y}^D = s'_{d,a,r} \hat{F}_{d,y}^D$<br>where $\widehat{F}_{d,y}^D$ is an estimated fully selected fishing mortality rate of discards by<br>fishery                                                                                                    |
| Total fishing mortality<br>rate        | $\mathcal{F}_{a,y}$ | $F_{a,y} = \sum_{f} F_{f,a,y} + \sum_{d} F_{d,a,y}^{D}$                                                                                                    |
| Total mortality rate<br>Apical F       | $Z_{a,y}$<br>$F_y$  | $Z_{a,y} = M_a + F_{a,y}$<br>$F_y = \max(F_{a,y})$                                                                                                    |
| Abundance at age                       | $N_{a,y}$           | $N_{1,1976} = \frac{0.8 \hat{R}_0 \hat{h} S_{equil}}{0.2 \phi_0 \hat{R}_0 (1-\hat{h}) + (\hat{h}-0.2) S_n} \exp(\hat{R}_{1976})$                                                                                                    |
|                                        |                     | $N_{2+,1976}$ estimated subject to penalties for deviating from equilibrium conditions<br>expected given assumptions about initial fishing mortality (see "Objective Func-<br>$\text{tion}^{\prime\prime}$ )                                                                                                    |
|                                        |                     | $N_{1,y+1} = \frac{0.8 \hat{R}_0 \hat{h} S_y}{0.2 \phi_0 \hat{R}_0 (1-\hat{h}) + (\hat{h}-0.2)S_y} \exp(\hat{R}_{y+1})$ for $y \ge 1976$                                                                                                    |
|                                        |                     | $N_{a+1,y+1} = N_{a,y} \exp(-Z_{a,y}) \quad \forall a \in (1A-1)$<br>$N_{A,y} = N_{A-1,y-1} \frac{\exp(-Z_{A-1,y-1})}{1-\exp(-Z_{A,y-1})}$                                                                                                    |
|                                        |                     | Parameters $\hat{R}_0$ (asymptotic maximum recruitment) and $\hat{h}$ (steepness) are esti-<br>mated parameters of the spawner-recruit curve, and $\hat{R}_y$ are estimated annual<br>recruitment deviations in log space. The bias correction is $\zeta = \exp(\sigma^2/2)$ , where<br>$\sigma^2$ is the variance of recruitment deviations. Quantities $\phi_0$ , $S_y$ , and $S_{equil}$ are<br>described below.                                                                                                    |
| Abundance<br>at<br>age<br>$(mid-year)$ | $N'_{a,y}$          | Used to match indices of abundance<br>$N'_{a,y} = N_{a,y} \exp(-Z_{a,y}/2)$                                                                                                    |

Table 2.1. (continued)

| Quantity                                                        | Symbol                   | Description or definition                                                                                                    |
|-----------------------------------------------------------------|--------------------------|----------------------------------------------------------------------------------------------------|
| Abundance at age at<br>time of spawning                         | $N_{a,y}^{\prime\prime}$ | Assumed mid-April to correspond with peak spawning<br>$N_{a,y}'' = \exp(-t_{\text{spam}} Z_{a,y}) N_{a,y}$                                                                                                    |
| Unfished abundance at<br>age per recruit at time<br>of spawning | $NPR_a$                  | $NPR_1 = 1 \times \exp(-t_{\text{spam}}M_1)$<br>$NPR_{a+1} = NPR_a \exp[-(M_a(1 - t_{\text{spawn}}) + M_{a+1}t_{\text{spawn}})] \quad \forall a \in (1 A - 1)$<br>$NPR_A = \frac{NPR_{A-1}\exp[-(M_{A-1}(1-t_{\mathrm{span}})+M_At_{\mathrm{spawn}})]}{1-\exp(-M_A)}$                                                                                                    |
| Unfished spawning bio-<br>mass per recruit                      | $\phi_0$                 | $\phi_0 = NPR_1w_1\rho_1m_1 + \sum_{\alpha=2}^{A} NPR_a w_a(\rho_a m_a + (1-\rho_a))$                                                                                                    |
| Spawning biomass                                                | $\mathcal{S}_y$          | $S_y = N''_{1,y} w_1 \rho_1 m_1 + \sum_{a=2}^{A} N''_{a,y} w_a (\rho_a m_a + (1 - \rho_a))$                                                                                                    |
|                                                                 |                          | Also referred to as spawning stock biomass in units of total mature biomass (males<br>+ females). All males greater than one year of age were assumed mature.                                                                                                    |
| Initialization mortality                                        | $Z_a^{init}$             | $Z_a^{init} = M_a + \exp(\log(F_{a,1976}) + \log(F_{a,1977}) + \log(F_{a,1978}))/3$                                                                                                    |
| at age<br>Initial<br>equilibrium<br>abundance at age            | $N_a^{equil}$            | Obtained using methods of Caswell (2001) assuming $Z_a^{init}$ as a constant force of<br>mortality                                                                                                    |
| Initial<br>equilibrium<br>spawning biomass                      | $S_{equil}$              | $S_{equil} = N_a^{equil} w_1 \rho_1 m_1 + \sum_{\alpha=2}^{A} N_a^{equil} w_a (\rho_a m_a + (1 - \rho_a))$                                                                                                    |
| Population biomass                                              | $B_y$                    | $B_y = \sum_a N_{a,y} w_a$                                                                                                    |
| Landing at age in num-<br>bers                                  | $L'_{f,a,y}$             | $L'_{f,a,y} = \frac{F_{f,a,y}}{Z_{a,y}} N_{a,y} [1 - \exp(-Z_{a,y})]$                                                                                                    |
| Landing<br>at<br>age<br>in<br>weight                            | $L''_{f,a,y}$            | $L''_{f,a,y} = w^L_{f,a,y} L'_{f,a,y}$                                                                                                    |
| Discard mortalities at<br>age in numbers                        | $D'_{d,a,y}$             | $D'_{d,a,y} = \frac{F^L_{d,a,y}}{Z_{a,y}} N_{a,y} [1 - \exp(-Z_{a,y})]$                                                                                                    |
| Discard mortalities at<br>age in weight                         | $D''_{d,a,y}$            | $D''_{d,a,y} = w^D_{d,a,y} D'_{d,a,y}$                                                                                                    |
| Index catchability                                              | $q_{u,y}$                | $q_{u,1976} = \hat{q}_u^0 f(\text{density})$<br>$q_{u,y+1} = q_{u,y} f_y(\text{trend}) f_y(\text{random}) f_y(\text{density})$ for $y \ge 1976$<br>Here, $f_y(\text{density}) = (B'_0)^{\hat{\psi}}(B'_y)^{-\hat{\psi}}$ , where $\hat{\psi}$ is a parameter to be estimated,<br>$B'_y = \sum_{a=a'}^{A} B_{a,y}$ is annual biomass above some threshold age a', and $B'_0$ is virgin<br>biomass for ages $a'$ and greater. In practice, $a'$ should be set high enough to give<br>a reasonable summary of exploitable biomass. The function $f(\text{trend})$ provides a<br>model for linear trend in catchability up until 2003, where technology effects were<br>thought to saturate (see SEDAR 19 DW report):<br>$f_y(\text{trend}) = \left\{ \begin{array}{ll} 1.0 & \quad \colon y = 1976 \\ f_{y-1}(\text{trend}) * (y - 1976) \beta_q & \colon !976 < y \leq 2003 \\ f_{2003}(\text{trend}) & \colon !2003 < y \\ \text{Finally, } f_y(\text{random}) = \exp(\epsilon_{u,y}) \text{ are lognormal catchability deviations which allow} \end{array} \right.$ |

for a random walk in catchability when penalties are placed on the  $\epsilon_{u,y}$  (see "Objective Function"). In practice, only 1-2 of the three catchability function may be used at any one time to achieve parameter identifiability. Catchability from fishery-independent surveys was assumed constant.

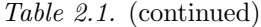

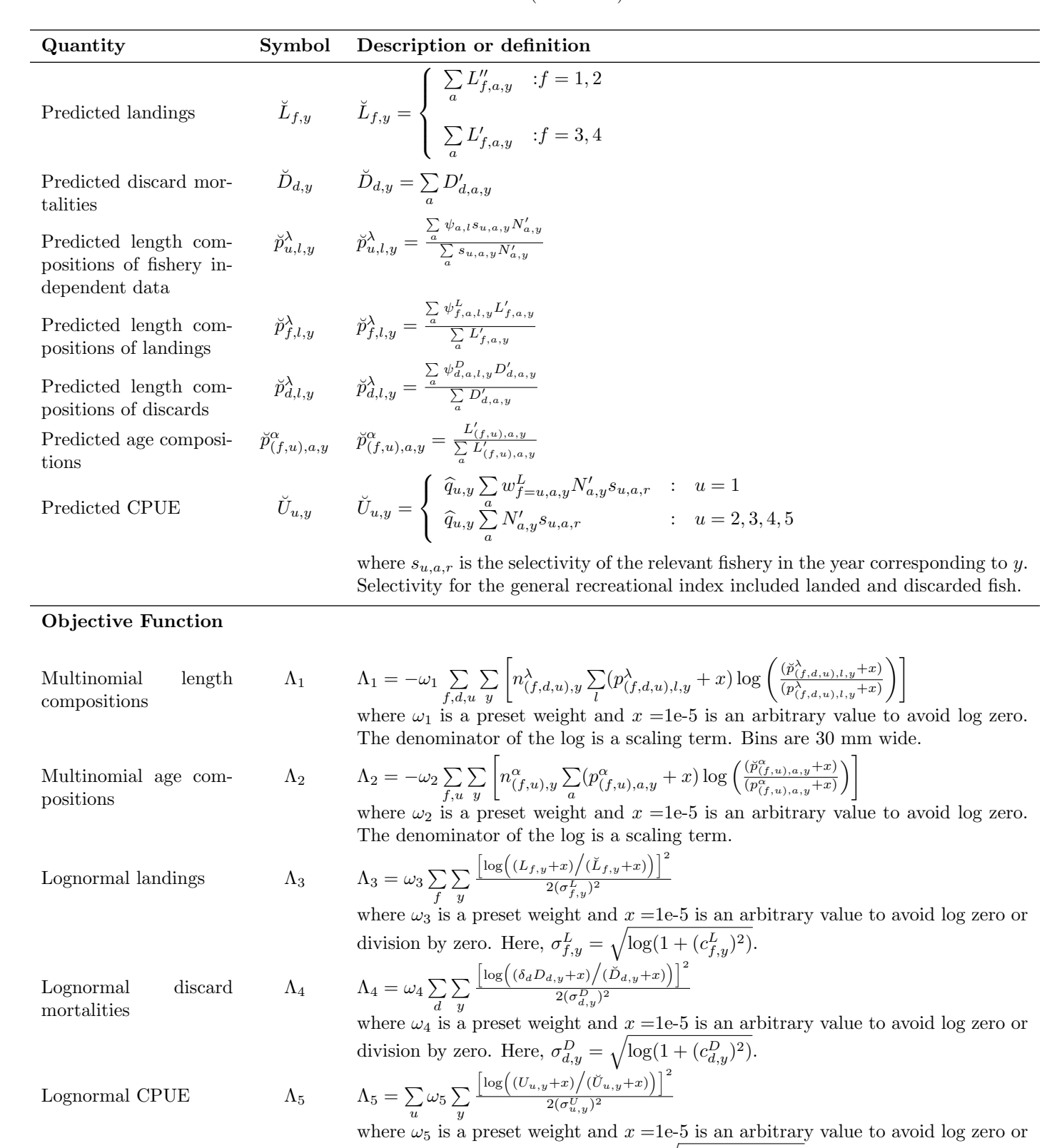

division by zero. Here, Here,  $\sigma_{u,y}^U$  =  $\log(1+(c_{u,y}^U)^2).$ 

Table 2.1. (continued)

| Quantity                                                             | Symbol         | Description or definition                                                                                                    |
|----------------------------------------------------------------------|----------------|----------------------------------------------------------------------------------------------------|
| Constraint on recruit-<br>ment deviations                            |                | $\Lambda_6 \qquad \  \  \Lambda_6 = \omega_6 \left[ R_{1976}^2 + \sum_{y > 1976} (R_y - \hat{\varrho} R_{y-1})^2 \right]$<br>where $R_u$ are recruitment deviations in log space, $\omega_6 = 1$ is a preset weight and $\hat{\varrho}$<br>is the estimated first-order autocorrelation                                                                                                    |
| Additional<br>constraint<br>on initial recruitment<br>deviation      | $\Lambda_7$    | $\Lambda_7 = \omega_7 (R_{1976}^2)$<br>where $\omega_7$ is a preset weight                                                                                                    |
| Additional<br>constraint<br>final<br>recruitment<br>on<br>deviations | $\Lambda_8$    | $\Lambda_8 = \omega_8 \left( \sum_{y \ge 2007} R_y - \hat{\varrho} R_{y-1} \right)^2 \right)$<br>where $\omega_8$ is a preset weight                                                                                                    |
| Penalty<br>on random<br>walk on catchability                         | $\Lambda_9$    | $\Lambda_9=\omega_9\sum_{\cdot\cdot\cdot}\sum_{\cdot\cdot\cdot}\frac{\epsilon_{u,y}^2}{2(\sigma^q_u)^2}$<br>where $\omega_9$ is a preset weight and $\sigma_u^q$ is a control variable input by the user defining<br>the standard deviation of the random walk process. As $\sigma_u^q$ increases, one essen-<br>tially estimates each deviation as a free parameter, while values close to zero allow<br>little variation in annual catchability.                                                                          |
| Penalty on initial age<br>structure                                  | $\Lambda_{10}$ | $\Lambda_{10} = \sum_{a=2}^{A} (\omega_{10} (\hat{N}_{a,1976} - N_a^{equil})^2)$<br>where $\omega_{10}$ is a preset weight.                                                                                                    |
| Prior distributions and<br>penalties                                 | $\Lambda_{11}$ | Several diffuse prior distributions were imposed on parameters to keep them in<br>reasonable parameter spaces. This included $\hat{h}$ , $\hat{\rho}_R$ , $\hat{c}_a^{\lambda}$ , $\hat{\psi}$ , and $\hat{\eta}_{1,(f,u),r}$ :<br>$\Lambda_{11} = \frac{(\hat{h}-E(h))^{2}}{\sigma_{h}^{2}} + \frac{(\hat{c}_{a}^{2}-E(c_{a}^{2}))^{2}}{\sigma_{c}^{2}} + (\rho_{R}-E(\rho_{R}))^{2} + \sum_{f,\gamma}(\hat{\eta}_{1,(f,u),r}-E(\eta_{1,(f,u),r}))^{2},$<br>where expected values $E(\theta)$ are supplied by the analyst. |
| objective func-<br>Total<br>tion                                     | $\Lambda$      | $\Lambda = \sum_{i=1}^{11} \Lambda_i$<br>Objective function minimized by the assessment model                                                                                                    |

## **References**

- Baranov, F. I. 1918. On the question of the biological basis of fisheries. Nauchnye Issledovaniya Ikhtiologicheskii Instituta Izvestiya 1:81–128.
- Conn, P. B., E. H. Williams, and K. W. Shertzer. In Review. When can we reliably estimate the productivity of fish stocks? Canadian Journal of Fisheries and Aquatic Sciences .
- Deriso, R. B., T. J. I. Quinn, and P. R. Neal. 1985. Catch-age analysis with auxiliary information. Canadian Journal of Fisheries and Aquatic Sciences 42:815–824.
- Fournier, D., and C. P. Archibald. 1982. A general theory for analyzing catch at age data. Canadian Journal of Fisheries and Aquatic Sciences 39:1195–1207.
- Hewitt, D. A., and J. M. Hoenig. 2005. Comparison of two approaches for estimating natural mortality based on longevity. Fishery Bulletin 103:433–437.

Hoenig, J. M. 1983. Empirical use of longevity data to estimate mortality rates. Fishery Bulletin 81:898–903.

- Lorenzen, K. 1996. The relationship between body weight and natural mortality in juvenile and adult fish: a comparison of natural ecosystems and aquaculture. Journal of Fish Biology 49:627–642.
- Ltd, O. R., 2004. An Introduction to AD Model Builder version 7.1.1. Box 2040, Sidney, British Columbia.
- Methot, R. D. 1989. Synthetic estimates of historical abundance and mortality for northern anchovy. American Fisheries Society Symposium 6:66–82.
- Pella, J. J., and P. K. Tomlinson. 1969. A generalized stock production model. Bulletin of the Inter-American Tropical Tuna Commission 13:419–496.
- Quinn, T. J. I., and R. B. Deriso. 1999. Quantitative Fish Dynamics. Oxford University Press, New York.
- SEDAR, 2007. SEDAR 15 Stock Assessment Report: South Atlantic Red Snapper.
- SEDAR, 2009b. SEDAR-19-DW-06: Steepness of spawner-recruit relationships in reef fishes of the southeastern U.S.: A prior distribution for possible use in stock assessment.

Appendix A: AD Model Builder code for estimation

//##--><>--><>--><>--><>--><>--><>--><>--><>--><>--><>--><>--><>--><>  $1/4$ # //## SEDAR19 Assessment: Red Grouper, August 2009 //## //## Sustainable Fisheries Branch, NMFS, Beaufort Lab //## //## //##--><>--><>--><>--><>--><>--><>--><>--><>--><>--><>--><>--><>--><> DATA\_SECTION //Create ascii file for output //!!CLASS ofstream report1("rgresults.rep",ios::out); //create file for output !!cout << "Starting Red Grouper Assessment Model" << endl; // Starting and ending year of the model (year data starts) init\_int styr; init\_int endyr; //Starting year to estimate recruitment deviation from S-R curve<br>init\_int styr\_rec\_dev;<br>!!cout << styr\_rec\_dev <<endl;<br>//possible 3 phases of constraints on recruitment deviations init\_int\_endyr\_rec\_phase1; init\_int endyr\_rec\_phase2; //3 periods of size regs: styr-83 no restrictions, 1984-91 12-inch TL, 1992-08 20-in TL init\_int endyr\_period1; init\_int endyr\_period2; init\_number limit\_12in; //12 inch limit in mm init\_number limit\_20in; //20 inch limit in mm init\_number limit\_disc; //16 inch limit in mm (splits difference between FL and fed regs for prior to period 3) //Total number of ages init\_int nages; // Vector of ages for age bins init\_ivector agebins(1,nages); //number assessment years number nyrs; number nyrs\_rec; //this section MUST BE INDENTED!!! LOCAL\_CALCS nyrs=endyr-styr+1.; nyrs\_rec=endyr-styr\_rec\_dev+1.; END\_CALCS //Total number of length bins for each matrix and length bins used to compute mass in largest bin (plus group) init\_int nlenbins; init\_int nlenbins\_plus; // Vector of lengths for length bins (mm)(midpoint) and bins used in computation of plus group init\_ivector lenbins(1,nlenbins); init\_ivector lenbins\_plus(1,nlenbins\_plus); //discard mortality constants init\_number\_set\_Dmort\_cL; init\_number set\_Dmort\_HB; init\_number set\_Dmort\_MRFSS; //Max F used in spr and msy calcs init\_number max\_F\_spr\_msy; //Total number of iterations for spr calcs init\_int n\_iter\_spr; //Total number of iterations for msy calcs init\_int n\_iter\_msy; //Number years at end of time series over which to average sector F's, for weighted selectivities init\_int selpar\_n\_yrs\_wgted; //bias correction (set to 1.0 for no bias correction or a negative value to compute from rec variance)

init\_number set\_BiasCor; //exclude these years from end of time series for computing bias correction init\_number BiasCor\_exclude\_yrs; // Von Bert parameters in TL mm init\_number set\_Linf; init\_number set\_K; init\_number set\_t0; //Standard erros of von bert params init\_number set\_Linf\_se; init\_number set\_K\_se; init\_number set\_t0\_se; //CV of length at age and its standard error init\_number set\_len\_cv; init\_number set\_len\_cv\_se; //TL(mm)-weight(whole weight in g) relationship:  $\mathtt{W}=\mathtt{aL}\mathtt{\char'b}$ init\_number wgtpar\_a; init\_number wgtpar\_b; //Female maturity and proportion female at age<br>init\_vector maturity\_f\_obs(1,nages); //proportion females mature at age init\_vector maturity\_f\_obs(1,nages); //proportion females mature at age<br>init\_vector maturity\_m\_obs(1,nages); //proportion males mature at age<br>init\_vector prop\_f\_obs(1,nages); //proportion female at age init\_number spawn\_time\_frac; //time of year of peak spawning, as a fraction of the year // Natural mortality init\_vector set\_M(1,nages); //age-dependent: used in model init\_number set\_M\_constant; //age-independent: used only for MSST //Spawner-recruit parameters (Initial guesses or fixed values) init\_number set\_steep; init\_number set\_steep\_se; init\_number set\_log\_R0; init\_number set\_R\_autocorr; //############################################################################# //###FL Keys Visual Survey################################# //CPUE init\_int styr\_RVC\_cpue; init\_int endyr\_RVC\_cpue; init\_vector obs\_RVC\_cpue(styr\_RVC\_cpue,endyr\_RVC\_cpue); //Observed CPUE init\_vector RVC\_cpue\_cv(styr\_RVC\_cpue,endyr\_RVC\_cpue); //CV of cpue //Length Compositions (3 cm bins) init\_int styr\_RVC\_lenc;<br>init\_int endyr\_RVC\_lenc;<br>init\_vector nsamp\_RVC\_lenc(styr\_RVC\_lenc,endyr\_RVC\_lenc);<br>init\_vector nsamp\_RVC\_lenc(styr\_RVC\_lenc,endyr\_RVC\_lenc);<br>init\_matrix obs\_RVC\_lenc(styr\_RVC\_lenc,endyr\_RVC\_lenc);<br>i //CPUE init\_int styr\_CVT\_cpue; init\_int endyr\_CVT\_cpue;<br>init\_vector obs\_CVT\_cpue(styr\_CVT\_cpue,endyr\_CVT\_cpue); //Observed CPUE<br>init\_vector CVT\_cpue\_cv(styr\_CVT\_cpue,endyr\_CVT\_cpue); //cv of cpue<br>//Length Compositions (3cm bins) init\_int styr\_CVT\_lenc; init\_int endyr\_CVT\_lenc; init\_vector nsamp\_CVT\_lenc(styr\_CVT\_lenc,endyr\_CVT\_lenc); init\_vector neff\_CVT\_lenc(styr\_CVT\_lenc,endyr\_CVT\_lenc);<br>init\_matrix obs\_CVT\_lenc(styr\_CVT\_lenc,endyr\_CVT\_lenc,1,nlenbins);<br>//Age Compositions init\_int styr\_CVT\_agec; init\_int endyr\_CVT\_agec;<br>init\_vector nsamp\_CVT\_agec(styr\_CVT\_agec,endyr\_CVT\_agec);<br>init\_wactrix obs\_CVT\_agec(styr\_CVT\_agec,endyr\_CVT\_agec,1,nages);<br>init\_matrix obs\_CVT\_agec(styr\_CVT\_agec,endyr\_CVT\_agec,1,nages); //###################Commercial Hook and Line fishery ######################### //CPUE init\_int styr\_cL\_cpue; init\_int endyr\_cL\_cpue; init\_vector obs\_cL\_cpue(styr\_cL\_cpue,endyr\_cL\_cpue);//Observed CPUE init\_vector cL\_cpue\_cv(styr\_cL\_cpue,endyr\_cL\_cpue); //CV of cpue // // Landings (1000 lb whole weight) init\_int styr\_cL\_L; init\_int endyr\_cL\_L; init\_vector obs\_cL\_L(styr\_cL\_L,endyr\_cL\_L); //vector of observed landings by year init\_vector cL\_L\_cv(styr\_cL\_L,endyr\_cL\_L); //vector of CV of landings by year // Discards (1000 fish) init\_int styr\_cL\_D;<br>init\_int endyr\_cL\_D;<br>init\_vector obs\_cL\_released(styr\_cL\_D,endyr\_cL\_D); //vector of observed releases by year, multiplied by discard mortality for fitting<br>init\_vector cL\_D\_cv(styr\_cL\_D,endyr\_cL\_D); / // Length Compositions (3 cm bins) init\_int styr\_cL\_lenc; init\_int endyr\_cL\_lenc; init\_vector nsamp\_cL\_lenc(styr\_cL\_lenc,endyr\_cL\_lenc); init\_vector neff\_cL\_lenc(styr\_cL\_lenc,endyr\_cL\_lenc); init\_matrix obs\_cL\_lenc(styr\_cL\_lenc,endyr\_cL\_lenc,1,nlenbins); // Age Compositions init\_int nyr\_cL\_agec; init\_ivector yrs\_cL\_agec(1,nyr\_cL\_agec); init\_vector nsamp\_cL\_agec(1,nyr\_cL\_agec); init\_vector neff\_cL\_agec(1,nyr\_cL\_agec); init\_matrix obs\_cL\_agec(1,nyr\_cL\_agec,1,nages); //############################################################################# //##Commercial Other gears (pots + dive + other) fishery<br>// Landings (1000 lb whole weight)<br>init\_int styr\_cO\_L;<br>init\_int endyr\_cO\_L; init\_vector\_obs\_cO\_L(styr\_cO\_L,endyr\_cO\_L); init\_vector cO\_L\_cv(styr\_cO\_L,endyr\_cO\_L); //vector of CV of landings by year // Length Compositions (3 cm bins, data from pots)

init\_int nyr\_cO\_lenc; init\_ivector yrs\_cO\_lenc(1,nyr\_cO\_lenc); init\_vector nsamp\_cO\_lenc(1,nyr\_cO\_lenc); init\_vector neff\_cO\_lenc(1,nyr\_cO\_lenc); init\_matrix obs\_cO\_lenc(1,nyr\_cO\_lenc,1,nlenbins);

//############################################################################# //################################Headboat fishery ######################################## //CPUE init\_int\_styr\_HB\_cpue; init\_int endyr\_HB\_cpue; init\_vector obs\_HB\_cpue(styr\_HB\_cpue,endyr\_HB\_cpue);//Observed CPUE init\_vector HB\_cpue\_cv(styr\_HB\_cpue,endyr\_HB\_cpue); //CV of cpue // Landings (1000 fish) init\_int styr\_HB\_L; init\_int endyr\_HB\_L; init\_vector\_obs\_HB\_L(styr\_HB\_L,endyr\_HB\_L); init\_vector HB\_L\_cv(styr\_HB\_L,endyr\_HB\_L); // Discards (1000s) init\_int styr\_HB\_D; init\_int endyr\_HB\_D;<br>init\_vector obs\_HB\_released(styr\_HB\_D,endyr\_HB\_D); //vector of observed releases by year, multiplied by discard mortality for fitting<br>init\_vector HB\_D\_cv(styr\_HB\_D,endyr\_HB\_D); //vector of CV of discar init\_int styr\_HB\_lenc;<br>init\_int endyr\_HB\_lenc;<br>init\_vector nsamp\_HB\_lenc(styr\_HB\_lenc,endyr\_HB\_lenc);<br>init\_vector neff\_HB\_lenc(styr\_HB\_lenc,endyr\_HB\_lenc,1,nlenbins);<br>init\_matrix obs\_HB\_lenc(styr\_HB\_lenc,endyr\_HB\_lenc,1,nl // Age compositions of landings init\_int nyr\_HB\_agec; init\_ivector yrs\_HB\_agec(1,nyr\_HB\_agec); init\_vector nsamp\_HB\_agec(1,nyr\_HB\_agec); init\_vector neff\_HB\_agec(1,nyr\_HB\_agec); init\_matrix obs\_HB\_agec(1,nyr\_HB\_agec,1,nages); // Length Compositions (3 cm bins) of discards init\_int styr\_HB\_D\_lenc;<br>init\_int endyr\_HB\_D\_lenc;<br>init\_vector nsamp\_HB\_D\_lenc(styr\_HB\_D\_lenc,endyr\_HB\_D\_lenc); init\_vector\_neff\_HB\_D\_lenc(styr\_HB\_D\_lenc,endyr\_HB\_D\_lenc);

init\_matrix obs\_HB\_D\_lenc(styr\_HB\_D\_lenc,endyr\_HB\_D\_lenc,1,nlenbins);

### //############################################################################# //############################MRFSS landings #################################

//CPUE init\_int styr\_MRFSS\_cpue; init\_int endyr\_MRFSS\_cpue; init\_vector obs\_MRFSS\_cpue(styr\_MRFSS\_cpue,endyr\_MRFSS\_cpue);//Observed CPUE init\_vector MRFSS\_cpue\_cv(styr\_MRFSS\_cpue,endyr\_MRFSS\_cpue); //CV of cpue // Landings (1000 fish) init\_int styr\_MRFSS\_L; init\_int endyr\_MRFSS\_L; init\_vector obs\_MRFSS\_L(styr\_MRFSS\_L,endyr\_MRFSS\_L); init\_vector MRFSS\_L\_cv(styr\_MRFSS\_L,endyr\_MRFSS\_L); // Discards (1000s) init\_int styr\_MRFSS\_D; init\_int endyr\_MRFSS\_D; init\_vector obs\_MRFSS\_released(styr\_MRFSS\_D,endyr\_MRFSS\_D); //vector of observed releases by year, multiplied by discard mortality for fitting init\_vector MRFSS\_D\_cv(styr\_MRFSS\_D,endyr\_MRFSS\_D); //vector of CV of discards by year<br>// Length Compositions (3 cm bins)<br>init\_int styr\_MRFSS\_lenc;<br>init\_int endyr\_MRFSS\_lenc; init\_vector nsamp\_MRFSS\_lenc(styr\_MRFSS\_lenc,endyr\_MRFSS\_lenc); init\_vector neff\_MRFSS\_lenc(styr\_MRFSS\_lenc,endyr\_MRFSS\_lenc); init\_matrix obs\_MRFSS\_lenc(styr\_MRFSS\_lenc,endyr\_MRFSS\_lenc,1,nlenbins); // Age Compositions init\_int styr\_MRFSS\_agec; init\_int endyr\_MRFSS\_agec; init\_vector nsamp\_MRFSS\_agec(styr\_MRFSS\_agec,endyr\_MRFSS\_agec); init\_vector neff\_MRFSS\_agec(styr\_MRFSS\_agec,endyr\_MRFSS\_agec);  $\texttt{init\_matrix obs\_MRFSS\_agec}(\texttt{styr\_MRFSS\_agec},\texttt{endyr\_MRFSS\_agec},1,\texttt{nages})\,;$ 

#### //############################################################################# //##################Parameter values and initial guesses #################################

//Initial guesses of estimated selectivity parameters init\_number set\_selpar\_L50\_RVC; init\_number set\_selpar\_slope\_RVC; init\_number set\_selpar\_L502\_RVC; init\_number set\_selpar\_slope2\_RVC;

init\_number set\_selpar\_L50\_CVT; init\_number set\_selpar\_slope\_CVT; init\_number set\_selpar\_L502\_CVT; init\_number set\_selpar\_slope2\_CVT;

//init\_number set\_selpar\_L50\_cL1; //init\_number set\_selpar\_slope\_cL1; //init\_number set\_selpar\_L502\_cL1; //init\_number set\_selpar\_slope2\_cL1; init\_number set\_selpar\_L50\_cL2; init\_number set\_selpar\_slope\_cL2; init\_number set\_selpar\_L502\_cL2; init\_number set\_selpar\_slope2\_cL2; init\_number set\_selpar\_L50\_cL3; init\_number set\_selpar\_slope\_cL3; init\_number set\_selpar\_L502\_cL3; init\_number set\_selpar\_slope2\_cL3;

//init\_vector set\_sel\_cL\_D\_2(1,nages); //init\_number set\_selpar\_Age1\_cL\_D2; //init\_number set\_selpar\_Age2\_cL\_D2; ////init\_number set\_selpar\_L50\_cL\_D2; ////init\_number set\_selpar\_slope\_cL\_D2;

////init\_number set\_selpar\_L502\_cL\_D2; ////init\_number set\_selpar\_slope2\_cL\_D2; //init\_number set\_selpar\_L50\_cO1; //init\_number set\_selpar\_slope\_cO1; //init\_number set\_selpar\_L502\_cO1; //init\_number set\_selpar\_slope2\_cO1; init\_number set\_selpar\_L50\_cO2; init\_number set\_selpar\_slope\_cO2; init\_number set\_selpar\_L502\_cO2; init\_number set\_selpar\_slope2\_cO2;<br>init\_number set\_selpar\_L50\_cO3;<br>//init\_number set\_selpar\_slope\_cO3;<br>//init\_number set\_selpar\_L502\_cO3; //init\_number set\_selpar\_slope2\_cO3; init\_number set\_selpar\_L50\_HB1; init\_number set\_selpar\_slope\_HB1; init\_number set\_selpar\_L502\_HB1; init\_number set\_selpar\_slope2\_HB1; init\_number set\_selpar\_L50\_HB2; init\_number set\_selpar\_slope\_HB2; init\_number set\_selpar\_L502\_HB2; init\_number set\_selpar\_slope2\_HB2; init\_number set\_selpar\_L50\_HB3; init\_number set\_selpar\_slope\_HB3; init\_number set\_selpar\_L502\_HB3; init\_number set\_selpar\_slope2\_HB3; //init\_vector set\_sel\_HB\_D\_2(1,nages); //init\_vector set\_sel\_HB\_D\_3(1,nages); init\_number set\_selpar\_Age1\_HB\_D3; //init\_number set\_selpar\_Age2\_HB\_D3; //init\_number set\_selpar\_L50\_HB\_D3; //init\_number set\_selpar\_slope\_HB\_D3; //init\_number set\_selpar\_L502\_HB\_D3; //init\_number set\_selpar\_slope2\_HB\_D3; init\_number set\_selpar\_L50\_MRFSS3; init\_number\_set\_selpar\_slope\_MRFSS3; init\_number set\_selpar\_L502\_MRFSS3; init\_number set\_selpar\_slope2\_MRFSS3; //--weights for likelihood componentsinit\_number set\_w\_L; init\_number set\_w\_D; init\_number set\_w\_lc; init\_number set\_w\_ac; init\_number set\_w\_I\_RVC; init\_number set\_w\_I\_CVT; init\_number set\_w\_I\_cL; init\_number set\_w\_I\_HB; init\_number set\_w\_I\_MRFSS; init\_number set\_w\_rec; //for fitting S-R curve init\_number set\_w\_rec\_early; <br>  $\frac{1}{2}$  //additional constraint on early years recruitment init\_number set\_w\_rec\_end; //additional constraint init\_number set\_w\_fullF; //enalty for any Fapex>3(removed in final phase of init\_number set\_w\_rec\_end; //additional constraint on ending years recruitment<br>init\_number set\_w\_fullF; //penalty for any Faper>3(removed in final phase of optimization)<br>init\_number set\_w\_Ftume; //weight applied to tuning //Initial guess for recreational (MRFSS) landings multiplicative bias init\_number\_set\_L\_mrfss\_bias; ////--index catchability-----<br>init\_number set\_logq\_RVC; //catchability coefficient (log) for MARMAP RVC init\_number set\_logq\_CVT; //catchability coefficient (log) for MARMAP CVT<br>init\_number set\_logq\_cL; //catchability coefficient (log) for commercial logbook CPUE index<br>init\_number set\_logq\_HE; //catchability coefficient (log //rate of increase on q<br>init\_int set.q\_rate\_phase; //value sets estimation phase of rate increase, negative value turns it off<br>init\_number set\_q\_rate;<br>//density dependence on fishery q's<br>init\_number set\_q\_DD\_phase; //value init\_int set\_q\_DD\_stage; //age to begin counting biomass, should be near full exploitation ndom walk on fishery q's //value sets estimation phase of random walk, negative value turns it off init\_number set\_q\_RW\_cL\_var; //assumed variance of RW q<br>init\_number set\_q\_RW\_HB\_var; //assumed variance of RW q<br>init\_number set\_q\_RW\_MRFSS\_var; //assumed variance of RW q ////--F's-------------------------------- init\_number set\_log\_avg\_F\_cL; init\_number set\_log\_avg\_F\_cO; init\_number set\_log\_avg\_F\_HB;<br>init\_number set\_log\_avg\_F\_MRFSS;<br>init\_number set\_F\_init\_ratio; //defines initialization F as a ratio of that from first several yrs of assessment ////--discard F's-------------------------<br>init\_number set\_log\_avg\_F\_cL\_D;<br>init\_number set\_log\_avg\_F\_HB\_D;<br>init\_number set\_F\_cL\_D\_ratio; //early F on commercial discards as a ratio of later F<br>init\_number set\_F\_HB\_D\_ratio; //Tune Fapex (tuning removed in final year of optimization) init\_number set\_Ftune; init\_int set\_Ftune\_yr;

//threshold sample sizes for length comps init\_number minSS\_RVC\_lenc; init\_number\_minSS\_CVT\_lenc; init\_number minSS\_cL\_lenc; init\_number minSS\_cO\_lenc; init\_number\_minSS\_HB\_lenc; init\_number\_minSS\_HB\_D\_lenc; init\_number minSS\_MRFSS\_lenc; //threshold sample sizes for age comps init\_number minSS\_CVT\_agec; init\_number minSS\_cL\_agec; init\_number minSS\_HB\_agec; init\_number minSS\_MRFSS\_agec; //ageing error matrix (columns are true ages, rows are ages as read for age comps) init\_matrix age\_error(1,nages,1,nages); //proportion of length comp mass below size limit considered when matching length comp //note: these need length comp and age comp data to be estimable init\_number set\_p\_lenc\_cL2; init\_number set\_p\_lenc\_cL3; init\_number set\_p\_lenc\_cO2; init\_number set\_p\_lenc\_cO3; init\_number set\_p\_lenc\_HB2; init\_number set\_p\_lenc\_HB3; init\_number set\_p\_lenc\_MRFSS2; init\_number set\_p\_lenc\_MRFSS3; init\_number\_set\_p\_lenc\_cL\_D2; init\_number set\_p\_lenc\_cL\_D3; init\_number set\_p\_lenc\_HB\_D2; init\_number set\_p\_lenc\_HB\_D3; init\_number set\_p\_lenc\_MRFSS\_D2; init\_number set\_p\_lenc\_MRFSS\_D3; // #######Indexing integers for year(iyear), age(iage),length(ilen) ############### int iyear; int iage; int ilen; number sqrt2pi;<br>number g2mt;<br>number g2kg; number g2mt;<br>
number g2kg; //conversion of grams to kg<br>
number g2k1b; //conversion of grams to 1000 lb<br>
number mt2klb; //conversion of metric tons to 1000 lb<br>
number mt2klb; number mt2lb; //conversion of metric tons to lb number dzero; //small additive constant to prevent division by zero init number end of data file: //this section MUST BE INDENTED!!! LOCAL\_CALCS if(end\_of\_data\_file!=999) { for(iyear=1; iyear<=1000; iyear++) { cout << "\*\*\* WARNING: Data File NOT READ CORRECTLY \*\*\*\*" << endl; cout << "" <<endl; } } else { cout << "Data File read correctly" << endl; } END\_CALCS //##--><>--><>--><>--><>--><>--><>--><>--><>--><>--><>--><>--><>--><>--><>--><>--><>--><>--><> //##--><>--><>--><>--><>--><>--><>--><>--><>--><>--><>--><>--><>--><>--><>--><>--><>--><>--><> PARAMETER\_SECTION //////--------------Growth--------------------------------------------------------------------------- //init\_bounded\_number Linf(500,1100,2); //init\_bounded\_number K(0.05,0.5,2); //init\_bounded\_number t0(-3.0,0.0,2); number Linf; number K; number t0; wector wgt\_g(1,nages); //whole wgt in g<br>vector wgt\_kg(1,nages); //whole wgt in kg<br>vector wgt\_mt(1,nages); //whole wgt in mt<br>vector wgt\_klb(1,nages); //whole wgt in 1000 lb vector wgt\_kg(1,nages); //whole wgt in kg vector wgt\_mt(1,nages); //whole wgt in mt vector wgt\_klb(1,nages); //whole wgt in 1000 lb vector wgt\_lb(1,nages); //whole wgt in lb matrix len\_cL\_mm(styr,endyr,1,nages); //mean length at age of cL landings in mm (may differ from popn mean) matrix wgt\_cL\_klb(styr,endyr,1,nages);<br>matrix len\_c0\_mm(styr,endyr,1,nages); matrix len\_cO\_mm(styr,endyr,1,nages); //mean length at age of cO landings in mm (may differ from popn mean) matrix wgt\_cO\_klb(styr,endyr,1,nages);<br>matrix len\_HB\_mm(styr,endyr,1,nages);<br>matrix vgt\_HB\_klb(styr,endyr,1,nages);<br>matrix vgt\_HB\_klb(styr,endyr,1,nages); matrix len\_HB\_mm(styr,endyr,1,nages); //mean length at age of HB landings in mm (may differ from popn mean)<br>matrix wgt\_HB\_klb(styr,endyr,1,nages); //whole wgt of HB landings in 1000 lb<br>matrix wa\_MRFSS\_mm(styr,endyr,1,nages matrix len\_cL\_D\_mm(styr,endyr,1,nages); //mean length at age of cL discards in mm (may differ from popn mean) matrix wgt\_cL\_D\_klb(styr,endyr,1,nages); //whole wgt of cL discards in 1000 lb matrix len\_HB\_D\_mm(styr,endyr,1,nages); //mean length at age of cL discards in mm (may differ from popn mean) matrix wgt\_HB\_D\_klb(styr,endyr,1,nages); //whole wgt of cL discards in 1000 lb matrix len\_MRFSS\_D\_mm(styr,endyr,1,nages); //mean length at age of cL discards in mm (may differ from popn mean) matrix wgt\_MRFSS\_D\_klb(styr,endyr,1,nages); //whole wgt of cL discards in 1000 lb vector meanlen\_TL(1,nages); //mean Total length (mm) at age matrix lenprob(1,nages,1,nlenbins); //distn of size at age (age-length key, 1 cm bins) in population matrix lenprob\_plus(1,nages,1,nlenbins\_plus); //used to compute mass in last length bin (a plus group)

matrix lenprob\_cL1(1,nages,1,nlenbins);<br>matrix lenprob\_cL2(1,nages,1,nlenbins);  $\frac{1}{\delta}$  //distn of size at age in cL period 1 matrix lenprob\_cL3(1,nages,1,nlenbins); //distn of size at age in cL period 2<br>matrix lenprob\_cO1(1,nages,1,nlenbins); //distn of size at age in cL period 1<br>matrix lenprob\_cO2(1,nages,1,nlenbins); //distn of size at age in matrix lenprob\_cL3(1,nages,1,nlenbins); //distn of size at age in cL period 2<br>matrix lenprob\_cCl3(1,nages,1,nlenbins); //distn of size at age in cL period 1<br>matrix lenprob\_cO2(1,nages,1,nlenbins); //distn of size at age in matrix lenprob\_HB1(1,nages,1,nlenbins); //distn of size at age in HB period 1<br>matrix lenprob\_HB2(1,nages,1,nlenbins); //distn of size at age in HB period 2<br>matrix lenprob\_HB3(1,nages,1,nlenbins); //distn of size at age in matrix lenprob\_MRFSS1(1,nages,1,nlenbins); //distn of size at age in MRFSS period 1<br>matrix lenprob\_MRFSS2(1,nages,1,nlenbins); //distn of size at age in MRFSS period 2<br>matrix lenprob\_MRFSS3(1,nages,1,nlenbins); //distn of matrix lenprob\_cL\_D2(1,nages,1,nlenbins); //distn of size at age in cL discards comm period 2<br>matrix lenprob\_cL\_D3(1,nages,1,nlenbins); //distn of size at age in cL discards comm period 3.<br>matrix lenprob\_HB\_D2(1,nages,1,nl matrix lenprob\_cL\_D3(1,nages,1,nlenbins); //distn of size at age in cL discards comm period 3<br>matrix lenprob\_HB\_D2(1,nages,1,nlenbins); //distn of size at age in HB discards rec period 2. not used for comp data, just matrix lenprob\_HB\_D3(1,nages,1,nlenbins); //distn of size at age in HB discards rec period 3<br>matrix lenprob\_MRFSS\_D2(1,nages,1,nlenbins); //distn of size at age in HB discards rec period 2. not used for comp data, ju init\_bounded\_number  $log_{1}len_{cv}(-3.0,-0.5,4)$ ;<br>// //init\_bounded\_dev\_vector log len cv dev(1  $\frac{1}{\pi}$ /init\_bounded\_dev\_vector log\_len\_cv\_dev(1,nages,-2,2,3) vector len\_cv(1,nages); // number age\_limit\_12in; //age corresponding to 12-inch size limit, given mean growth curve // number age\_limit\_20in; //age corresponding to 20-inch size limit, given mean growth curve ////----Predicted length and age compositions matrix pred\_RVC\_lenc(styr\_RVC\_lenc,endyr\_RVC\_lenc,1,nlenbins); matrix pred\_CVT\_lenc(styr\_CVT\_lenc,endyr\_CVT\_lenc,1,nlenbins);<br>matrix pred\_cL\_lenc(styr\_cL\_lenc,endyr\_cL\_lenc,1,nlenbins);<br>matrix pred\_c0\_lenc(1,nyr\_c0\_lenc,1,nlenbins); matrix pred\_HB\_lenc(styr\_HB\_lenc,endyr\_HB\_lenc,1,nlenbins);<br>matrix pred\_HB\_D\_lenc(styr\_HB\_D\_lenc,endyr\_HB\_D\_lenc,1,nlenbins);<br>matrix pred\_MRFSS\_lenc(styr\_MRFSS\_lenc,endyr\_MRFSS\_lenc,1,nlenbins); //##p\_lenc\_fishery pars require age comp and length comp data for estimation //init\_bounded\_number p\_lenc\_cL(0.0,1.0,3); //init\_bounded\_number p\_lenc\_cO(0.0,1.0,3); //init\_bounded\_number p\_lenc\_HB2(0.0,1.0,3);<br>//init\_bounded\_number p\_lenc\_HB3(0.0,1.0,3);<br>//init\_bounded\_number p\_lenc\_MRFSS3(0.0,1.0,3);<br>//init\_bounded\_number p\_lenc\_MRFSS3(0.0,1.0,3); number p\_lenc\_cL2; number p\_lenc\_cL3; number p\_lenc\_cO2; number p\_lenc\_cO3; number p\_lenc\_HB2; number p\_lenc\_HB3; number p\_lenc\_MRFSS2; number p\_lenc\_MRFSS3;  $\verb|/init_bounded_number p_lenc_HB_D3(0.0, 1.0, 3);$ number p\_lenc\_cL\_D2; number p\_lenc\_cL\_D3; number p\_lenc\_HB\_D2; //no comp data in this period, this par only used for avg weight number p\_lenc\_HB\_D3; number p\_lenc\_MRFSS\_D2; //no comp data in this period, this par only used for avg weight number p\_lenc\_MRFSS\_D3; matrix pred\_CVT\_agec(styr\_CVT\_agec,endyr\_CVT\_agec,1,nages);<br>matrix ErrorFree\_CVT\_agec(styr\_CVT\_agec,endyr\_CVT\_agec,1,nages); //age comps prior to applying ageing error matrix<br>matrix pred\_cL\_agec(1,nyr\_cL\_agec,1,nages); matrix ErrorFree\_cL\_agec(1,nyr\_cL\_agec,1,nages); matrix pred\_HB\_agec(1,nyr\_HB\_agec,1,nages); matrix ErrorFree\_HB\_agec(1,nyr\_HB\_agec,1,nages); matrix pred\_MRFSS\_agec(styr\_MRFSS\_agec,endyr\_MRFSS\_agec,1,nages); matrix ErrorFree\_MRFSS\_agec(styr\_MRFSS\_agec,endyr\_MRFSS\_agec,1,nages); //nsamp\_X\_allyr vectors used only for R output of comps with nonconsecutive yrs, given sample size cutoffs vector nsamp\_RVC\_lenc\_allyr(styr,endyr); vector nsamp\_CVT\_lenc\_allyr(styr,endyr); vector nsamp\_cL\_lenc\_allyr(styr,endyr); vector nsamp\_cO\_lenc\_allyr(styr.endyr); vector nsamp\_HB\_lenc\_allyr(styr,endyr); vector nsamp\_HB\_D\_lenc\_allyr(styr,endyr); vector nsamp\_MRFSS\_lenc\_allyr(styr,endyr); vector nsamp\_CVT\_agec\_allyr(styr,endyr); vector nsamp\_cL\_agec\_allyr(styr,endyr); vector nsamp\_HB\_agec\_allyr(styr,endyr); vector nsamp\_MRFSS\_agec\_allyr(styr,endyr); //effective sample size applied in multinomial distributions vector neff\_RVC\_lenc\_allyr(styr,endyr); vector neff\_CVT\_lenc\_allyr(styr,endyr); vector neff\_cL\_lenc\_allyr(styr,endyr); vector neff\_cO\_lenc\_allyr(styr,endyr); vector neff\_HB\_lenc\_allyr(styr,endyr); vector neff\_HB\_D\_lenc\_allyr(styr,endyr); vector neff\_MRFSS\_lenc\_allyr(styr,endyr); vector neff\_CVT\_agec\_allyr(styr,endyr); vector neff\_cL\_agec\_allyr(styr,endyr); vector neff\_HB\_agec\_allyr(styr,endyr); vector neff\_MRFSS\_agec\_allyr(styr,endyr); //Computed effective sample size for output (not used in fitting) vector neff\_RVC\_lenc\_allyr\_out(styr,endyr); vector neff\_CVT\_lenc\_allyr\_out(styr,endyr); vector neff\_cL\_lenc\_allyr\_out(styr,endyr); vector neff\_cO\_lenc\_allyr\_out(styr,endyr); vector neff\_HB\_lenc\_allyr\_out(styr,endyr); vector neff\_HB\_D\_lenc\_allyr\_out(styr,endyr); vector neff\_MRFSS\_lenc\_allyr\_out(styr,endyr);

vector neff\_CVT\_agec\_allyr\_out(styr,endyr); vector neff\_cL\_agec\_allyr\_out(styr,endyr); vector neff\_HB\_agec\_allyr\_out(styr,endyr); vector neff\_MRFSS\_agec\_allyr\_out(styr,endyr);

```
//-----Population-----------------------------------------------------------------------------------
matrix N(styr,endyr+1,1,nages); //Population numbers by year and age at start of yr
matrix N_mdyr(styr,endyr,1,nages); //Population numbers by year and age at mdpt of yr: used for comps and cpue
matrix N_spawn(styr,endyr,1,nages); //Population numbers by year and age at peaking spawning: used for SSB
init_bounded_vector log_Nage_dev(2,nages,-5,3,1); //log deviations on initial abundance at age
//vector log_Nage_dev(2,nages);
vector log_Nage_dev_output(1,nages); //used in output. equals zero for first age
matrix B(styr,endyr+1,1,nages); //Population biomass by year and age at start of yr
vector totB(styr,endyr+1); //Total biomass by year
   vector totB(styr,endyr+1);<br>vector totN(styr,endyr+1);<br>vector SSB(styr,endyr);
                                                                                       vector SSB(styr,endyr); ///Total spawning biomass by year
    vector rec(styr,endyr+1);
    vector prop_f(1, nages);<br>vector maturity_f(1, nages);
     vector maturity_f(1,nages); //Proportion of female mature at age
vector maturity_m(1,nages); //Proportion of female mature at age
    vector reprod(1,nages);
//
////---Stock-Recruit Function (Beverton-Holt, steepness parameterization)----------
    init_bounded_number log_R0(11,15,1); //log(virgin Recruitment)
    //number log_R0;
 number RO;<br>init_bounded_number steep(0.21,0.99,3); //steepness<br>// number steep; //uncomment to fix steepness, comment line directly above<br>init_bounded_dev_vector log_rec_dev(styr_rec_dev,endyr,-3,3,2); //log_recruitment de
   //vector log_rec_dev(styr_rec_dev,endyr);
     vector log_rec_dev_output(styr,endyr+1);<br>
//variance of log_rec_dev and in output. equals zero except for yrs in log_rec_dev<br>
//variance of log_recruitment deviations<br>
//Batis correction in equilibrium recruits<br>
init_bound
////---Selectivity-------------------------------------------------------------------------
 //RVC Survey-------------------------------------------------
matrix sel_RVC(styr,endyr,1,nages);
//init_bounded_number selpar_L50_RVC(0.1,8.0,1);
init_bounded_number selpar_slope_RVC(0.1,10.0,1);
//init_bounded_number selpar_L502_RVC(1.0,19.0,3); //additive with L50
    \verb|/init_bounded_number\ selpar_slope2_RVC(0.0,12.0,3);number selpar_L50_RVC;
// number selpar_slope_RVC;
number selpar_L502_RVC; //additive with L50
   number selpar_slope2_RVC;
    vector sel_RVC_vec(1,nages);
 //MARMAP CVT-------------------------------------------------
matrix sel_CVT(styr,endyr,1,nages);
init_bounded_number selpar_L50_CVT(0.1,8.0,1);
 init_bounded_number selpar_slope_CVT(0.5,19.0,1);<br>
// number selpar_slope_CVT;<br>
init_bounded_number selpar_slope2_CVT(1.0,6.0,1);<br>
init_bounded_number selpar_slope2_CVT(0.0,12.0,1);
    vector sel_CVT_vec(1,nages);
 //Commercial handline-------------------------------------------------
matrix sel_cL(styr,endyr,1,nages);
//init_bounded_number selpar_L50_cL1(0.1,8.0,1);
     //init_bounded_number selpar_slope_cL1(0.5,12.0,1); //period 1
number selpar_slope_cL1; //period 1
    number selpar_L50_cL1;
     number selpar_slope2_cL1; //period 1
number selpar_L502_cL1;
    init bounded number selpar L50 cL2(0.1,8.0,1);
     init_bounded_number selpar_slope_cL2(0.5,12.0,1); //period 2<br>//number selpar_slope_cL2; //period 2<br>//number selpar_L50_cL2;
     number selpar_slope2_cL2; //period 2
number selpar_L502_cL2;
    init_bounded_number selpar_L50_cL3(0.1,8.0,1);
     init_bounded_number selpar_slope_cL3(0.5,12.0,1); //period 3<br>//number selpar_slope_cL3; //period 3<br>//number selpar_L50_cL3;
    number selpar_slope2_cL3; //period 3
    number selpar_L502_cL3;
    //init_bounded_dev_vector selpar_L50_cL_dev(styr_cL_lenc,endyr_period1,-5,5,3);
     //vector sel_cL_1(1,nages); //sel in period 1
vector sel_cL_2(1,nages); //sel in period 2
vector sel_cL_3(1,nages); //sel in period 3
//Commercial handline Discards-------------------------------------------------
    matrix sel_cL_D(styr,endyr,1,nages); //selectivity assumed same as HB D
 //Commercial combined gears-------------------------------------------------
matrix sel_cO(styr,endyr,1,nages);
//init_bounded_number selpar_L50_cO1(0.1,8.0,1);
//init_bounded_number selpar_slope_cO1(0.5,12.0,1);
//init_bounded_number selpar_L502_cO1(1.0,6.0,3);
     //init_bounded_number selpar_slope2_cO1(0.0,12.0,3);
//number selpar_L50_cO1;
```
//number selpar\_slope\_cO1; //number selpar\_L502\_cO1; //number selpar\_slope2\_cO1; //init\_bounded\_number selpar\_L50\_cO2(0.1,8.0,1); //init\_bounded\_number selpar\_slope\_cO2(0.5,19.0,1); //init\_bounded\_number selpar\_L502\_cO2(1.0,6.0,3); //init\_bounded\_number selpar\_slope2\_cO2(0.0,12.0,3); number selpar\_L50\_cO2; number selpar\_slope\_cO2; number selpar\_L502\_cO2; number selpar\_slope2\_cO2; number selpar\_L50\_cO3; number selpar\_slope\_cO3; number selpar\_L502\_cO3; number selpar\_slope2\_cO3; // vector sel\_cO\_1(1,nages); //sel vector vector sel\_cO\_2(1,nages); //sel vector vector sel\_cO\_3(1,nages); //sel vector //Headboat------------------------------------------------- matrix sel\_HB(styr,endyr,1,nages); init\_bounded\_number selpar\_L50\_HB1(0.1,8.0,1); init\_bounded\_number selpar\_slope\_HB1(0.5,12.0,1); //period 1 //number selpar\_slope\_HB1; //period 1 //number selpar\_L50\_HB1; number selpar\_slope2\_HB1; //period 1 number selpar\_L502\_HB1; init\_bounded\_number selpar\_L50\_HB2(0.1,8.0,1); init\_bounded\_number selpar\_slope\_HB2(0.5,12.0,1); //period 2<br>//number selpar\_slope\_HB2; //period 2<br>//number selpar\_L50\_HB2;<br>number selpar\_slope2\_HB2;<br>number selpar\_L502\_HB2; //period 2<br>number selpar\_L502\_HB2; init\_bounded\_number selpar\_L50\_HB3(0.1,8.0,1);<br>init\_bounded\_number selpar\_slope\_HB3(0.5,12.0,1); //period 3<br>//number selpar\_slope\_HB3; //period 3<br>//number selpar\_L50\_HB3;<br>number selpar\_slope2\_HB3; //period 3<br>number selpar\_ // //init\_bounded\_dev\_vector selpar\_L50\_HB\_dev(styr\_HB\_lenc,endyr\_period1,-5,5,3); vector sel\_HB\_1(1,nages); //sel in period 1 vector sel\_HB\_2(1,nages); //sel in period 2 vector sel\_HB\_3(1,nages); //sel in period 3 //Headboat Discards selectivity matrix sel\_HB\_D(styr,endyr,1,nages);<br>vector vecprob\_HB\_D2(3,nages); //prob of less than size limit<br>vector vecprob\_HB\_D3(3,nages); //prob of less than size limit  $\verb|init_bounded_number\>\>self_AB_D3(0.0,1.0,1);\//period\>\>3$ // number selpar\_Age1\_HB\_D3; // init\_bounded\_number selpar\_L50\_HB\_D3(0.1,8.0,1); // init\_bounded\_number selpar\_slope\_HB\_D3(0.5,12.0,1); //period 3<br>// init\_bounded\_number selpar\_slope2\_HB\_D3(1.0,6.0,3);<br>// init\_bounded\_number selpar\_L502\_HB\_D3(0.0,12.0,3); // vector sel\_HB\_D\_1(1,nages); //sel in period 1 vector sel\_HB\_D\_2(1,nages); //sel in period 2 vector sel\_HB\_D\_3(1,nages); //sel in period 3 ////MRFSS------------------------------------------------- matrix sel\_MRFSS(styr,endyr,1,nages); init\_bounded\_number\_selpar\_L50\_MRFSS3(0.1,8.0,1); init\_bounded\_number selpar\_slope\_MRFSS3(0.5,12.0,1); //period 3 // number selpar\_slope\_MRFSS3; //period 3 // number selpar\_L50\_MRFSS3; number selpar\_slope2\_MRFSS3; //period 3 number selpar\_L502\_MRFSS3; // //init\_bounded\_dev\_vector selpar\_L50\_MRFSS\_dev(styr\_MRFSS\_lenc,endyr\_period1,-5,5,3); // //vector sel\_MRFSS\_1(1,nages); //sel in period 1 // //vector sel\_MRFSS\_2(1,nages); //sel in period 2 vector sel\_MRFSS\_3(1,nages); //sel in period 3 //effort-weighted, recent selectivities<br>vector sel\_wgted\_L(1,nages); //toward landings<br>vector sel\_wgted\_D(1,nages); //toward discards<br>vector sel\_wgted\_tot(1,nages);//toward Z, landings plus deads discards  $\label{eq:22} $$\mbox{even} $$\mbox{even} $$\mbox{odd} $$\mbox{odd} $$\mbox{odd} $$\mbox{odd} $$\mbox{odd} $$\mbox{odd} $$\mbox{odd} $$\$ matrix N\_MRFSS(styr\_MRFSS\_cpue,endyr\_MRFSS\_cpue,1,nages); //used to compute MRFSS index matrix sel\_MRFSS\_cpue(styr,endyr,1,nages); //includes discards ////---Catchability (CPUE q's)---------------------------------------------------------- init\_bounded\_number log\_q\_RVC(-20,-5,1);

init\_bounded\_number log\_q\_CVT(-20,-5,1); init\_bounded\_number log\_q\_cL(-15,-5,1); init\_bounded\_number log\_q\_HB(-20,-5,1); init\_bounded\_number log\_q\_MRFSS(-20,-5,1); init\_bounded\_number q\_rate(0.001,0.1,set\_q\_rate\_phase); //number q\_rate; .<br>vector q\_rate\_fcn\_cL(styr\_cL\_cpue,endyr\_cL\_cpue); //increase due to technology creep (saturates in 2003) vector q\_rate\_fcn\_HB(styr\_HB\_cpue,endyr\_HB\_cpue); //increase due to technology creep (saturates in 2003) vector q\_rate\_fcn\_MRFSS(styr\_MRFSS\_cpue,endyr\_MRFSS\_cpue);//increase due to technology creep (saturates in 2003) init\_bounded\_number q\_DD\_beta(0.1,0.9,set\_q\_DD\_phase); //number q\_DD\_beta; vector q\_DD\_fcn(styr,endyr); //density dependent function as a multiple of q (scaled a la Katsukawa and Matsuda. 2003) number B0\_q\_DD; //B0 of ages q\_DD\_age plus vector B\_q\_DD(styr,endyr); //annual biomass of ages q\_DD\_age plus init\_bounded\_vector q\_RW\_log\_dev\_cL(styr\_cL\_cpue,endyr\_cL\_cpue-1,-3.0,3.0,set\_q\_RW\_phase); init\_bounded\_vector q\_RW\_log\_dev\_HB(styr\_HB\_cpue,endyr\_HB\_cpue-1,-3.0,3.0,set\_q\_RW\_phase); init\_bounded\_vector q\_RW\_log\_dev\_MRFSS(styr\_MRFSS\_cpue,endyr\_MRFSS\_cpue-1,-3.0,3.0,set\_q\_RW\_phase); vector q\_cL(styr\_cL\_cpue,endyr\_cL\_cpue); vector q\_HB(styr\_HB\_cpue,endyr\_HB\_cpue); vector q\_MRFSS(styr\_MRFSS\_cpue,endyr\_MRFSS\_cpue); //---Landings Bias for recreational landings //init\_bounded\_number L\_mrfss\_bias(0.1,10.0,3); mber L\_mrfss\_bias;  $/$ /---Landings in numbers (total or 1000 fish) and in wgt (klb)------matrix L\_cL\_num(styr,endyr,1,nages); //landings (numbers) at age<br>matrix L\_cL\_klb(styr,endyr,1,nages); //landings (1000 lb whole weight) at age<br>vector pred\_cL\_L\_knum(styr,endyr); //yearly landings in 1000 fish summed over a matrix L\_cO\_num(styr,endyr,1,nages); //landings (numbers) at age<br>matrix L\_cO\_klb(styr,endyr,1,nages); //landings (1000 lb whole weight) at age<br>vector pred\_cO\_L\_knum(styr,endyr); //yearly landings in 1000 fish vector pred\_cO\_L\_klb(styr,endyr); //yearly landings in 1000 lb summed over ages matrix L\_HB\_num(styr,endyr,1,nages); //landings (numbers) at age<br>matrix L\_HB\_klb(styr,endyr,1,nages); //landings (1000 lb whole w matrix L\_HB\_klb(styr,endyr,1,nages); //landings (1000 lb whole weight) at age<br>vector pred\_HB\_L\_knum(styr,endyr); //yearly landings in 1000 fish summed over ages<br>vector pred\_HB\_L\_klb(styr,endyr); //yearly land matrix L\_MRFSS\_num(styr,endyr,1,nages); //landings (numbers) at age<br>matrix L\_MRFSS\_klb(styr,endyr,1,nages); //landings (1000 lb whole weight) at age<br>vector pred\_MRFSS\_L\_knum(styr,endyr); //yearly landings in 1000 fish summ  $matrix L_{total\_num} (styr, endyr, 1, nages)$ ; matrix L\_total\_klb(styr,endyr,1,nages);<br>wetter L total knum vr(stvr.endvr); %/total landings in number at age<br> $\frac{1}{\pi}$  //total landings in 1000 fish by yr summed over ages<br> $\frac{1}{\pi}$  /total landings (klb) by yr summed over ages vector L\_total\_klb\_yr(styr,endyr); // //---Discards (number dead fish) ------------------------------------------------- matrix D\_cL\_num(styr,endyr,1,nages); //discards (numbers) at age<br>vector pred\_cL\_D\_knum(styr,endyr); //yearly discards summed over ages<br>vector obs\_cL\_D(styr\_cL\_D,endyr\_cL\_D); //observed releases multiplied by dis vector pred\_cL\_D\_klb(styr,endyr); //yearly discards in klb summed over ages matrix D\_HB\_num(styr,endyr,1,nages); //discards (numbers) at age vector pred\_HB\_D\_knum(styr,endyr); //yearly discards summed over ages matrix D\_HB\_num(styr,endyr,1,nages); //discards (numbers) at age<br>vector pred\_HB\_D\_knum(styr,endyr); //yearly discards summed over ages<br>vector obs\_HB\_DLGtyr\_HB\_D,endyr\_HB\_D); //observed releases multiplied by discard mortal vooserved reieases muitipiied)<br>vearly discards in klb summed over ages/ matrix D\_MRFSS\_num(styr,endyr,1,nages); //discards (numbers) at age<br>vector pred\_MRFSS\_D\_knum(styr,endyr); //yearly discards summed over ages<br>vector obs\_MRFSS\_D\_(styr\_MRFSS\_D,endyr\_HRFSS\_D); //observed releases multiplied b vector D\_total\_knum\_yr(styr,endyr); //total discards in 1000 fish by yr summed over ages vector  $D_{\text{total\_klb\_yr}(\text{styr},\text{endyr})$ ; ////---MSY calcs--------------------------------------------------------------------------- number F\_cL\_prop; //proportion of F\_sum attributable to hal, last X=selpar\_n\_yrs\_wgted yrs, used for avg body weights number F\_c0\_prop; //proportion of F\_sum attributable to headboat, last X yrs number F\_MRFSS\_prop; //pro number F\_cO\_prop; //proportion of F\_sum attributable to diving, last X yrs<br>number F\_HB\_prop; //proportion of F\_sum attributable to headboat, last X yrs<br>number F\_MRFSS\_prop; //proportion of F\_sum attributable to MRFSS, last number F\_cL\_D\_prop; //proportion of F\_sum attributable to hal discards, last X yrs<br>number F\_HB\_D\_prop; //proportion of F\_sum attributable to headboat discards, last X y<br>number F\_MRFSS\_D\_prop; //proportion of F\_sum attribut number F\_HB\_D\_prop; //proportion of F\_sum attributable to headboat discards, last X yrs number F\_MRFSS\_D\_prop; //proportion of F\_sum attributable to MRFSS discards, last X yrs number F\_temp\_sum; //sum of geom mean Fsum's in last X yrs, used to compute F\_fishery\_prop vector F\_end(1,nages); vector  $F_{end\_L}(1,nages)$ ; vector F\_end\_D(1,nages); number F\_end\_apex; number SSB\_msy\_out; //SSB (total mature biomass) at msy number F\_msy\_out;<br>number msy\_klb\_out; number msy\_klb\_out; //max sustainable yield (1000 lb) number msy\_knum\_out; //max sustainable yield (1000 fish) number B\_msy\_out; //total biomass at MSY number R\_msy\_out; //equilibrium recruitment at F=Fmsy number D\_msy\_knum\_out; //equilibrium dead discards (1000 fish) at F=Fmsy number D\_msy\_klb\_out; //equilibrium dead discards (1000 lb) at F=Fmsy number spr\_msy\_out; vector N\_age\_msy(1,nages); //numbers at age for MSY calculations: beginning of yr<br>vector N\_age\_msy\_mdyr(1,nages); //numbers at age for MSY calculations: mdpt of yr<br>vector L\_age\_msy(1,nages); //catch at age for MSY calculat vector Z\_age\_msy(1,nages); //total\_mortality\_at\_age\_for\_MSY\_calculations<br>vector D\_age\_msy(1,nages); //discard\_mortality\_(dead\_discards)\_at\_age\_for\_MSY\_calculations<br>vector F\_L\_age\_msy(1,nages); //fishi

vector F\_D\_age\_msy(1,nages); //fishing mortality of discards at age for MSY calculations vector F\_msy(1,n\_iter\_msy); //values of full F to be used in equilibrium calculations vector F\_D\_age\_msy(1,nages); //rishing mortality of discards at age for MSY calculations<br>vector F\_msy(1,n\_iter\_msy); //values of full F to be used in equilibrium calculations<br>vector spr\_msy(1,n\_iter\_msy); //eproductive ca vector R\_eq(1,n\_iter\_msy); //equilibrium recruitment values corresponding to F values in F\_msy<br>vector L\_eq\_klb(1,n\_iter\_msy); //equilibrium landings(klb) values corresponding to F values in F\_msy<br>vector L\_eq\_knum(1 wector SSB\_eq(1,n\_iter\_msy); //equilibrium reproductive capacity values corresponding to F values in F\_msy<br>vector B\_eq(1,n\_iter\_msy); //equilibrium biomass values corresponding to F values in F\_msy<br>vector D\_eq\_khum(1,\_iter vector FdF\_msy(styr,endyr); vector SdSSB\_msy(styr,endyr); number SdSSB\_msy\_end; number FdF\_msy\_end; vector wgt\_wgted\_L\_klb(1,nages); //fishery-weighted average weight at age of landings vector wgt\_wgted\_D\_klb(1,nages); //fishery-weighted average weight at age of discards number wgt\_wgted\_L\_denom; //used in intermediate calculations number wgt\_wgted\_L\_denom; //used in intermediate calculations<br>number wgt\_wgted\_D\_denom; //used in intermediate calculations<br>number wgt\_wgted\_D\_denom; //used in intermediate calculations number iter\_inc\_msy; //increments used to compute msy, equals  $1/(n\_iter\_msy-1)$ ////---------- Mortality--------------------vector M(1,nages); //age-dependent natural mortality number M\_constant; //age-indpendent: used only for MSST matrix F(styr,endyr,1,nages);<br>wector Fsum(styr,endyr);<br>vector Fapex(styr,endyr); vector Fsum(styr,endyr); //Full fishing mortality rate by year<br>vector Fapex(styr,endyr); //Max across ages, fishing mortality rate by year (may differ from Fsum bc of dome-shaped sel // sdreport\_vector fullF\_sd(styr,endyr); matrix Z(styr,endyr,1,nages);  $\texttt{init\_bounded\_number}\ \log\_avg\_F\_cL(-10,0.0,1)\,;$ init\_bounded\_dev\_vector log\_F\_dev\_cL(styr\_cL\_L,endyr\_cL\_L,-10.0,5.0,2);<br>matrix F\_cL(styr,endyr,1,nages);<br>vector F\_cL\_out(styr,endyr); //used for intermediate calculations in fcn get\_mortality<br>number log\_F\_dev\_init\_cL; number log\_F\_dev\_end\_cL; init\_bounded\_number log\_avg\_F\_cO(-10,0.0,1); init\_bounded\_dev\_vector log\_F\_dev\_cO(styr\_cO\_L,endyr\_cO\_L,-10.0,5.0,2); matrix F\_cO(styr,endyr,1,nages); vector F\_cO\_out(styr,endyr); //used for intermediate calculations in fcn get\_mortality number log\_F\_dev\_init\_cO; number log\_F\_dev\_end\_cO; init\_bounded\_number log\_avg\_F\_HB(-10.0,0.0,1); init\_bounded\_dev\_vector log\_F\_dev\_HB(styr\_HB\_L,endyr\_HB\_L,-10.0,5.0,2); matrix F\_HB(styr,endyr,1,nages); //used for intermediate calculations in fcn get\_mortality number log\_F\_init\_HB; number log\_F\_dev\_end\_HB; init\_bounded\_number log\_avg\_F\_MRFSS(-10,0.0,1);<br>init\_bounded\_dev\_vector log\_F\_dev\_MRFSS(styr\_MRFSS\_L,endyr\_MRFSS\_L,-10.0,5.0,2);<br>matrix F\_MRFSS(styr,endyr,1,nages); vector F\_MRFSS\_out(styr,endyr); //used for intermediate calculations in fcn get\_mortality number log\_F\_dev\_init\_MRFSS; number log\_F\_dev\_end\_MRFSS; init\_bounded\_number F\_init\_ratio(0.05,2.0,-1); //--Discard mortality stuff------------------------------------------------------------------------------ init\_bounded\_number log\_avg\_F\_cL\_D(-10.0,0.0,1); init\_bounded\_dev\_vector log\_F\_dev\_cL\_D(styr\_cL\_D,endyr\_cL\_D,-10.0,5.0,2); matrix F\_cL\_D(styr,endyr,1,nages);<br>vector F\_cL\_D\_out(styr,endyr); //used for intermediate calculations in fcn get\_mortality<br>number log\_F\_avgdev\_cL\_D;<br>number F\_cL\_D\_ratio; //defines early cL discard F as a proportion of lat number log\_F\_dev\_end\_cL\_D; init\_bounded\_number log\_avg\_F\_HB\_D(-10.0,0.0,1); init\_bounded\_dev\_vector log\_F\_dev\_HB\_D(styr\_HB\_D,endyr\_HB\_D,-10.0,5.0,2);<br>matrix F\_HB\_D(styr,endyr,1,nages);<br>vector F\_HB\_D\_out(styr,endyr); //used for intermediate calculations in fcn get\_mortality number log\_F\_avgdev\_HB\_D; number F\_HB\_D\_ratio; //defines early hb discard F as a proportion of later F number log\_F\_dev\_end\_HB\_D; matrix sel\_MRFSS\_D(styr,endyr,1,nages);<br>init\_bounded\_number log\_avg\_F\_MRFSS\_D(-10.0,0.0,1);<br>init\_bounded\_dev\_vector log\_F\_dev\_MRFSS\_D(styr\_MRFSS\_D,endyr\_MRFSS\_D,-10.0,5.0,2); matrix F\_MRFSS\_D(styr,endyr,1,nages); vector F\_MRFSS\_D\_out(styr,endyr); //used for intermediate calculations in fcn get\_mortality number log\_F\_dev\_end\_MRFSS\_D; number Dmort\_cL; number Dmort\_HB; number Dmort\_MRFSS; //---Per-recruit stuff--------------------------------------------------------------------------------- vector N\_age\_spr(1,nages); //numbers at age for SPR calculations: beginning of year vector N\_age\_spr\_mdyr(1,nages); //numbers at age for SPR calculations: midyear vector L\_age\_spr(1,nages); //catch at age for SPR calculations<br>vector Z\_age\_spr(1,nages); //total mortality at age for SPR calculations<br>vector spr\_static(styr,endyr); //vector of static SPR values by yer<br>vector F\_l\_age\_sp vector Z\_age\_spr(1,nages); //total mortality at age for SPR calculations<br>vector spr\_static(styr,endyr); //vector of static SPR values by year<br>vector F\_L\_age\_spr(1,nages); //fishing mortality of landings (not discards) at a vector spr\_spr(1,n\_iter\_spr); //reproductive capacity-per-recruit values corresponding to F values in F\_spr vector L\_spr(1,n\_iter\_spr); //landings(lb)-per-recruit (ypr) values corresponding to F values in F\_spr vector N\_spr\_F0(1,nages); //Used to compute spr at F=0: at time of peak spawning<br>vector N\_bpr\_F0(1,nages); //Used to compute bpr at F=0: at start of year<br>vector N\_spr\_initial(1,nages); //Initial spawners per recruit at ag vector N\_bpr\_FO(1,nages); //Used to compute bpr at F=0: at start of year<br>vector N\_spr\_initial(1,nages); //Initial spawners per recruit at age given initial F<br>vector N\_initial\_eq(1,nages); //Initial equilibrium abundance at

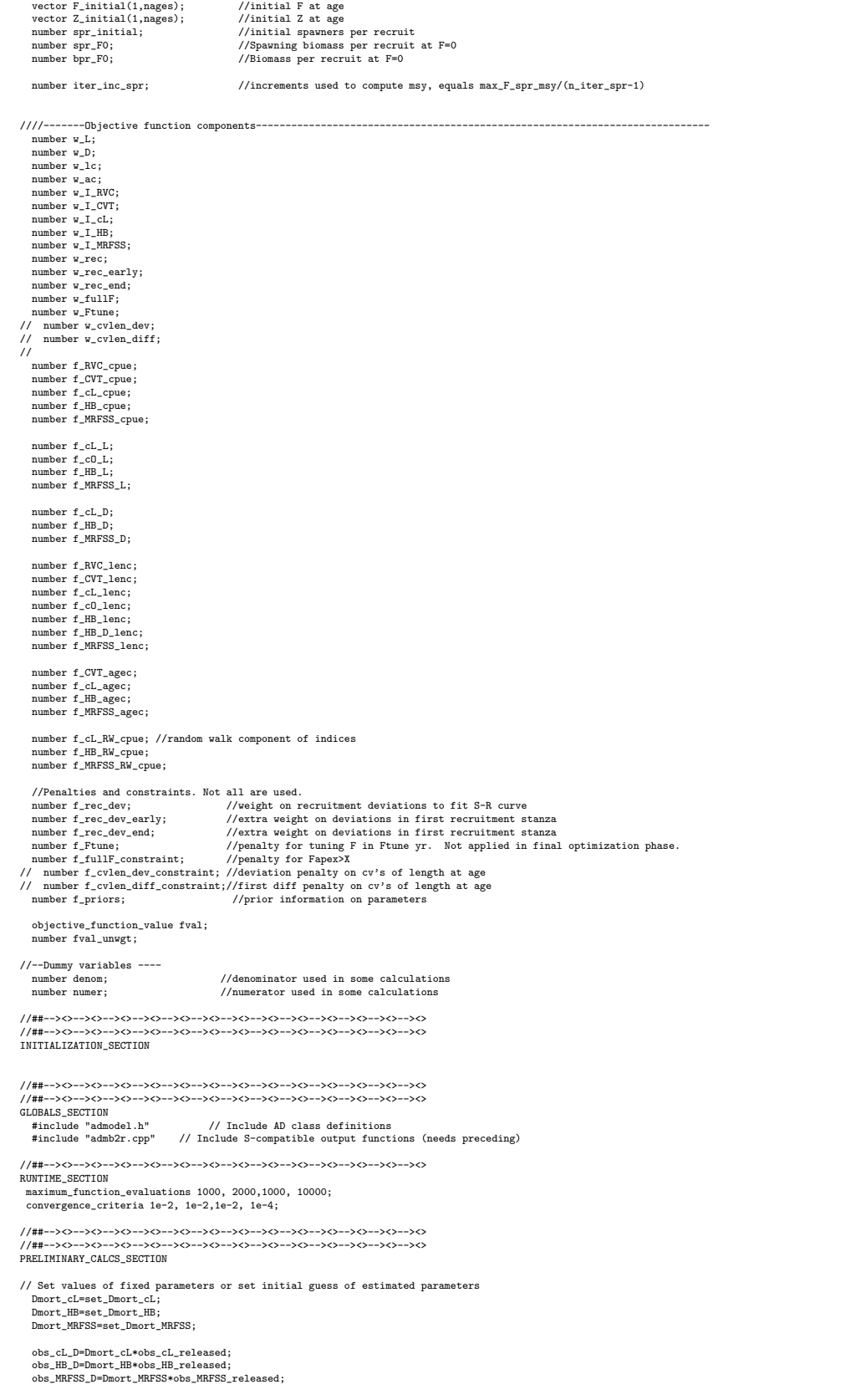

Linf=set\_Linf; K=set\_K; t0=set\_t0;

// age\_limit\_12in=t0-log(1.0-limit\_12in/Linf)/K; //age at size limit: 12" limit; // age\_limit\_20in=t0-log(1.0-limit\_20in/Linf)/K; //age at size limit: 20" limit;

M=set\_M; M\_constant=set\_M\_constant; steep=set\_steep; R\_autocorr=set\_R\_autocorr; log\_q\_RVC=set\_logq\_RVC; log\_q\_CVT=set\_logq\_CVT; log\_q\_cL=set\_logq\_cL; log\_q\_HB=set\_logq\_HB; log\_q\_MRFSS=set\_logq\_MRFSS; q\_rate=set\_q\_rate; q\_rate\_fcn\_cL=1.0; q\_rate\_fcn\_HB=1.0; q\_rate\_fcn\_MRFSS=1.0; q\_DD\_beta=set\_q\_DD\_beta; q\_DD\_fcn=1.0; q\_RW\_log\_dev\_cL.initialize(); q\_RW\_log\_dev\_HB.initialize(); q\_RW\_log\_dev\_MRFSS.initialize();

if (set\_q\_rate\_phase<0 & q\_rate!=0.0) {

% for (iyear=styr\_cL\_cpue; iyear<=endyr\_cL\_cpue; iyear++)<br>{ if (iyear>styr\_cL\_cpue & iyear <=2003)<br> $f$ //q\_rate\_fcn\_cL(iyear)=(1.0+q\_rate\_fcn\_cL(iyear-1); //compound<br>q\_rate\_fcn\_cL(iyear)=(1.0+(iyear-styr\_cL\_cpue)\*q\_rate)\*q\_

- 
- } if (iyear>2003) {q\_rate\_fcn\_cL(iyear)=q\_rate\_fcn\_cL(iyear-1);}
- 
- 
- }<br>for (iyear=styr\_HB\_cpue; iyear<=endyr\_HB\_cpue; iyear++)<br>{ if (iyear>styr\_HB\_cpue & iyear <=2003)<br>{//q\_rate\_fcn\_HB(iyear)=(1.0+q\_rate)\*q\_rate\_fcn\_HB(iyear-1); //compound<br>q\_rate\_fcn\_HB(iyear)=(1.0+(iyear-styr\_HB\_cpue)\*q\_ra
- if (iyear>2003) {q\_rate\_fcn\_HB(iyear)=q\_rate\_fcn\_HB(iyear-1);}
- 
- 
- }<br>for (iyear=styr\_MRFSS\_cpue; iyear<=endyr\_MRFSS\_cpue; iyear++)<br>{ if (iyear>styr\_MRFSS\_cpue & iyear <=2003)<br>{//q\_rate\_fcn\_MRFSS(iyear)=(1.0+q\_rate)\*q\_rate\_fcn\_MRFSS(iyear-1); //compound
	- $\verb|q_rate_fcn_MRFSS(iyear)=(1.0+(iyear-styr\_MRFSS_cque)*q_rate_fcn_MRFSS(ctyr_MRFSS_cque); \ \, // linear$
- } if (iyear>2003) {q\_rate\_fcn\_MRFSS(iyear)=q\_rate\_fcn\_MRFSS(iyear-1);}
- } } //end q\_rate conditional

w\_L=set\_w\_L; w\_D=set\_w\_D;

L\_mrfss\_bias=set\_L\_mrfss\_bias;

w\_lc=set\_w\_lc;<br>w\_ac=set\_w\_ac;<br>w\_I\_RVC=set\_w\_I\_RVC;<br>w\_I\_CVT=set\_w\_I\_CUT;<br>w\_I\_cL=set\_w\_I\_cL; w\_I\_HB=set\_w\_I\_HB; w\_I\_MRFSS=set\_w\_I\_MRFSS; w\_rec=set\_w\_rec; w\_fullF=set\_w\_fullF; w\_rec\_early=set\_w\_rec\_early; w\_rec\_end=set\_w\_rec\_end; w\_Ftune=set\_w\_Ftune; // w\_cvlen\_dev=set\_w\_cvlen\_dev; // w\_cvlen\_diff=set\_w\_cvlen\_diff; log\_avg\_F\_cL=set\_log\_avg\_F\_cL; log\_avg\_F\_cO=set\_log\_avg\_F\_cO;<br>log\_avg\_F\_HB=set\_log\_avg\_F\_HB;<br>log\_avg\_F\_MRFSS=set\_log\_avg\_F\_MRFSS;<br>F\_init\_ratio=set\_F\_init\_ratio; log\_avg\_F\_cL\_D=set\_log\_avg\_F\_cL\_D;

log\_avg\_F\_HB\_D=set\_log\_avg\_F\_HB\_D;<br>log\_avg\_F\_MRFSS\_D=set\_log\_avg\_F\_MRFSS\_D;<br>F\_cL\_D\_ratio=set\_F\_cL\_D\_ratio;<br>F\_HB\_D\_ratio=set\_F\_HB\_D\_ratio;

log\_len\_cv=log(set\_len\_cv); log\_R0=set\_log\_R0;

selpar\_L50\_RVC=set\_selpar\_L50\_RVC; selpar\_slope\_RVC=set\_selpar\_slope\_RVC; selpar\_L502\_RVC=set\_selpar\_L502\_RVC; selpar\_slope2\_RVC=set\_selpar\_slope2\_RVC;

selpar\_L50\_CVT=set\_selpar\_L50\_CVT; selpar\_slope\_CVT=set\_selpar\_slope\_CVT; selpar\_L502\_CVT=set\_selpar\_L502\_CVT; selpar\_slope2\_CVT=set\_selpar\_slope2\_CVT;

selpar\_L50\_cL2=set\_selpar\_L50\_cL2;<br>selpar\_L50pe\_cL2=set\_selpar\_150p\_cL2;<br>selpar\_L502\_cL2=set\_selpar\_L502\_cL2;<br>selpar\_150pe2\_cL2=set\_selpar\_L50\_cL3;<br>selpar\_L50\_cL3=set\_selpar\_L50\_cL3;

//Fill in sample sizes of comps sampled in nonconsec yrs. //Used primarily for output in R object nsamp\_RVC\_lenc\_allyr=missing;//"missing" defined in admb2r.cpp nsamp\_CVT\_lenc\_allyr=missing; nsamp\_cL\_lenc\_allyr=missing; nsamp\_cO\_lenc\_allyr=missing; nsamp\_HB\_lenc\_allyr=missing; nsamp\_HB\_D\_lenc\_allyr=missing; nsamp\_MRFSS\_lenc\_allyr=missing; nsamp\_CVT\_agec\_allyr=missing; nsamp\_cL\_agec\_allyr=missing; nsamp\_HB\_agec\_allyr=missing; nsamp\_MRFSS\_agec\_allyr=missing;

p\_lenc\_cL\_D2=set\_p\_lenc\_cL\_D2; p\_lenc\_cL\_D3=set\_p\_lenc\_cL\_D3; p\_lenc\_HB\_D2=set\_p\_lenc\_HB\_D2; p\_lenc\_HB\_D3=set\_p\_lenc\_HB\_D3; p\_lenc\_MRFSS\_D2=set\_p\_lenc\_MRFSS\_D2; p\_lenc\_MRFSS\_D3=set\_p\_lenc\_MRFSS\_D3; ////Fill in maturity matrix for calculations for styr to styr for(iyear=styr; iyear<=styr-1; iyear++) { // {  $\texttt{matrix\_f}(\texttt{iyear})\texttt{=matrix\_f\_obs};$ // maturity\_m(iyear)=maturity\_m\_obs;<br>// prop m(iyear)=prop m obs(stvr); // prop\_m(iyear)=prop\_m\_obs(styr); // prop\_f(iyear)=1.0-prop\_m\_obs(styr);  $\frac{7}{11}$ // for (iyear=styr;iyear<=endyr;iyear++) // { %// maturity\_f(iyear)=maturity\_f\_obs;<br>
// maturity\_m(iyear)=maturity\_m\_obs;<br>
// prop\_f(iyear)=prop\_m\_obs(iyear);<br>
// prop\_f(iyear)=1.0-prop\_m\_obs(iyear);

p\_lenc\_cL2=set\_p\_lenc\_cL2; p\_lenc\_cL3=set\_p\_lenc\_cL3; p\_lenc\_cO2=set\_p\_lenc\_cO2;<br>p\_lenc\_cO3=set\_p\_lenc\_cO3;<br>p\_lenc\_HB2=set\_p\_lenc\_HB2;<br>p\_lenc\_HB3=set\_p\_lenc\_HB3; p\_lenc\_MRFSS2=set\_p\_lenc\_MRFSS2; p\_lenc\_MRFSS3=set\_p\_lenc\_MRFSS3;

 $\texttt{prop\_f=prop\_f\_obs}$  ;

maturity\_f=maturity\_f\_obs; maturity\_m=maturity\_m\_obs;

iter\_inc\_msy=max\_F\_spr\_msy/(n\_iter\_msy-1); iter\_inc\_spr=max\_F\_spr\_msy/(n\_iter\_spr-1);

SSB\_msy\_out=0.0;

 $\frac{1}{11}$  }

sqrt2pi=sqrt(2.\*3.14159265);<br>g2mt=0.000001; //conv<br>g2kg=0.001; //conv<br>mt2k1b=2.20462; //conv g2mt=0.000001; //conversion of grams to metric tons g2kg=0.001; //conversion of grams to kg mt2klb=2.20462; //conversion of metric tons to 1000 lb mt2lb=mt2klb\*1000.0; //conversion of metric tons to lb<br>g2klb=g2mt\*mt2klb; //conversion of grams to 1000 lb<br>dzero=0.00001; //additive constant to prevent division by zero

selpar\_slope2\_MRFSS3=set\_selpar\_slope2\_MRFSS3;

selpar\_L50\_MRFSS3=set\_selpar\_L50\_MRFSS3; selpar\_slope\_MRFSS3=set\_selpar\_slope\_MRFSS3; selpar\_L502\_MRFSS3=set\_selpar\_L502\_MRFSS3;

// selpar\_L50\_HB\_D3=set\_selpar\_L50\_HB\_D3;<br>// selpar\_slope\_HB\_D3=set\_selpar\_slope\_HB\_D3; //period 3<br>// selpar\_slope2\_HB\_D3=set\_selpar\_slope2\_HB\_D3; //period 3<br>// selpar\_L502\_HB\_D3=set\_selpar\_L502\_HB\_D3;

 $\begin{array}{ll} \text{\texttt{/}} / & \texttt{sel\_HB\_D\_2} \texttt{=} \texttt{sel\_HB\_D\_2}; \\ \text{\texttt{/}} / & \texttt{sel\_HB\_D\_3} \texttt{=} \texttt{sel\_sub\_HB\_D\_3}; \end{array}$ // sel\_HB\_D\_3=set\_sel\_HB\_D\_3; selpar\_Age1\_HB\_D3=set\_selpar\_Age1\_HB\_D3;

selpar\_L50\_HB1=set\_selpar\_L50\_HB1; selpar\_slope\_HB1=set\_selpar\_slope\_HB1; selpar\_L502\_HB1=set\_selpar\_L502\_HB1; selpar\_slope2\_HB1=set\_selpar\_slope2\_HB1;<br>selpar\_L50\_HB2=set\_selpar\_L50\_HB2;<br>selpar\_slope\_HB2=set\_selpar\_L502\_HB2;<br>selpar\_L502\_HB2=set\_selpar\_L502\_HB2; selpar\_slope2\_HB2=set\_selpar\_slope2\_HB2; selpar\_L50\_HB3=set\_selpar\_L50\_HB3; selpar\_slope\_HB3=set\_selpar\_slope\_HB3; selpar\_L502\_HB3=set\_selpar\_L502\_HB3; selpar\_slope2\_HB3=set\_selpar\_slope2\_HB3;

selpar\_L50\_cO2=set\_selpar\_L50\_cO2; selpar\_L502\_cO2=set\_selpar\_L502\_cO2;<br>selpar\_slope\_cO2=set\_selpar\_slope\_cO2;<br>selpar\_slope2\_cO2=set\_selpar\_slope2\_cO2;<br>selpar\_slope2\_cO3=set\_selpar\_L50\_cO3;

selpar\_slope\_cL3=set\_selpar\_slope\_cL3; selpar\_L502\_cL3=set\_selpar\_L502\_cL3; selpar\_slope2\_cL3=set\_selpar\_slope2\_cL3;

```
neff_RVC_lenc_allyr=missing;//"missing" defined in admb2r.cpp
neff_CVT_lenc_allyr=missing;
       neff_cL_lenc_allyr=missing;
       neff_cO_lenc_allyr=missing;
neff_HB_lenc_allyr=missing;
neff_HB_D_lenc_allyr=missing;
       neff_MRFSS_lenc_allyr=missing;
       neff_CVT_agec_allyr=missing;
neff_cL_agec_allyr=missing;
       neff_HB_agec_allyr=missing;
       neff_MRFSS_agec_allyr=missing;
       for (iyear=styr_RVC_lenc; iyear<=endyr_RVC_lenc; iyear++)
          {
            if (nsamp_RVC_lenc(iyear)>=minSS_RVC_lenc)
             {
               nsamp_RVC_lenc_allyr(iyear)=nsamp_RVC_lenc(iyear);
               neff_RVC_lenc_allyr(iyear)=neff_RVC_lenc(iyear);
            }
       }
for (iyear=styr_CVT_lenc; iyear<=endyr_CVT_lenc; iyear++)
{
             if (nsamp_CVT_lenc(iyear)>=minSS_CVT_lenc)
{
               nsamp_CVT_lenc_allyr(iyear)=nsamp_CVT_lenc(iyear);
               neff_CVT_lenc_allyr(iyear)=neff_CVT_lenc(iyear);
            }
       }
for (iyear=styr_cL_lenc; iyear<=endyr_cL_lenc; iyear++)
          {
            if (nsamp_cL_lenc(iyear)>=minSS_cL_lenc)
             {
               nsamp_cL_lenc_allyr(iyear)=nsamp_cL_lenc(iyear);
               neff_cL_lenc_allyr(iyear)=neff_cL_lenc(iyear);
            }
           }
       for (iyear=1; iyear<=nyr_cO_lenc; iyear++)
           {
             if (nsamp_cO_lenc(iyear)>=minSS_cO_lenc)
             {
                nsamp_cO_lenc_allyr(yrs_cO_lenc(iyear))=nsamp_cO_lenc(iyear);
neff_cO_lenc_allyr(yrs_cO_lenc(iyear))=neff_cO_lenc(iyear);
            }
           }
       for (iyear=styr_HB_lenc; iyear<=endyr_HB_lenc; iyear++)
{
            if (nsamp_HB_lenc(iyear)>=minSS_HB_lenc)
             {
                nsamp_HB_lenc_allyr(iyear)=nsamp_HB_lenc(iyear);
neff_HB_lenc_allyr(iyear)=neff_HB_lenc(iyear);
            }
          }
       for (iyear=styr_HB_D_lenc; iyear<=endyr_HB_D_lenc; iyear++)
{
            if (nsamp_HB_D_lenc(iyear)>=minSS_HB_D_lenc)
             {
                nsamp_HB_D_lenc_allyr(iyear)=nsamp_HB_D_lenc(iyear);
neff_HB_D_lenc_allyr(iyear)=neff_HB_D_lenc(iyear);
            }
          }
       for (iyear=styr_MRFSS_lenc; iyear<=endyr_MRFSS_lenc; iyear++)
          {
            if (nsamp_MRFSS_lenc(iyear)>=minSS_MRFSS_lenc)
            {
                nsamp_MRFSS_lenc_allyr(iyear)=nsamp_MRFSS_lenc(iyear);
neff_MRFSS_lenc_allyr(iyear)=neff_MRFSS_lenc(iyear);
            }
          }
       for (iyear=styr_CVT_agec; iyear<=endyr_CVT_agec; iyear++)
          {
            if (nsamp_CVT_agec(iyear)>=minSS_CVT_agec)
             {
               nsamp_CVT_agec_allyr(iyear)=nsamp_CVT_agec(iyear);
               neff_CVT_agec_allyr(iyear)=neff_CVT_agec(iyear);
            }
          }
       for (iyear=1; iyear<=nyr_cL_agec; iyear++)
           {
             if (nsamp_cL_agec(iyear)>=minSS_cL_agec)
{
                nsamp_cL_agec_allyr(yrs_cL_agec(iyear))=nsamp_cL_agec(iyear);
                neff_cL_agec_allyr(yrs_cL_agec(iyear))=neff_cL_agec(iyear);
            }
          }
       for (iyear=1; iyear<=nyr_HB_agec; iyear++)
           {
             if (nsamp_HB_agec(iyear)>=minSS_HB_agec)
{
                nsamp_HB_agec_allyr(yrs_HB_agec(iyear))=nsamp_HB_agec(iyear);
                neff_HB_agec_allyr(yrs_HB_agec(iyear))=neff_HB_agec(iyear);
            }
           }
       for (iyear=styr_MRFSS_agec; iyear<=endyr_MRFSS_agec; iyear++)
{
            if (nsamp_MRFSS_agec(iyear)>=minSS_MRFSS_agec)
             {
                nsamp_MRFSS_agec_allyr(iyear)=nsamp_MRFSS_agec(iyear);
neff_MRFSS_agec_allyr(iyear)=neff_MRFSS_agec(iyear);
            }
          }
//fill in Fs for msy and per-recruit analyses
  F_msy(1)=0.0;
```
{ F\_msy(ff)=F\_msy(ff-1)+iter\_inc\_msy; } F\_spr(1)=0.0; for (ff=2;ff<=n\_iter\_spr;ff++) {  $\texttt{F\_spr}(\texttt{ff})\texttt{=F\_spr}(\texttt{ff-1})\texttt{+iter\_inc\_spr};$ } //fill in F's, Catch matrices, and log rec dev with zero's<br>F\_cL.initialize();<br>L\_cL\_num.initialize(); F\_cO.initialize(); L\_cO\_num.initialize(); F\_HB.initialize(); L\_HB\_num.initialize(); F\_MRFSS.initialize(); L\_MRFSS\_num.initialize(); F\_cL\_out.initialize(); F\_cO\_out.initialize(); F\_HB\_out.initialize(); F\_MRFSS\_out.initialize(); F\_cL\_D\_out.initialize(); F\_HB\_D\_out.initialize(); F\_MRFSS\_D\_out.initialize(); F\_cL\_D.initialize(); D\_cL\_num.initialize(); pred\_cL\_D\_klb.initialize(); F\_HB\_D.initialize(); D\_HB\_num.initialize(); pred\_HB\_D\_klb.initialize(); F\_MRFSS\_D.initialize(); D\_MRFSS\_num.initialize(); pred\_MRFSS\_D\_klb.initialize(); L\_total\_knum\_vr.initialize(); L\_total\_klb\_yr.initialize(); sel\_cL\_D.initialize(); sel\_HB\_D.initialize(); sel\_MRFSS\_D.initialize(); log\_rec\_dev\_output.initialize(); log\_Nage\_dev\_output.initialize(); log\_rec\_dev.initialize(); log\_Nage\_dev.initialize(); //##--><>--><>--><>--><>--><>--><>--><>--><>--><>--><>--><>--><>--><> //##--><>--><>--><>--><>--><>--><>--><>--><>--><>--><>--><>--><>--><> TOP\_OF\_MAIN\_SECTION arrmblsize=20000000;<br>gradient\_structure::set\_MAX\_NVAR\_OFFSET(1600);<br>gradient\_structure::set\_GRADSTACK\_BUFFER\_SIZE(2000000); gradient\_structure::set\_CMPDIF\_BUFFER\_SIZE(2000000); gradient\_structure::set\_NUM\_DEPENDENT\_VARIABLES(500); //>--><>--><>--><>--><> //##--><>--><>--><>--><>--><>--><>--><>--><>--><>--><>--><>--><>--><> PROCEDURE\_SECTION R0=mfexp(log\_R0); //cout<"start"<<endl;<br>get\_length\_veight\_at\_age();<br>get\_reprod();<br>get\_reprod();<br>dout << "got length, weight, fecundity transitions" <<endl;<br>get\_reprod();<br> $\ell$ /cout<< "got prodicted length at age distribution"<<endl;<br>get\_spr\_ //cout << "got numbers at age" << endl;<br>get\_landings\_numbers();<br>get\_landings\_gurc();<br>get\_landings\_wrc();<br>//cout << "got catch at age" << endl;<br> $\gamma$ //cout << "got landings" << end!;<br>get\_dead\_discards();<br> $\gamma$ /cout << "got di

for (int  $ff=2;ff<=n\_iter\_msy;ff++)$ 

FUNCTION get\_length\_weight\_at\_age //compute mean length (mm) and weight (whole) at age meanlen\_TL=Linf\*(1.0-mfexp(-K\*(agebins-t0+0.5))); //total length in mm wgt\_g=wgtpar\_a\*pow(meanlen\_TL,wgtpar\_b); //wgt in grams wgt\_kg=g2kg\*wgt\_g; //wgt in kilograms wgt\_mt=g2mt\*wgt\_g; //mt of whole wgt: g2mt converts g to mt wgt\_klb=mt2klb\*wgt\_mt; //1000 lb of whole wgt wgt\_kib=mt2lb\*wgt\_mt;<br>wgt\_lb=mt2lb\*wgt\_mt; //1000 lb of whole wgt FUNCTION get\_reprod //product of stuff going into reproductive capacity calcs reprod=elem\_prod((elem\_prod(prop\_f,maturity\_f)+elem\_prod((1.0-prop\_f),maturity\_m)),wgt\_mt); FUNCTION get\_length\_at\_age\_dist //compute matrix of length at age, based on the normal distribution for (iage=1;iage<=nages;iage++) { //len\_cv(iage)=mfexp(log\_len\_cv+log\_len\_cv\_dev(iage));<br>len\_cv(iage)=mfexp(log\_len\_cv);<br>for (ilen=1;ilen<=nlenbins;ilen++)<br>{ lenprob(iage,ilen)=(mfexp(-(square(lenbins(ilen)-meanlen\_TL(iage))/<br>(2.\*square(len\_cv(iage)\*meanlen\_TL(iage)))))/(sqrt2pi\*len\_cv(iage)\*meanlen\_TL(iage))); } for (ilen=1;ilen<=nlenbins\_plus;ilen++) { lenprob\_plus(iage,ilen)=(mfexp(-(square(lenbins\_plus(ilen)-meanlen\_TL(iage))/ (2.\*square(len\_cv(iage)\*meanlen\_TL(iage)))))/(sqrt2pi\*len\_cv(iage)\*meanlen\_TL(iage))); } lenprob(iage)(nlenbins)=lenprob(iage)(nlenbins)+sum(lenprob\_plus(iage)); //add mass to plus group<br>lenprob(iage)/=sum(lenprob(iage)); //standardize to approximate integration and to account for truncated normal (i.e., no si  $\overline{1}$ //fishery specific length probs, assumed normal prior to size limits lenprob\_cL1=lenprob; lenprob\_cL2=lenprob; //values may be adjusted later based on size limit lenprob\_cL3=lenprob; //values may be adjusted based on size limit lenprob\_cO1=lenprob; lenprob\_cO2=lenprob; //values may be adjusted based on size limit lenprob\_cO3=lenprob; //values may be adjusted based on size limit lenprob\_HB1=lenprob; lenprob\_HB2=lenprob; //values may be adjusted based on size limit lenprob\_HB3=lenprob; //values may be adjusted based on size limit lenprob\_MRFSS1=lenprob; lenprob\_MRFSS2=lenprob; //values may be adjusted based on size limit lenprob\_MRFSS3=lenprob; //values may be adjusted based on size limit lenprob\_cL\_D3=lenprob; //values may be adjusted based on size limit<br>lenprob\_HB\_D2=lenprob; //values may be adjusted based on size limit<br>lenprob\_HB\_D3=lenprob; //values may be adjusted based on size limit lenprob\_MRFSS\_D2=lenprob; //values may be adjusted based on size limit lenprob\_MRFSS\_D3=lenprob; //values may be adjusted based on size limit for (iage=1;iage<=nages;iage++) { for (ilen=1;ilen<=nlenbins;ilen++) { if (lenbins(ilen) < limit\_12in) { lenprob\_cL2(iage,ilen)=p\_lenc\_cL2\*lenprob(iage,ilen);<br>lenprob\_cO2(iage,ilen)=p\_lenc\_cO2\*lenprob(iage,ilen);<br>lenprob\_HB2(iage,ilen)=p\_lenc\_HB2\*lenprob(iage,ilen);<br>lenprob\_HRFSS2(iage,ilen)=p\_lenc\_MRFSS2\*lenprob(iage,ilen); } if (lenbins(ilen) < limit\_20in) { lenprob\_cL3(iage,ilen)=p\_lenc\_cL3\*lenprob(iage,ilen); lenprob\_cO3(iage,ilen)=p\_lenc\_cO3\*lenprob(iage,ilen);<br>lenprob\_HB3(iage,ilen)=p\_lenc\_HB3\*lenprob(iage,ilen);<br>lenprob\_MRFSS3(iage,ilen)=p\_lenc\_MRFSS3\*lenprob(iage,ilen);<br>} if (lenbins(ilen) > limit\_disc)//consistent w using same selectivity as period 3 { lenprob\_cL\_D3(iage,ilen)=p\_lenc\_cL\_D2\*lenprob(iage,ilen); lenprob\_HB\_D2(iage,ilen)=p\_lenc\_HB\_D2\*lenprob(iage,ilen); lenprob\_MRFSS\_D2(iage,ilen)=p\_lenc\_MRFSS\_D2\*lenprob(iage,ilen); } if (lenbins(ilen) > limit\_20in)<br>{ lenprob\_cL\_D3(iage,ilen)=p\_lenc\_cL\_D3\*lenprob(iage,ilen);<br>lenprob\_MRFSS\_D3(iage,ilen)=p\_lenc\_MRFSS\_D3\*lenprob(iage,ilen);<br>lenprob\_MRFSS\_D3(iage,ilen)=p\_lenc\_MRFSS\_D3\*lenprob(iage,ilen); } } //end ilen loop if (iage>=3) //compute prior to standardizing {vecprob\_HB\_D2(iage)=sum(lenprob\_HB\_D2(iage)); vecprob\_HB\_D3(iage)=sum(lenprob\_HB\_D3(iage));} lenprob\_cL2(iage)/=sum(lenprob\_cL2(iage)); //standardize lenprob\_cl2(iage)/=sum(lenprob\_cl2(iage)); //standardize<br>1enprob\_cL3(iage)/=sum(lenprob\_cL3(iage)); //standardize lenprob\_cO2(iage)/=sum(lenprob\_cO2(iage)); //standardize lenprob\_cO3(iage)/=sum(lenprob\_cO3(iage)); //standardize lenprob\_HB2(iage)/=sum(lenprob\_HB2(iage)); //standardize

```
lenprob_cL_D3(iage)/=sum(lenprob_cL_D3(iage)); //standardize
lenprob_HB_D2(iage)/=sum(lenprob_HB_D2(iage)); //standardize
lenprob_HB_D3(iage)/=sum(lenprob_HB_D3(iage)); //standardize
       lenprob_MRFSS_D2(iage)/=sum(lenprob_MRFSS_D2(iage)); //standardize
lenprob_MRFSS_D3(iage)/=sum(lenprob_MRFSS_D3(iage)); //standardize
   } //end iage loop
FUNCTION get_weight_at_age_landings
   for (iyear=styr; iyear<=endyr_period1; iyear++)
   {
      len_cL_mm(iyear)=meanlen_TL;
       wgt_cL_klb(iyear)=wgt_klb;
len_cO_mm(iyear)=meanlen_TL;
       wgt_cO_klb(iyear)=wgt_klb;
       len_HB_mm(iyear)=meanlen_TL;
       wgt_HB_klb(iyear)=wgt_klb;
len_MRFSS_mm(iyear)=meanlen_TL;
wgt_MRFSS_klb(iyear)=wgt_klb;
       //HB and rec discards assumed same size as period one, consistent with selectivity assumptions
for (iage=1;iage<=nages; iage++)
       {
          len_HB_D_mm(iyear,iage)=sum(elem_prod(lenprob_HB_D2(iage),lenbins));
      \overline{1}wgt_HB_D_klb(iyear)=g2klb*wgtpar_a*pow(len_HB_D_mm(iyear),wgtpar_b);
  } // end iyear loop
   for (iyear=(endyr_period1+1); iyear<=endyr_period2; iyear++)
    {
      for (iage=1;iage<=nages; iage++)
       {
len_cL_mm(iyear,iage)=sum(elem_prod(lenprob_cL2(iage),lenbins));
len_c0_mm(iyear,iage)=sum(elem_prod(lenprob_c02(iage),lenbins));<br>len_HB_mm(iyear,iage)=sum(elem_prod(lenprob_HB2(iage),lenbins));<br>len_HRFSS_mm(iyear,iage)=sum(elem_prod(lenprob_HEFSS2(iage),lenbins));<br>len_c1E_D_mm(iyear,ia
       len_HB_D_mm(iyear,iage)=sum(elem_prod(lenprob_HB_D2(iage),lenbins));
}
       wgt_cL_klb(iyear)=g2klb*wgtpar_a*pow(len_cL_mm(iyear),wgtpar_b);
wgt_c0_k1b(iyear)=g2k1b*wgtpar_a*pow(len_c0_mm(iyear),wgtpar_b);<br>wgt_HB_k1b(iyear)=g2k1b*wgtpar_a*pow(len_HB_mm(iyear),wgtpar_b);<br>wgt_MRFSS_k1b(iyear)=g2k1b*wgtpar_a*pow(len_MRFSS_mm(iyear),wgtpar_b);<br>wgt_c1_D_k1b(iyear)=g
      wgt_HB_D_klb(iyear)=g2klb*wgtpar_a*pow(len_HB_D_mm(iyear),wgtpar_b);
   }
   for (iyear=(endyr_period2+1); iyear<=endyr; iyear++)
    {
       for (iage=1;iage<=nages; iage++)
       {
len_cL_mm(iyear,iage)=sum(elem_prod(lenprob_cL3(iage),lenbins));
       len_c0_mm(iyear,iage)=sum(elem_prod(lenprob_c03(iage),lenbins));<br>len_HB_mm(iyear,iage)=sum(elem_prod(lenprob_HB3(iage),lenbins));<br>len_HRFSS_mm(iyear,iage)=sum(elem_prod(lenprob_HRFSS3(iage),lenbins));<br>len_cL_D_mm(iyear,iag
      len_HB_D_mm(iyear,iage)=sum(elem_prod(lenprob_HB_D3(iage),lenbins));
       }<br>ugt_cL_klb(iyear)=g2klb*vgtpar_a*pov(len_cL_mm(iyear),ugtpar_b);<br>ugt_cD_klb(iyear)=g2klb*vgtpar_a*pov(len_cD_mm(iyear),ugtpar_b);<br>ugt_HB_klb(iyear)=g2klb*vgtpar_a*pov(len_HB_mm(iyear),ugtpar_b);<br>ugt_HRFSS_klb(iyear)=g2kl
   }
   //MRFSS_D assumed same as HB_D
   len_MRFSS_D_mm=len_HB_D_mm;
   wgt_MRFSS_D_klb=wgt_HB_D_klb;
FUNCTION get_spr_F0
    //at mdyr, apply half this yr's mortality, half next yr's<br>N_spr_F0(1)=1.0*mfexp(-1.0*M(1)*spawn_time_frac); //at peak spawning time<br>N_bpr_F0(1)=1.0; //at start of year<br>for (iage=2; iage<=nages; iage++)
   {
       //N_spr_F0(iage)=N_spr_F0(iage-1)*mfexp(-1.0*(M(iage-1));
N_spr_F0(iage)=N_spr_F0(iage-1)*
mfexp(-1.0*(M(iage-1)*(1.0-spawn_time_frac) + M(iage)*spawn_time_frac));
```
lenprob\_MRFSS2(iage)/=sum(lenprob\_MRFSS2(iage)); //standardize lenprob\_HB3(iage)/=sum(lenprob\_HB3(iage)); //standardize lenprob\_MRFSS3(iage)/=sum(lenprob\_MRFSS3(iage)); //standardize

FUNCTION get\_selectivity

//// ------- compute landings selectivities by period

 $\verb+Mybpr_F0(iage)=\verb+Mybpr_F0(iage-1)*mfexp(-1.0*(\verb+M(iage-1)));$ 

}<br>N\_spr\_F0(nages)=N\_spr\_F0(nages)/(1.0-mfexp(-1.0\*M(nages))); //plus group (sum of geometric series)<br>N\_bpr\_F0(nages)=N\_bpr\_F0(nages)/(1.0-mfexp(-1.0\*M(nages)));

selpar\_slope\_cO2=selpar\_slope\_CVT;

spr\_F0=sum(elem\_prod(N\_spr\_F0,reprod)); bpr\_F0=sum(elem\_prod(N\_bpr\_F0,wgt\_mt));

selpar\_slope2\_cO2=selpar\_slope2\_CVT;<br>selpar\_L502\_cO2=selpar\_L502\_CVT;<br>selpar\_slope\_CO3=selpar\_slope\_CVT;<br>selpar\_slope2\_cO3=selpar\_slope2\_CVT;<br>selpar\_L502\_cO3=selpar\_L502\_CVT;

for (iage=1; iage<=nages; iage++) {

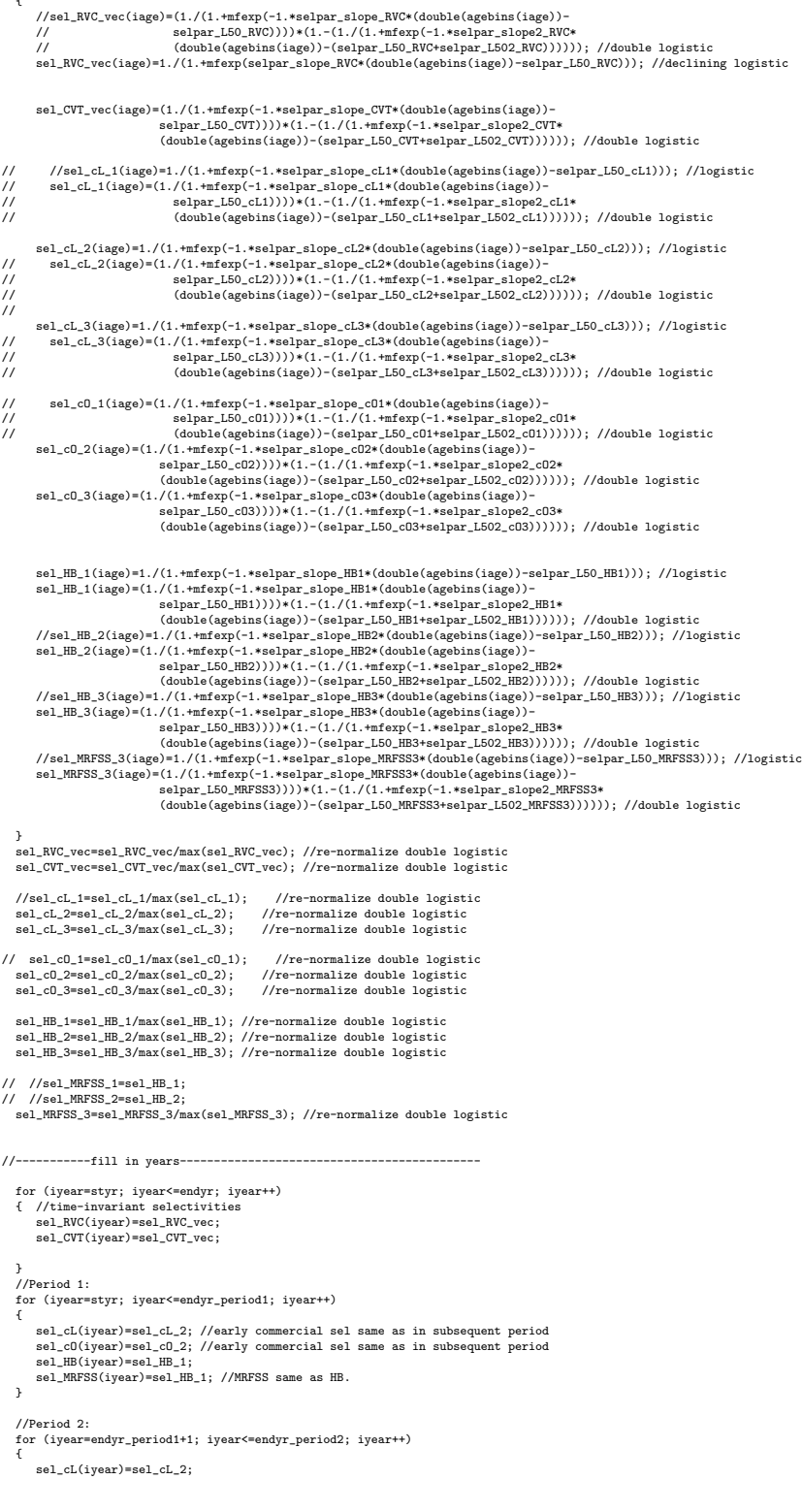

sel\_cO(iyear)=sel\_cO\_2;<br>sel\_HB(iyear)=sel\_HB\_2;<br>sel\_MRFSS(iyear)=sel\_HB\_2; //MRFSS same as HB } //Period 3 for (iyear=endyr\_period2+1; iyear<=endyr; iyear++) { sel\_cL(iyear)=sel\_cL\_3; sel\_cO(iyear)=sel\_cO\_3; sel\_HB(iyear)=sel\_HB\_3; sel\_MRFSS(iyear)=sel\_MRFSS\_3; } //---Discard selectivities--------------------------------- //--------------------------------------------------------- // for (iage=1; iage<=nages; iage++) // { // sel\_HB\_D\_3(iage)=1./(1.+mfexp(-1.\*selpar\_slope\_HB\_D3\*(double(agebins(iage))-selpar\_L50\_HB\_D3))); //logistic // sel\_HB\_D\_3(iage)=(1./(1.+mfexp(-1.\*selpar\_slope\_HB\_D3\*(double(agebins(iage))- // selpar\_L50\_HB\_D3))))\*(1.-(1./(1.+mfexp(-1.\*selpar\_slope2\_HB\_D3\* // (double(agebins(iage))-(selpar\_L50\_HB\_D3+selpar\_L502\_HB\_D3)))))); //double logistic  $\frac{7}{11}$  } sel\_HB\_D\_2(1)=selpar\_Age1\_HB\_D3; //Assume same sel of age 1's across periods sel\_HB\_D\_2(2)=1.0; sel\_HB\_D\_3(1)=selpar\_Age1\_HB\_D3; sel\_HB\_D\_3(2)=1.0; for (iage=3; iage<=nages; iage++) {sel\_HB\_D\_2(iage)=vecprob\_HB\_D2(iage); sel\_HB\_D\_3(iage)=vecprob\_HB\_D3(iage);} sel\_HB\_D\_2=sel\_HB\_D\_2/max(sel\_HB\_D\_2); //re-normalize double logistic sel\_HB\_D\_3=sel\_HB\_D\_3/max(sel\_HB\_D\_3); //re-normalize double logistic //Period 1: All fleets same as HB and same as in period 2 for (iyear=styr; iyear<=endyr\_period1; iyear++) {sel\_HB\_D(iyear)=sel\_HB\_D\_2;} //Period 2: all fleets same as HB for (iyear=endyr\_period1+1; iyear<=endyr\_period2; iyear++) { sel\_HB\_D(iyear)=sel\_HB\_D\_2;} //Period 3: all fleets same as HB for (iyear=endyr\_period2+1; iyear<=endyr; iyear++) {sel\_HB\_D(iyear)=sel\_HB\_D\_3;} //Commercial and Rec discard selectivities same as headboat sel\_cL\_D=sel\_HB\_D;<br>sel\_MRFSS\_D=sel\_HB\_D; FUNCTION get mortality Fsum.initialize(); Fapex.initialize(); F.initialize(); ////initialization F is avg of first 3 yrs of observed landings<br>log\_F\_dev\_init\_cL=sum(log\_F\_dev\_cL(styr\_cL\_L,(styr\_cL\_L+2)))/3.0;<br>log\_F\_dev\_init\_cO=sum(log\_F\_dev\_cO(styr\_cD\_L,(styr\_cD\_L+2)))/3.0;<br>log\_F\_init\_HB=sum(log\_F\_de log\_F\_dev\_init\_MRFSS=sum(log\_F\_dev\_MRFSS(styr\_MRFSS\_L,(styr\_MRFSS\_L+2)))/3.0; for (iyear=styr; iyear<=endyr; iyear++) { //------------ if(iyear>=styr\_cL\_L & iyear<=endyr\_cL\_L) {F\_cL\_out(iyear)=mfexp(log\_avg\_F\_cL+log\_F\_dev\_cL(iyear));}<br>if (iyear<styr\_cL\_L)<br>{F\_cL\_out(iyear)=mfexp(log\_avg\_F\_cL+log\_F\_dev\_init\_cL);}<br>{F\_cL(iyear)=sel\_cL(iyear)\*F\_cL\_out(iyear); Fsum(iyear)+=F\_cL\_out(iyear); //------------- if(iyear>=styr\_cO\_L & iyear<=endyr\_cO\_L) {F\_cO\_out(iyear)=mfexp(log\_avg\_F\_cO+log\_F\_dev\_cO(iyear));}<br>if (iyear<styr\_cO\_L)<br>{F\_cO\_out(iyear)=mfexp(log\_avg\_F\_cO+log\_F\_dev\_init\_cO);}<br>{F\_cO\_out(iyear)=sel\_cO(iyear)\*F\_cO\_out(iyear); Fsum(iyear)+=F\_cO\_out(iyear);  $/$ if(iyear>=styr\_HB\_L & iyear<=endyr\_HB\_L) {F\_HB\_out(iyear)=mfexp(log\_avg\_F\_HB+log\_F\_dev\_HB(iyear));}<br>if (iyear<styr\_HB\_L)<br>{F\_HB\_out(iyear)=mfexp(log\_avg\_F\_HB+log\_F\_init\_HB);}<br>F\_HB(iyear)=sel\_HB(iyear)\*F\_HB\_out(iyear);<br>Fsum(iyear)+=F\_HB\_out(iyear); //------------ if(iyear>=styr\_MRFSS\_L & iyear<=endyr\_MRFSS\_L)<br>{F\_MRFSS\_out(iyear)=mfexp(log\_avg\_F\_MRFSS+log\_F\_dev\_MRFSS(iyear));}<br>if (iyear<styr\_MRFSS\_L) {F\_MRFSS\_out(iyear)=mfexp(log\_avg\_F\_MRFSS+log\_F\_dev\_init\_MRFSS);} F\_MRFSS(iyear)=sel\_MRFSS(iyear)\*F\_MRFSS\_out(iyear); Fsum(iyear)+=F\_MRFSS\_out(iyear); //discards------------ log\_F\_avgdev\_cL\_D=sum(log\_F\_dev\_cL\_D(styr\_cL\_D,endyr\_cL\_D))/(endyr\_cL\_D-styr\_cL\_D+1.0); log\_F\_avgdev\_HB\_D=sum(log\_F\_dev\_HB\_D(styr\_HB\_D,endyr\_HB\_D))/(endyr\_HB\_D-styr\_HB\_D+1.0); if(iyear>=styr\_cL\_D)

- {F\_cL\_D\_out(iyear)=mfexp(log\_avg\_F\_cL\_D+log\_F\_dev\_cL\_D(iyear));} if(iyear>endyr\_period1 & iyear<styr\_cL\_D)
- 

{F\_cL\_D\_out(iyear)=F\_cL\_D\_ratio\*mfexp(log\_avg\_F\_cL\_D+log\_F\_avgdev\_cL\_D);} F\_cL\_D(iyear)=sel\_cL\_D(iyear)\*F\_cL\_D\_out(iyear); Fsum(iyear)+=F\_cL\_D\_out(iyear); if (iyear)=styr\_HB\_D & iyear<=endyr\_HB\_D<br>
{F\_HB\_D\_cut(iyear)=mfcxp(log\_avg\_F\_HB\_D+log\_F\_dev\_HB\_D(iyear));}<br>
if (iyear)=out(iyear)=F\_HB\_D=credigle\_pavg\_F\_HB\_D+log\_F\_avgdev\_HB\_D);}<br>
{f\_HB\_D\_out(iyear)=F\_HB\_D\_ratio\*mfcxp(log\_ if(iyear>endyr\_HB\_D) {F\_HB\_D\_out(iyear)=mfexp(log\_avg\_F\_HB\_D+log\_F\_avgdev\_HB\_D);} F\_HB\_D(iyear)=sel\_HB\_D(iyear)\*F\_HB\_D\_out(iyear); Fsum(iyear)+=F\_HB\_D\_out(iyear); if(iyear>=styr\_MRFSS\_D) { F\_MRFSS\_D\_out(iyear)=mfexp(log\_avg\_F\_MRFSS\_D+log\_F\_dev\_MRFSS\_D(iyear));<br>F\_MRFSS\_D(iyear)=sel\_MRFSS\_D[iyear)\*F\_MRFSS\_D\_out(iyear);<br>Fsum(iyear)+=F\_MRFSS\_D\_out(iyear); } //Total F at age F(iyear)=F\_cL(iyear); //first in additive series (NO +=) F(iyear)+=F\_cO(iyear); F(iyear)+=F\_HB(iyear); F(iyear)+=F\_MRFSS(iyear); F(iyear)+=F\_cL\_D(iyear); F(iyear)+=F\_HB\_D(iyear); F(iyear)+=F\_MRFSS\_D(iyear); Fapex(iyear)=max(F(iyear)); Z(iyear)=M+F(iyear); } //end iyear FUNCTION get\_bias\_corr //may exclude last BiasCor\_exclude\_yrs yrs bc constrained or lack info to estimate<br>var\_rec\_dev=norm2(log\_rec\_dev(styr\_rec\_dev,(endyr-BiasCor\_exclude\_yrs)))-<br>sum(log\_rec\_dev(styr\_rec\_dev,(endyr-BiasCor\_exclude\_yrs))) /(nyrs\_rec-BiasCor\_exclude\_yrs))/(nyrs\_rec-BiasCor\_exclude\_yrs-1.0); if (set\_BiasCor <= 0.0) {BiasCor=mfexp(var\_rec\_dev/2.0);} //bias correction else {BiasCor=set\_BiasCor;} FUNCTION get\_numbers\_at\_age //Initialization S0=spr\_F0\*R0; R\_virgin=(R0/((5.0\*steep-1.0)\*spr\_F0))\* (BiasCor\*4.0\*steep\*spr\_F0-spr\_F0\*(1.0-steep)); B0=bpr\_F0\*R\_virgin; B0\_q\_DD=R\_virgin\*sum(elem\_prod(N\_bpr\_F0(set\_q\_DD\_stage,nages),wgt\_mt(set\_q\_DD\_stage,nages)));  $\verb|F_initial=sel_cL(str)*mfexp(log_a wg_F_cl+log_F_dev_init_cL)+$ sel\_cO(styr)\*mfexp(log\_avg\_F\_cO+log\_F\_dev\_init\_cO)+ sel\_HB(styr)\*mfexp(log\_avg\_F\_HB+log\_F\_init\_HB)+<br>sel\_MRFSS(styr)\*mfexp(log\_avg\_F\_MRFSS+log\_F\_dev\_init\_MRFSS);<br>Z\_initial=M+F\_init\_ratio\*F\_initial; //Initial equilibrium age structure N\_spr\_initial(1)=1.0\*mfexp(-1.0\*Z\_initial(1)\*spawn\_time\_frac); //at peak spawning time; for (iage=2; iage<=nages; iage++) { N\_spr\_initial(iage)=N\_spr\_initial(iage-1)\* mfexp(-1.0\*(Z\_initial(iage-1)\*(1.0-spawn\_time\_frac) + Z\_initial(iage)\*spawn\_time\_frac)); }<br>
N\_spr\_initial(nages)=N\_spr\_initial(nages)/(1.0-mfexp(-1.0\*Z\_initial(nages))); //plus group<br>
// N\_spr\_F\_init\_mdyr(1,(nages-1))=elem\_prod(N\_spr\_initial(1,(nages-1)),<br>
// mfexp((-1.\*(M(nages-1)+ F\_initial))/2.0)); spr\_initial=sum(elem\_prod(N\_spr\_initial,reprod)); if (styr=styr\_rec\_dev) {R1=(RO/((5.0\*steep-1.0)\*spr\_initial))\*<br>(4.0\*steep\*spr\_initial-spr\_FO\*(1.0-steep));}//without bias correction (deviation added later)<br>else {R1=(RO/((5.0\*steep\*spr\_initial)\*\*)\*<br>else {R1=(RO/(5.0\*steep if(R1<0.0) {R1=1.0;} //Avoid negative popn sizes during search algorithm //Compute equilibrium age structure for first year N\_initial\_eq(1)=R1; for (iage=2; iage<=nages; iage++) {  $\verb|N}_\mathtt{initial\_eq}(\mathtt{iage})\verb|=N_{}_\mathtt{initial\_eq}(\mathtt{iage-1})\verb|*|$ mfexp(-1.0\*(Z\_initial(iage-1)\*(1.0-spawn\_time\_frac) + Z\_initial(iage)\*spawn\_time\_frac)); } //plus group calculation N\_initial\_eq(nages)=N\_initial\_eq(nages)/(1.0-mfexp(-1.0\*Z\_initial(nages))); //plus group //Add deviations to initial equilibrium N N(styr)(2,nages)=elem\_prod(N\_initial\_eq(2,nages),mfexp(log\_Nage\_dev)); if (styr=styr\_rec\_dev) {N(styr,1)=N\_initial\_eq(1)\*mfexp(log\_rec\_dev(styr\_rec\_dev));} else {N(styr,1)=N\_initial\_eq(1);} N\_mdyr(styr)(1,nages)=elem\_prod(N(styr)(1,nages),(mfexp(-1.\*(Z\_initial(1,nages))\*0.5))); //mid year N\_spawn(styr)(1,nages)=elem\_prod(N(styr)(1,nages),(mfexp(-1.\*(Z\_initial(1,nages))\*spawn\_time\_frac))); //peak spawning time SSB(styr)=sum(elem\_prod(N\_spawn(styr),reprod));<br>B\_q\_DD(styr)=sum(elem\_prod(N(styr)(set\_q\_DD\_stage,nages),wgt\_mt(set\_q\_DD\_stage,nages))); //Rest of years

for (iyear=styr; iyear<endyr; iyear++) { if(iyear<(styr\_rec\_dev-1)) //recruitment follows S-R curve exactly { //add dzero to avoid log(zero) N(iyear+1,1)=BiasCor\*mfexp(log(((0.8\*R0\*steep\*SSB(iyear))/(0.2\*R0\*spr\_F0\* (1.0-steep)+(steep-0.2)\*SSB(iyear)))+dzero));<br>M(iyear+1)(2,nages)=++elem\_prod(M(iyear)(1,nages-1),(mfexp(-1.\*Z(iyear)(1,nages-1))));<br>M(iyear+1,nages)+=N(iyear,nages)\*mfexp(-1.\*Z(iyear,nages));//plus group<br>M\_mdyr(iyear+1)(1 N\_spawn(iyear+1)(1,nages)=elem\_prod(N(iyear+1)(1,nages),(mfexp(-1.\*(Z(iyear+1)(1,nages))\*spawn\_time\_frac))); //peak spawning time<br>SSB(iyear+1)=sum(elem\_prod(N\_spawn(iyear+1),reprod));<br>E\_q\_DD(iyear+1)=sum(elem\_prod(N(iyear+ .<br>else //recruitment follows S-R curve with lognormal deviation { //add dzero to avoid log(zero) N(iyear+1,1)=mfexp(log(((0.8\*R0\*steep\*SSB(iyear))/(0.2\*R0\*spr\_F0\*<br>(1.0-steep)+(steep-0.2)\*SSB(iyear)))+dzero)+log\_rec\_dev(iyear+1));<br>M(iyear+1)(2,nages)=++elem\_prod(N(iyear)(1,nages-1),(mfexp(-1.\*Z(iyear)(1,nages-1)))); N(iyear+1,nages)+=N(iyear,nages)\*mfexp(-1.\*Z(iyear,nages));//plus group<br>N\_mdyr(iyear+1)(1,nages)=elem\_prod(N(iyear+1)(1,nages),(mfexp(-1.\*(Z(iyear+1)(1,nages))\*0.5))); //mid year<br>N\_spawn(iyear+1)(1,nages)=elem\_prod(N(iyear SSB(iyear+1)=sum(elem\_prod(N\_spawn(iyear+1),reprod));<br>B\_q\_DD(iyear+1)=sum(elem\_prod(N(iyear+1)(set\_q\_DD\_stage,nages),wgt\_mt(set\_q\_DD\_stage,nages))); } } //last year (projection) has no recruitment variability<br>
N(endyr+1,1)=mfexp(log((0.8-R04vsteep+SSB(endyr))/0.2+R0\*spr\_F0\*<br>
(1.0-steep)+(steep-0.2)\*SSB(endyr)))+dzero));<br>
N(endyr+1)(2,nages)=++elem\_prod(N(endyr)(1,nages-1), //Time series of interest rec=column(N,1); SdS0=SSB/S0; FUNCTION get\_landings\_numbers //Baranov catch eqn for (iyear=styr; iyear<=endyr; iyear++) { for (iage=1; iage<=nages; iage++) { L\_cL\_num(iyear,iage)=N(iyear,iage)\*F\_cL(iyear,iage)\* (1.-mfexp(-1.\*Z(iyear,iage)))/Z(iyear,iage); L\_cO\_num(iyear,iage)=N(iyear,iage)\*F\_cO(iyear,iage)\* (1.-mfexp(-1.\*Z(iyear,iage)))/Z(iyear,iage); L\_HB\_num(iyear,iage)=N(iyear,iage)\*F\_HB(iyear,iage)\*<br>(1.-mfexp(-1.\*Z(iyear,iage)))/Z(iyear,iage);<br>L\_MRFSS\_num(iyear,iage)=N(iyear,iage)\*F\_MRFSS(iyear,iage)\*<br>(1.-mfexp(-1.\*Z(iyear,iage)))/Z(iyear,iage); } pred\_cL\_L\_knum(iyear)=sum(L\_cL\_num(iyear))/1000.0; pred\_cO\_L\_knum(iyear)=sum(L\_cO\_num(iyear))/1000.0; pred\_HB\_L\_knum(iyear)=sum(L\_HB\_num(iyear))/1000.0; pred\_MRFSS\_L\_knum(iyear)=sum(L\_MRFSS\_num(iyear))/1000.0;  $\overline{1}$ FUNCTION get\_landings\_wgt ////---Predicted landings----------------------- for (iyear=styr; iyear<=endyr; iyear++) { L\_cL\_klb(iyear)=elem\_prod(L\_cL\_num(iyear),wgt\_cL\_klb(iyear)); //in 1000 lb L\_c0\_klb(iyear)=elem\_prod(L\_c0\_num(iyear),ugt\_c0\_klb(iyear)); //in 1000 lb<br>L\_HB\_klb(iyear)=elem\_prod(L\_HB\_num(iyear),ugt\_HB\_klb(iyear)); //in 1000 lb<br>L\_MRFSS\_klb(iyear)=elem\_prod(L\_MRFSS\_num(iyear),ugt\_MRFSS\_klb(iyear)); pred\_cL\_L\_klb(iyear)=sum(L\_cL\_klb(iyear));<br>pred\_cO\_L\_klb(iyear)=sum(L\_cO\_klb(iyear));<br>pred\_HB\_L\_klb(iyear)=sum(L\_HB\_klb(iyear));<br>pred\_MRFSS\_L\_klb(iyear)=sum(L\_MRFSS\_klb(iyear)); } FUNCTION get\_dead\_discards //Baranov catch eqn //dead discards at age (number fish) for (iyear=styr; iyear<=endyr; iyear++) { for (iage=1; iage<=nages; iage++) { D\_cL\_num(iyear,iage)=N(iyear,iage)\*F\_cL\_D(iyear,iage)\* (1.-mfexp(-1.\*Z(iyear,iage)))/Z(iyear,iage); D\_HB\_num(iyear,iage)=N(iyear,iage)\*F\_HB\_D(iyear,iage)\* (1.-mfexp(-1.\*Z(iyear,iage)))/Z(iyear,iage); D\_MRFSS\_num(iyear,iage)=N(iyear,iage)\*F\_MRFSS\_D(iyear,iage)\* (1.-mfexp(-1.\*Z(iyear,iage)))/Z(iyear,iage); }<br>pred\_cL\_D\_knum(iyear)=sum(D\_cL\_num(iyear))/1000.0; //pred annual dead discards in 1000s (for matching data)<br>pred\_cL\_D\_klb(iyear)=sum(elem\_prod(D\_cL\_num(iyear),ugt\_cL\_D\_klb(iyear))); //annual dead discards in 1000 lb

pred\_HB\_D\_knum(iyear)=sum(D\_HB\_num(iyear))/1000.0; //pred annual dead discards in 1000s (for matching data)<br>pred\_HB\_D\_klb(iyear)=sum(elem\_prod(D\_HB\_num(iyear),wgt\_HB\_D\_klb(iyear))); //annual dead discards in 1000 lb (

pred\_MRFSS\_D\_knum(iyear)=sum(D\_MRFSS\_num(iyear))/1000.0; //pred annual dead discards in 1000s (for matching data)<br>pred\_MRFSS\_D\_klb(iyear)=sum(elem\_prod(D\_MRFSS\_num(iyear),wgt\_MRFSS\_D\_klb(iyear))); //annual dead discar

FUNCTION get catchability fcns

}

//Get rate increase if estimated, otherwise fixed above if (set\_q\_rate\_phase>0.0)

{

- for (iyear=styr\_cL\_cpue; iyear<=endyr\_cL\_cpue; iyear++)<br>
{ if (iyear>styr\_cL\_cpue & iyear <=2003)<br>
if (i/eq\_rate\_fcn\_cL(iyear)=(1.0+q\_rate)\*q\_rate\_fcn\_cL(iyear-1); //compound<br>
{//q\_rate\_fcn\_cL(iyear)=(1.0+(iyear-styr\_cL\_cp
- if (iyear>2003) {q\_rate\_fcn\_cL(iyear)=q\_rate\_fcn\_cL(iyear-1);}
- } for (iyear=styr\_HB\_cpue; iyear<=endyr\_HB\_cpue; iyear++)
- 
- { if (iyear>styr\_HB\_cpue & iyear <=2003) {//q\_rate\_fcn\_HB(iyear)=(1.0+q\_rate)\*q\_rate\_fcn\_HB(iyear-1); //compound q\_rate\_fcn\_HB(iyear)=(1.0+(iyear-styr\_HB\_cpue)\*q\_rate)\*q\_rate\_fcn\_HB(styr\_HB\_cpue); //linear }
	-
- $\verb|if (iyear>2003) {q_rate_fcn_HB(iyear)=q_rate_fcn_HB(iyear-1)}; }$
- } for (iyear=styr\_MRFSS\_cpue; iyear<=endyr\_MRFSS\_cpue; iyear++)
- 
- if (iyear>styr\_MRFSS\_cpue & iyear <=2003)<br>{//q\_rate\_fcn\_MRFSS(iyear)=(1.0+q\_rate\_fcn\_MRFSS(iyear-1); //compound<br>q\_rate\_fcn\_MRFSS(iyear)=(1.0+(iyear-styr\_MRFSS\_cpue)\*q\_rate)\*q\_rate\_fcn\_MRFSS(styr\_MRFSS\_cpue); //linear

} if (iyear>2003) {q\_rate\_fcn\_MRFSS(iyear)=q\_rate\_fcn\_MRFSS(iyear-1);}

} } //end q\_rate conditional

//Get density dependence scalar (=1.0 if density independent model is used) if (q\_DD\_beta>0.0) {

B\_q\_DD+=dzero;

for (iyear=styr;iyear<=endyr;iyear++)

- {q\_DD\_fcn(iyear)=pow(B0\_q\_DD,q\_DD\_beta)\*pow(B\_q\_DD(iyear),-q\_DD\_beta);} //{q\_DD\_fcn(iyear)=1.0+4.0/(1.0+mfexp(0.75\*(B\_q\_DD(iyear)-0.1\*B0\_q\_DD))); }
- }

FUNCTION get\_indices

//---Predicted CPUEs------------------------

### //RVC survey

- for (iyear=styr\_RVC\_cpue; iyear<=endyr\_RVC\_cpue; iyear++) { //index in number units N\_RVC(iyear)=elem\_prod(N\_mdyr(iyear),sel\_RVC(iyear));  $\verb+pred_RVC_cppe(iyear)=\verb+mfexp(log_q_RVC)*sum(N_RVC(iyear));$
- }

- //MARMAP chevron trap
- 
- for (iyear=styr\_CVT\_cpue; iyear<=endyr\_CVT\_cpue; iyear++)<br>{ //index in number units<br>M\_CVT(iyear))=elem\_prod(N\_mdyr(iyear),sel\_CVT(iyear));<br>pred\_CVT\_cpue(iyear)=mfexp(log\_q\_CVT)\*sum(N\_CVT(iyear));
- }

- //Commercial handline cpue<br>
q\_cl(styr\_cl\_cpue)=mextyncl\_cpue; iyear++)<br>
of cl(styr\_cl\_cpue)=mextyn\_cl\_cpue; iyear-<=endyr\_cl\_cpue; iyear++)<br>
{ //index in weight units. original index in 1b and re-scaled. predicted in klb,
	-
- 

//Headboat cpue

q\_HB(styr\_HB\_cpue)=mfexp(log\_q\_HB); for (iyear=styr\_HB\_cpue; iyear<=endyr\_HB\_cpue; iyear++) { //index in number units

- 
- N\_HB(iyear)=elem\_prod(N\_mdyr(iyear),sel\_HB(iyear));
- pred\_HB\_cpue(iyear)=q\_HB(iyear)\*q\_rate\_fcn\_HB(iyear)\*q\_DD\_fcn(iyear)\*sum(N\_HB(iyear)); if (iyear<endyr\_HB\_cpue){q\_HB(iyear+1)=q\_HB(iyear)\*mfexp(q\_RW\_log\_dev\_HB(iyear));}

} //MRFSS cpue

sel\_MRFSS\_cpue.initialize(); //approximate selectivity; includes discards (live + dead)<br>q\_MRFSS(styr\_MRFSS\_cpue)=mfexp(log\_q\_MRFSS);<br>for (iyear=styr\_MRFSS\_cpue; iyear<=endyr\_MRFSS\_cpue; iyear++)

- { //index in number units
- 
- sel\_MRFSS\_cpue(iyear)=F\_MRFSS(iyear)+F\_MRFSS\_D(iyear)/Dmort\_MRFSS;<br>sel\_MRFSS\_cpue(iyear)/=max(sel\_MRFSS\_cpue(iyear));<br>M\_MRFSS(iyear)=elem\_prod(N\_mdyr(iyear),sel\_MRFSS\_cpue(iyear));
- 
- pred\_MRFSS\_cpue(iyear)=q\_MRFSS(iyear)\*q\_rate\_fcn\_MRFSS(iyear)\*q\_DD\_fcn(iyear)\*sum(N\_MRFSS(iyear)); if (iyear<endyr\_MRFSS\_cpue){q\_MRFSS(iyear+1)=q\_MRFSS(iyear)\*mfexp(q\_RW\_log\_dev\_MRFSS(iyear));}

}

FUNCTION get\_length\_comps

//Fishery independent

for (iyear=styr\_RVC\_lenc;iyear<=endyr\_RVC\_lenc;iyear++)

{ pred\_RVC\_lenc(iyear)=(N\_RVC(iyear)\*lenprob)/sum(N\_RVC(iyear));

}

- for (iyear=styr\_CVT\_lenc;iyear<=endyr\_CVT\_lenc;iyear++)
- { pred\_CVT\_lenc(iyear)=(N\_CVT(iyear)\*lenprob)/sum(N\_CVT(iyear)); }

//Commercial

FUNCTION get\_weighted\_current F\_temp\_sum=0.0; F\_temp\_sum+=mfexp((selpar\_n\_yrs\_wgted\*log\_avg\_F\_cL+ sum(log\_F\_dev\_cL((endyr-selpar\_n\_yrs\_wgted+1),endyr)))/selpar\_n\_yrs\_wgted);<br>F\_temp\_sum+=mfexp((selpar\_n\_yrs\_wgted+log\_avg\_F\_cO+<br>sum(log\_F\_dev\_C0((endyr-selpar\_n\_yrs\_wgted+1),endyr)))/selpar\_n\_yrs\_wgted);<br>F\_temp\_sum+=mfexp( sum(log\_F\_dev\_HB((endyr-selpar\_n\_yrs\_wgted+1),endyr)))/selpar\_n\_yrs\_wgted);<br>
F\_temp\_sum+wmfaxp((selpar\_n\_yrs\_wgted+1og\_avg\_F\_MRFSS((endyr-selpar\_n\_yrs\_wgted+1),endyr)))/selpar\_n\_yrs\_wgted);<br>
F\_temp\_sum+wmfaxp((selpar\_n\_yrs  $\texttt{sum}(\texttt{log\_F\_dev\_MRFSS\_D}((\texttt{endyr-selpar\_n\_yrs\_wgted+1}), \texttt{endyr})))/\texttt{selpar\_n\_yrs\_wgted})\text{;}$  $\label{eq:22} \begin{split} &\texttt{F\_cl\_properff}(\texttt{seapar\_n\_yrs\_wgted*log\_avg\_F\_cl+})\\ &\texttt{sum\_log\_f\_dev\_cl((endyr\_seapar\_n\_yrs\_wgted+1), endyr))}/se1par\_n\_yrs\_wgted)/F\_temp\_sum},\\ &\texttt{F\_cl\_properffexp((se1par\_n\_yrs\_wgted*log\_avg\_F\_cl4})\\ &\texttt{sum(log\_F\_dev\_Cl((endyr-selpar\_n\_yrs\_wgted+1), endyr))}/se1par\_n\_yrs\_wgted)/F\_temp\_sum},\\ &\texttt{sum(log\_F\_dev\_H((endyr$ 

F\_MRFSS\_prop=mfexp((selpar\_n\_yrs\_wgted\*log\_avg\_F\_MRFSS+<br>sum(log\_F\_dev\_MRFSS(endyr-selpar\_n\_yrs\_wgted+1),endyr)))/selpar\_n\_yrs\_wgted)/F\_temp\_sum;<br>F\_cL\_D\_prop=mfexp((selpar\_n\_yrs\_wgted\*log\_avg\_F\_cL\_D+

////----------------------------------------------------------------------------------------------------

{ ErrorFree\_MRFSS\_agec(iyear)=L\_MRFSS\_num(iyear)/sum(L\_MRFSS\_num(iyear)); pred\_MRFSS\_agec(iyear)=age\_error\*ErrorFree\_MRFSS\_agec(iyear); }

//MRFSS for (iyear=styr\_MRFSS\_agec;iyear<=endyr\_MRFSS\_agec;iyear++)

ErrorFree\_HB\_agec(iyear)=L\_HB\_num(yrs\_HB\_agec(iyear))/ sum(L\_HB\_num(yrs\_HB\_agec(iyear))); pred\_HB\_agec(iyear)=age\_error\*ErrorFree\_HB\_agec(iyear);  $\overline{1}$ 

//Headboat for (iyear=1;iyear<=nyr\_HB\_agec;iyear++) {

pred\_cL\_agec(iyear)=age\_error\*ErrorFree\_cL\_agec(iyear);  $\overline{1}$ 

for (iyear=1;iyear<=nyr\_cL\_agec;iyear++) { ErrorFree\_cL\_agec(iyear)=L\_cL\_num(yrs\_cL\_agec(iyear))/ sum(L\_cL\_num(yrs\_cL\_agec(iyear)));

//Commercial

{ ErrorFree\_CVT\_agec(iyear)=N\_CVT(iyear)/sum(N\_CVT(iyear)); pred\_CVT\_agec(iyear)=age\_error\*ErrorFree\_CVT\_agec(iyear); }

//MARMAP CVT for (iyear=styr\_CVT\_agec;iyear<=endyr\_CVT\_agec;iyear++)

FUNCTION get\_age\_comps

{  $\verb|pred_MRFSS_lenc(iyear) = (L_MRFSS_number * length \verb|newprob_MRFSS3| / sum(L_MRFSS_number));$ }

//MRFSS All in period 3 for (iyear=styr\_MRFSS\_lenc;iyear<=endyr\_MRFSS\_lenc;iyear++)

{  $\verb|pred_HB_Dlenc(iyear)=(D_HB_num(iyear)*leprob_HB_D3)/sum(D_HB_num(iyear));$ }

for (iyear=styr\_HB\_D\_lenc;iyear<=endyr\_HB\_D\_lenc;iyear++)

pred\_HB\_lenc(iyear)=(L\_HB\_num(iyear)\*lenprob\_HB3)/sum(L\_HB\_num(iyear)); }

} for (iyear=(endyr\_period2+1);iyear<=endyr\_HB\_lenc;iyear++) {

pred\_HB\_lenc(iyear)=(L\_HB\_num(iyear)\*lenprob\_HB2)/sum(L\_HB\_num(iyear));

} for (iyear=(endyr\_period1+1);iyear<=endyr\_period2;iyear++) {

{ pred\_HB\_lenc(iyear)=(L\_HB\_num(iyear)\*lenprob\_HB1)/sum(L\_HB\_num(iyear));

for (iyear=styr\_HB\_lenc;iyear<=endyr\_period1;iyear++)

}

//Headboat

pred\_cO\_lenc(iyear)=(L\_cO\_num(yrs\_cO\_lenc(iyear))\*lenprob\_cO2) /sum(L\_cO\_num(yrs\_cO\_lenc(iyear)));

for (iyear=1;iyear<=nyr\_cO\_lenc;iyear++) //all yrs within period 2 {

 $\verb|pred_cll=enc(iyear)=(L_cl\_num(iyear)*lenprob_cl3)/sum(L_cl\_num(iyear));$ }

for (iyear=(endyr\_period2+1);iyear<=endyr\_cL\_lenc;iyear++) {

pred\_cL\_lenc(iyear)=(L\_cL\_num(iyear)\*lenprob\_cL2)/sum(L\_cL\_num(iyear)); }

for (iyear=styr\_cL\_lenc; iyear<=endyr\_period2; iyear++) {

sum(log\_F\_dev\_cL\_D((endyr-selpar\_n\_yrs\_wgted+1),endyr)))/selpar\_n\_yrs\_wgted)/F\_temp\_sum;<br>F\_HB\_D\_prop=mfexp((selpar\_n\_yrs\_wgted+1og\_avg\_F\_HB\_P+<br>sum(log\_F\_dev\_HB\_D((endyr-selpar\_n\_yrs\_wgted+1),endyr)))/selpar\_n\_yrs\_wgted)/F\_

log\_F\_dev\_end\_cL=sum(log\_F\_dev\_cL((endyr-selpar\_n\_vrs\_wgted+1),endyr))/selpar\_n\_vrs\_wgted;

```
log_F_dev_end_cO=sum(log_F_dev_cO((endyr-selpar_n_yrs_wgted+1),endyr))/selpar_n_yrs_wgted;<br>log_F_dev_end_HB=sum(log_F_dev_HB((endyr-selpar_n_yrs_wgted+1),endyr))/selpar_n_yrs_wgted;<br>log_F_dev_end_MRFSS=sum(log_F_dev_MRFSS(
```
log\_F\_dev\_end\_cL\_D=sum(log\_F\_dev\_cL\_D((endyr-selpar\_n\_yrs\_ugted+1),endyr))/selpar\_n\_yrs\_ugted;<br>log\_F\_dev\_end\_HB\_D=sum(log\_F\_dev\_HB\_D((endyr-selpar\_n\_yrs\_ugted+1),endyr))/selpar\_n\_yrs\_ugted;<br>log\_F\_dev\_end\_MRFSS\_D=sum(log\_F\_

F\_end\_L=sel\_cL(endyr)\*mfexp(log\_avg\_F\_cL+log\_F\_dev\_end\_cL)+ sel\_cO(endyr)\*mfexp(log\_avg\_F\_cO+log\_F\_dev\_end\_cO)+ sel\_HB(endyr)\*mfexp(log\_avg\_F\_HB+log\_F\_dev\_end\_HB)+ sel\_MRFSS(endyr)\*mfexp(log\_avg\_F\_MRFSS+log\_F\_dev\_end\_MRFSS);

F\_end\_D=sel\_cL\_D(endyr)\*mfexp(log\_avg\_F\_cL\_D+log\_F\_dev\_end\_cL\_D)+ sel\_HB\_D(endyr)\*mfexp(log\_avg\_F\_HB\_D+log\_F\_dev\_end\_HB\_D)+ sel\_MRFSS\_D(endyr)\*mfexp(log\_avg\_F\_MRFSS\_D+log\_F\_dev\_end\_MRFSS\_D);

F\_end=F\_end\_L+F\_end\_D; F\_end\_apex=max(F\_end);

```
sel_wgted_tot=F_end/F_end_apex;<br>sel_wgted_L=elem_prod(sel_wgted_tot, elem_div(F_end_L,F_end));<br>sel_wgted_D=elem_prod(sel_wgted_tot, elem_div(F_end_D,F_end));
```
wgt\_wgted\_L\_denom=F\_cL\_prop+F\_cO\_prop+F\_HB\_prop+F\_MRFSS\_prop; wgt\_wgted\_L\_klb=F\_cL\_prop/wgt\_wgted\_L\_denom\*wgt\_cL\_klb(endyr)+ F\_cO\_prop/wgt\_wgted\_L\_denom\*wgt\_cO\_klb(endyr)+ F\_HB\_prop/wgt\_wgted\_L\_denom\*wgt\_HB\_klb(endyr)+ F\_MRFSS\_prop/wgt\_wgted\_L\_denom\*wgt\_MRFSS\_klb(endyr);

ugt\_ugted\_D\_denom=F\_cL\_D\_prop+F\_HB\_D\_prop+F\_MRFSS\_D\_prop;<br>ugt\_ugted\_D\_k1b=F\_cL\_D\_prop/ugt\_ugted\_D\_denom\*ugt\_cL\_D\_k1b(endyr)+<br>F\_HB\_D\_prop/ugt\_ugted\_D\_denom\*ugt\_HB\_D\_k1b(endyr)+<br>F\_MRFSS\_D\_prop/ugt\_ugted\_D\_denom\*ugt\_MRFSS\_D\_k

FUNCTION get\_msy

//compute values as functions of F for(int ff=1; ff<=n\_iter\_msy; ff++) {

//uses fishery-weighted F's Z\_age\_msy=0.0; F\_L\_age\_msy=0.0; F\_D\_age\_msy=0.0;

F\_L\_age\_msy=F\_msy(ff)\*sel\_wgted\_L; F\_D\_age\_msy=F\_msy(ff)\*sel\_wgted\_D; Z\_age\_msy=M+F\_L\_age\_msy+F\_D\_age\_msy;

N\_age\_msy(1)=1.0; for (iage=2; iage<=nages; iage++) {

 $\verb|N_age_msy(iage) = \verb|N_age_msy(iage-1)*mfexp(-1.*Z_age_msy(iage-1));$ 

}<br>
M\_age\_msy(nages)=M\_age\_msy(nages)/(1.0-mfexp(-1.\*Z\_age\_msy(nages)));<br>
M\_age\_msy\_mdyr(1,(nages-1))=elem\_prod(M\_age\_msy(1,(nages-1)),<br>
M\_age\_msy\_mdyr(nages)=(N\_age\_msydyr(nages-1)\*<br>
M\_age\_msy\_mdyr(nages)=(N\_age\_msydyr(nag

spr\_msy(ff)=sum(elem\_prod(N\_age\_msy\_mdyr,reprod));

SSB\_eq(ff)=sum(elem\_prod(N\_age\_msy\_mdyr,reprod)); B\_eq(ff)=sum(elem\_prod(N\_age\_msy,wgt\_mt));<br>L\_eq\_klb(ff)=sum(elem\_prod(L\_age\_msy,wgt\_wgted\_L\_klb));<br>L\_eq\_knum(ff)=sum(L\_age\_msy)/1000.0;<br>D\_eq\_klb(ff)=sum(elem\_prod(D\_age\_msy,wgt\_wgted\_D\_klb));

D\_eq\_knum(ff)=sum(D\_age\_msy)/1000.0;

SSB\_msy\_out=SSB\_eq(ff); B\_msy\_out=B\_eq(ff);

//Compute equilibrium values of R (including bias correction), SSB and Yield at each F<br>R\_eq(ff)=(R0/((5.0\*steep-1.0)\*spr\_msy(ff)))\*<br>LeasCor\*4.0\*steep\*spr\_msy(ff)=spr\_F0\*(1.0-steep));<br>if (R\_eq(ff)<dzero) {R\_eq(ff)=dzero;} N\_age\_msy\*=R\_eq(ff); N\_age\_msy\_mdyr\*=R\_eq(ff); for (iage=1; iage<=nages; iage++) {  $\verb|Lage_msy (iage) = N_age_msy (iage)*(F_L_age_msy (iage)/Z_age_msy (iage))*$ 

(1.-mfexp(-1.\*Z\_age\_msy(iage))); D\_age\_msy(iage)=N\_age\_msy(iage)\*(F\_D\_age\_msy(iage)/Z\_age\_msy(iage))\* (1.-mfexp(-1.0\*Z\_age\_msy(iage)));

}

msy\_klb\_out=max(L\_eq\_klb); for(ff=1; ff<=n\_iter\_msy; ff++) { if(L\_eq\_klb(ff) == msy\_klb\_out)

}

{

R\_msy\_out=R\_eq(ff); msy\_knum\_out=L\_eq\_knum(ff); D\_msy\_knum\_out=D\_eq\_knum(ff); D\_msy\_klb\_out=D\_eq\_klb(ff); F\_msy\_out=F\_msy(ff); spr\_msy\_out=spr\_msy(ff);

}

}

#### //---------------------------------------------------------------------------------------------------- FUNCTION get\_miscellaneous\_stuff

//compute total landings- and discards-at-age in 1000 fish and klb L\_total\_num.initialize(); L\_total\_klb.initialize(); D\_total\_knum\_yr.initialize(); D\_total\_klb\_yr.initialize();

L\_total\_num=(L\_HB\_num+L\_MRFSS\_num+L\_cL\_num+L\_cO\_num); //catch in number fish L\_total\_klb=L\_HB\_klb+L\_MRFSS\_klb+L\_cL\_klb+L\_cO\_klb; //landings in klb whole weight

for(iyear=styr; iyear<=endyr; iyear++) {

L\_total\_klb\_yr(iyear)=sum(L\_total\_klb(iyear)); L\_total\_knum\_yr(iyear)=sum(L\_total\_num(iyear))/1000.0;

D\_total\_knum\_yr(iyear)+=pred\_cL\_D\_knum(iyear); D\_total\_klb\_yr(iyear)+=pred\_cL\_D\_klb(iyear);

D\_total\_knum\_yr(iyear)+=pred\_HB\_D\_knum(iyear); D\_total\_klb\_yr(iyear)+=pred\_HB\_D\_klb(iyear);

D\_total\_knum\_yr(iyear)+=pred\_MRFSS\_D\_knum(iyear); D\_total\_klb\_yr(iyear)+=pred\_MRFSS\_D\_klb(iyear);

B(iyear)=elem\_prod(N(iyear),wgt\_mt); totN(iyear)=sum(N(iyear)); totB(iyear)=sum(B(iyear));

} B(endyr+1)=elem\_prod(N(endyr+1),wgt\_mt); totN(endyr+1)=sum(N(endyr+1)); totB(endyr+1)=sum(B(endyr+1));

### // steep\_sd=steep; // fullF\_sd=Fsum;

if(F\_msy\_out>0)

{

FdF\_msy=Fapex/F\_msy\_out; FdF\_msy\_end=FdF\_msy(endyr);

} if(SSB\_msy\_out>0)

{ SdSSB\_msy=SSB/SSB\_msy\_out; SdSSB\_msy\_end=SdSSB\_msy(endyr);

}

//fill in log recruitment deviations for yrs they are nonzero for(iyear=styr\_rec\_dev; iyear<=endyr; iyear++)

{ log\_rec\_dev\_output(iyear)=log\_rec\_dev(iyear);

} //fill in log Nage deviations for ages they are nonzero (ages2+)

for(iage=2; iage<=nages; iage++) { log\_Nage\_dev\_output(iage)=log\_Nage\_dev(iage);

}

#### //---------------------------------------------------------------------------------------------------- FUNCTION get\_per\_recruit\_stuff

//static per-recruit stuff

for(iyear=styr; iyear<=endyr; iyear++) { N\_age\_spr(1)=1.0; for(iage=2; iage<=nages; iage++) {  $\verb+N_age_spr(iage)=\verb+N_age_spr(iage-1)*\verb+mfexp(-1.*Z(iyear, iage-1));$ } N\_age\_spr(nages)=N\_age\_spr(nages)/(1.0-mfexp(-1.\*Z(iyear,nages))); N\_age\_spr\_mdyr(1,(nages-1))=elem\_prod(N\_age\_spr(1,(nages-1)),<br>N\_age\_spr\_mdyr(nages)=(N\_age\_spr\_mdyr(nages-1))\*spawn\_time\_frac));<br>N\_age\_spr\_mdyr(nages)=(N\_age\_spr\_mdyr(nages-1)\*(1.0-spawn\_time\_frac));<br>(mfexp(-1.\*(Z(iyear)(n }

//compute SSB/R and YPR as functions of F for(int ff=1; ff<=n\_iter\_spr; ff++) { //uses fishery-weighted F's, same as in MSY calculations

Z\_age\_spr=0.0; F\_L\_age\_spr=0.0;

F\_L\_age\_spr=F\_spr(ff)\*sel\_wgted\_L;

Z\_age\_spr=M+F\_L\_age\_spr+F\_spr(ff)\*sel\_wgted\_D;

## N\_age\_spr(1)=1.0; for (iage=2; iage<=nages; iage++)

{ N\_age\_spr(iage)=N\_age\_spr(iage-1)\*mfexp(-1.\*Z\_age\_spr(iage-1)); }<br>N\_age\_spr(nages)=N\_age\_spr(nages)/(1-mfexp(-1.\*Z\_age\_spr(nages)));<br>N\_age\_spr\_mdyr(1,(nages-1))=elem\_prod(N\_age\_spr(1,(nages-1)))\*spawn\_time\_frac));<br>mfexp((-1.\*Z\_age\_spr(1,(nages-1)))\*spawn\_time\_frac)); N\_age\_spr\_mdyr(nages)=(N\_age\_spr\_mdyr(nages-1)\*(1.0-spawn\_time\_frac) + Z\_age\_spr(nages)\*spawn\_time\_frac) )))<br>((((2.age\_spr(nages-1)\*(1.4/Z\_age\_spr(nages));<br>(((1.0-mfexp(-1.\*Z\_age\_spr(nages))); spr\_spr(ff)=sum(elem\_prod(N\_age\_spr\_mdyr,reprod)); L\_spr(ff)=0.0; for (iage=1; iage<=nages; iage++) { L\_age\_spr(iage)=N\_age\_spr(iage)\*(F\_L\_age\_spr(iage)/Z\_age\_spr(iage))\*<br>(1.-mfexp(-1.\*Z\_age\_spr(iage)\*1);<br>L\_spr(ff)+=L\_age\_spr(iage)\*wgt\_wgted\_L\_klb(iage)\*1000.0; //in lb } } FUNCTION get\_effective\_sample\_sizes neff\_RVC\_lenc\_allyr\_out=missing;//"missing" defined in admb2r.cpp neff\_CVT\_lenc\_allyr\_out=missing; neff\_cL\_lenc\_allyr\_out=missing; neff\_cO\_lenc\_allyr\_out=missing; neff\_HB\_lenc\_allyr\_out=missing; neff\_HB\_D\_lenc\_allyr\_out=missing; neff\_MRFSS\_lenc\_allyr\_out=missing; neff\_CVT\_agec\_allyr\_out=missing; neff\_cL\_agec\_allyr\_out=missing; neff\_HB\_agec\_allyr\_out=missing; neff\_MRFSS\_agec\_allyr\_out=missing; for (iyear=styr\_RVC\_lenc; iyear<=endyr\_RVC\_lenc; iyear++) {if (nsamp\_RVC\_lenc(iyear)>=minSS\_RVC\_lenc) { numer=sum( elem\_prod(pred\_RVC\_lenc(iyear),(1.0-pred\_RVC\_lenc(iyear))) ); denom=sum( square(obs\_RVC\_lenc(iyear)-pred\_RVC\_lenc(iyear)) );<br>if (denom>0.0) {neff\_RVC\_lenc\_allyr\_out(iyear)=numer/denom;}<br>else {neff\_RVC\_lenc\_allyr\_out(iyear)=-missing;} } else {neff\_RVC\_lenc\_allyr\_out(iyear)=-99;} } for (iyear=styr\_CVT\_lenc; iyear<=endyr\_CVT\_lenc; iyear++)  $\begin{array}{ll} \text{if (nsamp_CVT\_lenc(iyear)\textgt=minSS_CVT\_lenc)}\\ \text{if number=sum (elem_pprod(pred_CVT\_lenc(iyear), (1.0-pred_CVT\_lenc(iyear))) });\\ \text{denom=sum (qname(obs_CVT\_lenc(iyear)-pred_CVT\_lenc(iyear)) });\\ \text{if (denom>0.0) (neff_CVT\_lenc\_allyr\_out(iyear) = number/denom;} \end{array}$ else {neff\_CVT\_lenc\_allyr\_out(iyear)=-missing;} } else {neff\_CVT\_lenc\_allyr\_out(iyear)=-99;} } for (iyear=styr\_cL\_lenc; iyear<=endyr\_cL\_lenc; iyear++)<br>{if (nsamp\_cL\_lenc(iyear)>=minSS\_cL\_lenc(ivear)) }<br>{ numer=sum( elem\_prod(pred\_cL\_lenc(iyear),(1.0-pred\_cL\_lenc(iyear))) }; denom=sum( square(obs\_cL\_lenc(iyear)-pred\_cL\_lenc(iyear)) );<br>if (denom>0.0) {neff\_cL\_lenc\_allyr\_out(iyear)=-missing;}<br>else {neff\_cL\_lenc\_allyr\_out(iyear)=-missing;} } else {neff\_cL\_lenc\_allyr\_out(iyear)=-99;} } for (iyear=1; iyear<=nyr\_cO\_lenc; iyear++) {if (nsamp\_cO\_lenc(iyear)>=minSS\_cO\_lenc) { numer=sum( elem\_prod(pred\_cO\_lenc(iyear),(1.0-pred\_cO\_lenc(iyear))) ); denom=sum( square(obs\_cO\_lenc(iyear)-pred\_cO\_lenc(iyear)) );<br>if (denom>0.0) {neff\_cO\_lenc\_allyr\_out(yrs\_cO\_lenc(iyear))=-missing;}<br>else {neff\_cO\_lenc\_allyr\_out(yrs\_cO\_lenc(iyear))=-missing;} } else {neff\_cO\_lenc\_allyr\_out(yrs\_cO\_lenc(iyear))=-99;}  $\mathbf{r}$ for (iyear=styr\_HB\_lenc; iyear<=endyr\_HB\_lenc; iyear++) {if (nsamp\_HB\_lenc(iyear)>=minSS\_HB\_lenc) { numer=sum( elem\_prod(pred\_HB\_lenc(iyear),(1.0-pred\_HB\_lenc(iyear))) ); denom=sum( square(obs\_HB\_lenc(iyear)-pred\_HB\_lenc(iyear)) ); if (denom>0.0) {neff\_HB\_lenc\_allyr\_out(iyear)=numer/denom;} else {neff\_HB\_lenc\_allyr\_out(iyear)=-missing;} } else {neff\_HB\_lenc\_allyr\_out(iyear)=-99;} } for (iyear=styr\_HB\_D\_lenc; iyear<=endyr\_HB\_D\_lenc; iyear++) {if (nsamp\_HB\_D\_lenc(iyear)>=minSS\_HB\_D\_lenc) { numer=sum( elem\_prod(pred\_HB\_D\_lenc(iyear),(1.0-pred\_HB\_D\_lenc(iyear))) ); denom=sum( square(obs\_HB\_D\_lenc(iyear)-pred\_HB\_D\_lenc(iyear)) );<br>if (denom>0.0) {neff\_HB\_D\_lenc\_allyr\_out(iyear)=numer/denom;}<br>else {neff\_HB\_D\_lenc\_allyr\_out(iyear)=-missing;} } else {neff\_HB\_D\_lenc\_allyr\_out(iyear)=-99;} } for (iyear=styr\_MRFSS\_lenc; iyear<=endyr\_MRFSS\_lenc; iyear++) {if (nsamp\_MRFSS\_lenc(iyear)>=minSS\_MRFSS\_lenc) { numer=sum( elem\_prod(pred\_MRFSS\_lenc(iyear),(1.0-pred\_MRFSS\_lenc(iyear))) ); denom=sum( square(obs\_MRFSS\_lenc(iyear)-pred\_MRFSS\_lenc(iyear)) ); if (denom>0.0) {neff\_MRFSS\_lenc\_allyr\_out(iyear)=numer/denom;} else {neff\_MRFSS\_lenc\_allyr\_out(iyear)=-missing;} } else {neff\_MRFSS\_lenc\_allyr\_out(iyear)=-99;}  $\mathbf{r}$  $\begin{minipage}[c]{0.9\textwidth} {\it for (iyear=styr_CVT_agec; iyear=\textit{eqdyr_CVT_agec; iyear++})$ \it if (namp_C/T_agec);\smallskip 0.3cm \it if (namp_C/T_agec);\smallskip 0.3cm \it if (namp_C/T_agec);\smallskip 0.3cm \it if (namp_C/T_agec);\smallskip 0.3cm \it if (namp_C/T_agec();year), (1.0-pred_CVT_agec();year))$ \it if (denom80.0) (nref_CUT_agec();year) = mref/denom;\smallskip 0.3cm \it if (denom80.0) (nref_CUT_agec.)1yr_cut(iyear)=num$ 

```
} else {neff_CVT_agec_allyr_out(iyear)=-99;}
                }
           \begin{minipage}[c]{0.9\textwidth} {\it for~(iyear=1;~iyear=nyr_ccl_{agec};~iyear++)} {\it for~(iname_ccl_{agec)}\hspace{-0.3cm}} \hfill {\it for~(iname_ccl_{agec)}\hspace{-0.3cm}} {\it for~(iname_ccl_{agec)}\hspace{-0.3cm}} \hfill {\it for~(iname_ccl_{agec)}\hspace{-0.3cm}} \hfill {\it for~(iname_ccl_{agec)}\hspace{-0.3cm}} \hfill {\it for~(iname_ccl_{agec\_iyear) \hspace{-0.3cm}} \hfill {\it for~(iappa_ccl_{agec\_ilayer) \hspace{-0.3cm}} \hfor (iyear=1; iyear<=nyr_HB_agec; iyear++)
{if (nsamp_HB_agec(iyear)>=minSS_HB_agec)
{ numer=sum( elem_prod(pred_HB_agec(iyear),(1.0-pred_HB_agec(iyear))) );
denom=sum( square(obs_HB_agec(iyear)-pred_HB_agec(iyear)) );
if (denom>0.0) {neff_HB_agec_allyr_out(yrs_HB_agec(iyear))=numer/denom;}
else {neff_HB_agec_allyr_out(yrs_HB_agec(iyear))=-missing;}
} else {neff_HB_agec_allyr_out(yrs_HB_agec(iyear))=-99;}
}
           \label{eq:2} \begin{minipage}[t]{0.9\textwidth} \begin{minipage}[t]{0.9\textwidth} \begin{minipage}[t]{0.9\textwidth} \begin{minipage}[t]{0.9\textwidth} \begin{minipage}[t]{0.9\textwidth} \begin{minipage}[t]{0.9\textwidth} \begin{minipage}[t]{0.9\textwidth} \begin{minipage}[t]{0.9\textwidth} \begin{minipage}[t]{0.9\textwidth} \begin{minipage}[t]{0.9\textwidth} \begin{minipage}[t]{0.9\textwidth} \begin{minipage}[t]{0.9\textwidth} \begin{minipage}[t]{0.9\textwidth} \begin{minip//----------------------------------------------------------------------------------------------------
FUNCTION evaluate_objective_function
   fval=0.0;
    fval_unwgt=0.0;
////---likelihoods---------------------------
//cout<<fval<<endl;<br>////---Indices-------
                                           ////---Indices-------------------------------
   f_RVC_cpue=0.0;
    for (iyear=styr_RVC_cpue; iyear<=endyr_RVC_cpue; iyear++)
    {
        f_RVC_cpue+=square(log((pred_RVC_cpue(iyear)+dzero)/
(obs_RVC_cpue(iyear)+dzero)))/(2.0*log(1.0+square(RVC_cpue_cv(iyear))));
    }
fval+=w_I_RVC*f_RVC_cpue;
   fval\_unwgt+=f\_RVC\_cpuf_CVT_cpue=0.0;
    for (iyear=styr_CVT_cpue; iyear<=endyr_CVT_cpue; iyear++)
{
        f_CVT_cpue+=square(log((pred_CVT_cpue(iyear)+dzero)/
(obs_CVT_cpue(iyear)+dzero)))/(2.0*log(1.0+square(CVT_cpue_cv(iyear))));
   }
    fval+=w_I_CVT*f_CVT_cpue;
   fval_unwgt+=f_CVT_cpue;
    f_cL_cpue=0.0;
for (iyear=styr_cL_cpue; iyear<=endyr_cL_cpue; iyear++)
    {
        f_cL_cpue+=square(log((pred_cL_cpue(iyear)+dzero)/
(obs_cL_cpue(iyear)+dzero)))/(2.0*log(1.0+square(cL_cpue_cv(iyear))));
    }
    fval+=w_I_cL*f_cL_cpue;
   {\tt fval\_unwgt+=f\_cL\_cque} ;
    f_HB_cpue=0.0;
   for (iyear=styr_HB_cpue; iyear<=endyr_HB_cpue; iyear++)
    {
        f_HB_cpue+=square(log((pred_HB_cpue(iyear)+dzero)/
(obs_HB_cpue(iyear)+dzero)))/(2.0*log(1.0+square(HB_cpue_cv(iyear))));
   }
    fval+=w_I_HB*f_HB_cpue;
fval_unwgt+=f_HB_cpue;
   f_MRFSS_cpue=0.0;
    for (iyear=styr_MRFSS_cpue; iyear<=endyr_MRFSS_cpue; iyear++)
    {
        f_MRFSS_cpue+=square(log((pred_MRFSS_cpue(iyear)+dzero)/
(obs_MRFSS_cpue(iyear)+dzero)))/(2.0*log(1.0+square(MRFSS_cpue_cv(iyear))));
    }
fval+=w_I_MRFSS*f_MRFSS_cpue;
   fval_unwgt+=f_MRFSS_cpue;
////---Landings-------------------------------
   f_cL_L=0.0; //in 1000 lb ww
    for (iyear=styr_cL_L; iyear<=endyr_cL_L; iyear++)
   {
         f_cL_L+=square(log((pred_cL_L_klb(iyear)+dzero)/
              (obs_cL_L(iyear)+dzero)))/(2.0*log(1.0+square(cL_L_cv(iyear))));
    }
fval+=w_L*f_cL_L;
   fval_unwgt+=f_cL_L;
    f_cO_L=0.0; //in 1000 lb ww
```
for (iyear=styr\_cO\_L; iyear<=endyr\_cO\_L; iyear++) { f\_cO\_L+=square(log((pred\_cO\_L\_klb(iyear)+dzero)/  $(\mathtt{obs\_c0\_L(iyear)} + \mathtt{dzero})))) / (2.0 * \mathtt{log(1.0 + square(c0\_L\_cv(iyear))))};$ } fval+=w\_L\*f\_cO\_L; fval\_unwgt+=f\_cO\_L; f\_HB\_L=0.0; //in 1000 fish for (iyear=styr\_HB\_L; iyear<=endyr\_HB\_L; iyear++) { f\_HB\_L+=square(log((pred\_HB\_L\_knum(iyear)+dzero)/ (obs\_HB\_L(iyear)+dzero)))/(2.0\*log(1.0+square(HB\_L\_cv(iyear)))); } fval+=w\_L\*f\_HB\_L; fval\_unwgt+=f\_HB\_L; f\_MRFSS\_L=0.0; //in 1000 fish for (iyear=styr\_MRFSS\_L; iyear<=endyr\_MRFSS\_L; iyear++) { f\_MRFSS\_L+=square(log((pred\_MRFSS\_L\_knum(iyear)+dzero)/ (L\_mrfss\_bias\*obs\_MRFSS\_L(iyear)+dzero)))/(2.0\*log(1.0+square(MRFSS\_L\_cv(iyear)))); } fval+=w\_L\*f\_MRFSS\_L; fval\_unwgt+=f\_MRFSS\_L; //---Discards------------------------------- f\_cL\_D=0.0; //in 1000 fish for (iyear=styr\_cL\_D; iyear<=endyr\_cL\_D; iyear++) { f\_cL\_D+=square(log((pred\_cL\_D\_knum(iyear)+dzero)/ (obs\_cL\_D(iyear)+dzero)))/(2.0\*log(1.0+square(cL\_D\_cv(iyear)))); } fval+=w\_D\*f\_cL\_D; fval\_unwgt+=f\_cL\_D; f\_HB\_D=0.0; //in 1000 fish for (iyear=styr\_HB\_D; iyear<=endyr\_HB\_D; iyear++) { f\_HB\_D+=square(log((pred\_HB\_D\_knum(iyear)+dzero)/ (obs\_HB\_D(iyear)+dzero)))/(2.0\*log(1.0+square(HB\_D\_cv(iyear)))); } fval+=w\_D\*f\_HB\_D; fval\_unwgt+=f\_HB\_D; f\_MRFSS\_D=0.0; //in 1000 fish for (iyear=styr\_MRFSS\_D; iyear<=endyr\_MRFSS\_D; iyear++) { f\_MRFSS\_D+=square(log((pred\_MRFSS\_D\_knum(iyear)+dzero)/ (obs\_MRFSS\_D(iyear)+dzero)))/(2.0\*log(1.0+square(MRFSS\_D\_cv(iyear)))); } fval+=w\_D\*f\_MRFSS\_D; fval\_unwgt+=f\_MRFSS\_D; ////---Length comps------------------------------ f\_RVC\_lenc=0.0; for (iyear=styr\_RVC\_lenc; iyear<=endyr\_RVC\_lenc; iyear++) { if (nsamp\_RVC\_lenc(iyear)>=minSS\_RVC\_lenc) { f\_RVC\_lenc-=neff\_RVC\_lenc(iyear)\* sum( elem\_prod((obs\_RVC\_lenc(iyear)+dzero), log(elem\_div((pred\_RVC\_lenc(iyear)+dzero), (obs\_RVC\_lenc(iyear)+dzero))))); } } fval+=w\_lc\*f\_RVC\_lenc; fval\_unwgt+=f\_RVC\_lenc; f\_CVT\_lenc=0.0; for (iyear=styr\_CVT\_lenc; iyear<=endyr\_CVT\_lenc; iyear++) { if (nsamp\_CVT\_lenc(iyear)>=minSS\_CVT\_lenc) { f CVT lenc-=neff CVT lenc(ivear)\* sum( elem\_prod((obs\_CVT\_lenc(iyear)+dzero), log(elem\_div((pred\_CVT\_lenc(iyear)+dzero), (obs\_CVT\_lenc(iyear)+dzero))))); } } fval+=w\_lc\*f\_CVT\_lenc; fval\_unwgt+=f\_CVT\_lenc; f\_cL\_lenc=0.0; for (iyear=styr\_cL\_lenc; iyear<=endyr\_cL\_lenc; iyear++) { if (nsamp\_cL\_lenc(iyear)>=minSS\_cL\_lenc) { f\_cL\_lenc-=neff\_cL\_lenc(iyear)\* sum( elem\_prod((obs\_cL\_lenc(iyear)+dzero), log(elem\_div((pred\_cL\_lenc(iyear)+dzero), (obs\_cL\_lenc(iyear)+dzero))))); } } fval+=w\_lc\*f\_cL\_lenc; fval\_unwgt+=f\_cL\_lenc;  ${\tt f\_c0\_lenc=0.}$  ;

```
for (iyear=1; iyear<=nyr_cO_lenc; iyear++)
  {
     if (nsamp_cO_lenc(iyear)>=minSS_cO_lenc)
      {
f_cO_lenc-=neff_cO_lenc(iyear)*
sum(elem_prod((obs_cO_lenc(iyear)+dzero),
log(elem_div((pred_cO_lenc(iyear)+dzero),
(obs_cO_lenc(iyear)+dzero)))));
     }
  }
  fval+=w_lc*f_cO_lenc;
  fval_unwgt+=f_cO_lenc;
  f_HB_lenc=0.0;
  for (iyear=styr_HB_lenc; iyear<=endyr_HB_lenc; iyear++)
  {
     if (nsamp_HB_lenc(iyear)>=minSS_HB_lenc)
      {
f_HB_lenc-=neff_HB_lenc(iyear)*
sum(elem_prod((obs_HB_lenc(iyear)+dzero),
log(elem_div((pred_HB_lenc(iyear)+dzero),
(obs_HB_lenc(iyear)+dzero)))));
    }
  }
  fval+=w_lc*f_HB_lenc;
  fval_unwgt+=f_HB_lenc;
  f_HB_D_lenc=0.0:
  for (iyear=styr_HB_D_lenc; iyear<=endyr_HB_D_lenc; iyear++)
  \overline{\epsilon}if (nsamp_HB_D_lenc(iyear)>=minSS_HB_D_lenc)
      {
f_HB_D_lenc-=neff_HB_D_lenc(iyear)*
sum( elem_prod((obs_HB_D_lenc(iyear)+dzero),
log(elem_div((pred_HB_D_lenc(iyear)+dzero),
                       (\mathtt{obs\_HB\_D\_lenc}(\mathtt{iyear}) + \mathtt{dzero}))))\, ;}
   }
fval+=w_lc*f_HB_D_lenc;
  fval_unwgt+=f_HB_D_lenc;
  f MRFSS lenc=0.0:
  for (iyear=styr_MRFSS_lenc; iyear<=endyr_MRFSS_lenc; iyear++)
  \epsilonif (nsamp_MRFSS_lenc(iyear)>=minSS_MRFSS_lenc)
      {
      f_MRFSS_lenc-=neff_MRFSS_lenc(iyear)*
sum( elem_prod((obs_MRFSS_lenc(iyear)+dzero),
log(elem_div((pred_MRFSS_lenc(iyear)+dzero),
(obs_MRFSS_lenc(iyear)+dzero)))));
     }
  }
  fval+=w_lc*f_MRFSS_lenc;
  fval_unwgt+=f_MRFSS_lenc;
//////---Age comps-------------------------------
f_CVT_agec=0.0;
for (iyear=styr_CVT_agec; iyear<=endyr_CVT_agec; iyear++)
  {
     if (nsamp_CVT_agec(iyear)>=minSS_CVT_agec)
      {
f_CVT_agec-=neff_CVT_agec(iyear)*
sum(elem_prod((obs_CVT_agec(iyear)+dzero),
log(elem_div((pred_CVT_agec(iyear)+dzero),
(obs_CVT_agec(iyear)+dzero)))));
    \, \,}
   fval+=w_ac*f_CVT_agec;
fval_unwgt+=f_CVT_agec;
   f_cL_agec=0.0;
for (iyear=1; iyear<=nyr_cL_agec; iyear++)
  {
     if (nsamp_cL_agec(iyear)>=minSS_cL_agec)
      {
f_cL_agec-=neff_cL_agec(iyear)*
                   sum(elem_prod((obs_cL_agec(iyear)+dzero),
log(elem_div((pred_cL_agec(iyear)+dzero),
(obs_cL_agec(iyear)+dzero)))));
     }
  }
   fval+=w_ac*f_cL_agec;
fval_unwgt+=f_cL_agec;
   f_HB_agec=0.0;
for (iyear=1; iyear<=nyr_HB_agec; iyear++)
  {
      if (nsamp_HB_agec(iyear)>=minSS_HB_agec)
{
      f_HB_agec-=neff_HB_agec(iyear)*
sum(elem_prod((obs_HB_agec(iyear)+dzero),
log(elem_div((pred_HB_agec(iyear)+dzero),
(obs_HB_agec(iyear)+dzero)))));
     }
   }
fval+=w_ac*f_HB_agec;
fval_unwgt+=f_HB_agec;
```
for (iyear=styr\_MRFSS\_agec; iyear<=endyr\_MRFSS\_agec; iyear++) { if (nsamp\_MRFSS\_agec(iyear)>=minSS\_MRFSS\_agec) { f\_MRFSS\_agec-=neff\_MRFSS\_agec(iyear)\* sum(elem\_prod((obs\_MRFSS\_agec(iyear)+dzero), log(elem\_div((pred\_MRFSS\_agec(iyear)+dzero), (obs\_MRFSS\_agec(iyear)+dzero))))); }  $\mathbf{r}$ fval+=w\_ac\*f\_MRFSS\_agec; fval\_unwgt+=f\_MRFSS\_agec; ////-----------Constraints and penalties------------------------------- f rec dev=0.0; f\_rec\_dev=norm2(log\_rec\_dev);<br>f\_rec\_dev=pow(log\_rec\_dev(styr\_rec\_dev),2);<br>for(iyear=(styr\_rec\_dev(i); iyear<=endyr; iyear++)<br>ff\_rec\_dev+=pow(log\_rec\_dev(iyear)-R\_autocorr\*log\_rec\_dev(iyear-1),2);}<br>fval+=w\_rec\*f\_rec\_dev; f\_rec\_dev\_early=0.0; //possible extra constraint on early rec deviations if (styr\_rec\_dev<endyr\_rec\_phase1) { f\_rec\_dev\_early=pow(log\_rec\_dev(styr\_rec\_dev),2);<br>for(iyear=(styr\_rec\_dev+1); iyear<=endyr\_rec\_phase1; iyear++)<br>{f\_rec\_dev\_early+=pow(log\_rec\_dev(iyear)-R\_autocorr\*log\_rec\_dev(iyear-1),2);} } fval+=w\_rec\_early\*f\_rec\_dev\_early; f\_rec\_dev\_end=0.0; //possible extra constraint on ending rec deviations if (endyr\_rec\_phase2<endyr) { for(iyear=(endyr\_rec\_phase2+1); iyear<=endyr; iyear++) {f\_rec\_dev\_end+=pow(log\_rec\_dev(iyear)-R\_autocorr\*log\_rec\_dev(iyear-1),2);} } fval+=w\_rec\_end\*f\_rec\_dev\_end;  $f\_Future=0.0$  ; if (!last\_phase()) {f\_Ftune=square(Fapex(set\_Ftune\_yr)-set\_Ftune);} fval+=w\_Ftune\*f\_Ftune; //code below contingent on four phases f\_fullF\_constraint=0.0; if (!last\_phase()) {for (iyear=styr; iyear<=endyr; iyear++) {if (Fapex(iyear)>3.0){f\_fullF\_constraint+=mfexp(Fapex(iyear)-3.0);}} if (current\_phase()==1) {w\_fullF=set\_w\_fullF;} if (current\_phase()==2) {w\_fullF=set\_w\_fullF/10.0;} if (current\_phase()==3) {w\_fullF=set\_w\_fullF/100.0;} }  ${\tt fval}\!\vDash\!\!{\tt w\_fullF}\!\!\ast\!\!{\tt f\_fullF\_constraint}$  ; //////  $f_c$ vlen\_diff\_constraint=0.0; ////// f\_cvlen\_diff\_constraint=norm2(first\_difference(log\_len\_cv\_dev)); ////// fval+=w\_cvlen\_diff\*f\_cvlen\_diff\_constraint; //////<br>/////// f\_cvlen\_dev\_constraint=0.0; ////// f\_cvlen\_dev\_constraint=norm2(log\_len\_cv\_dev); ////// fval+=w\_cvlen\_dev\*f\_cvlen\_dev\_constraint; //// //Random walk components of fishery dependent indices f\_cL\_RW\_cpue=0.0; for (iyear=styr\_cL\_cpue; iyear<endyr\_cL\_cpue; iyear++) {f\_cL\_RW\_cpue+=square(q\_RW\_log\_dev\_cL(iyear))/(2.0\*set\_q\_RW\_cL\_var);}  ${\tt fval+=f\_cL\_RW\_cque}$  ; f\_HB\_RW\_cpue=0.0; for (iyear=styr\_HB\_cpue; iyear<endyr\_HB\_cpue; iyear++) {f\_HB\_RW\_cpue+=square(q\_RW\_log\_dev\_HB(iyear))/(2.0\*set\_q\_RW\_HB\_var);} fval+=f\_HB\_RW\_cpue; f\_MRFSS\_RW\_cpue=0.0; for (iyear=styr\_MRFSS\_cpue; iyear<endyr\_MRFSS\_cpue; iyear++)<br>{f\_MRFSS\_RW\_cpue+=square(q\_RW\_log\_dev\_MRFSS(iyear))/(2.0\*set\_q\_RW\_MRFSS\_var);}<br>fval+=f\_MRFSS\_RW\_cpue; f\_priors=0.0; f\_priors=norm2(log\_Nage\_dev); f\_priors+=square(mfexp(log\_len\_cv)-set\_len\_cv)/square(set\_len\_cv\_se);<br>f\_priors+=square(steep-set\_steep)/square(set\_steep\_se);<br>f\_priors+=square(R\_autocorr-set\_R\_autocorr);<br>f\_priors+=square(q\_DD\_beta-set\_q\_DD\_beta)/square(se // f\_priors+=square(selpar\_L50\_cL2-set\_selpar\_L50\_cL2); f\_priors+=square(selpar\_slope\_cL2-set\_selpar\_slope\_cL2); // f\_priors+=square(selpar\_L50\_cL3-set\_selpar\_L50\_cL3); f\_priors+=square(selpar\_slope\_cL3-set\_selpar\_slope\_cL3); // f\_priors+=square(selpar\_L50\_cO2-set\_selpar\_L50\_cO2); f\_priors+=square(selpar\_slope\_cO2-set\_selpar\_slope\_cO2); // f\_priors+=square(selpar\_L502\_cO2-set\_selpar\_L502\_cO2); f\_priors+=square(selpar\_slope2\_cO2-set\_selpar\_slope2\_cO2); // f\_priors+=square(selpar\_L50\_HB1-set\_selpar\_L50\_HB1); f\_priors+=square(selpar\_slope\_HB1-set\_selpar\_slope\_HB1); // f\_priors+=square(selpar\_L50\_HB2-set\_selpar\_L50\_HB2); f\_priors+=square(selpar\_slope\_HB2-set\_selpar\_slope\_HB2);

f\_MRFSS\_agec=0.0;

```
// f_priors+=square(selpar_L50_HB3-set_selpar_L50_HB3);
    f_priors+=square(selpar_slope_HB3-set_selpar_slope_HB3);
// f_priors+=square(selpar_Age1_HB_D3-set_selpar_Age1_HB_D3);
// f_priors+=square(selpar_L50_MRFSS3-set_selpar_L50_MRFSS3);
   f_priors+=square(selpar_slope_MRFSS3-set_selpar_slope_MRFSS3);
// f_priors+=square(selpar_L50_CVT-set_selpar_L50_CVT);
 f_priors+=square(selpar_slope_CVT-set_selpar_slope_CVT);
// f_priors+=square(selpar_L502_CVT-set_selpar_L502_CVT);
// f_priors+=square(selpar_slope2_CVT-set_selpar_slope2_CVT);
// f_priors+=square(selpar_L50_RVC-set_selpar_L50_RVC);
 f_priors+=square(selpar_slope_RVC-set_selpar_slope_RVC);
// f_priors+=square(selpar_L502_RVC-set_selpar_L502_RVC);
// f_priors+=square(selpar_slope2_RVC-set_selpar_slope2_RVC);
     fval+=f_priors;<br>//cout << "fval = " << fval << " fval_unwgt = " << fval_unwgt << endl;
REPORT_SECTION
// {\tt cout<<"start\ report"<<end1};get_weighted_current();<br>//cout<<"got weighted"<<endl;<br>get_msy();<br>get_miscellaneous_stuff();<br>//cout<<"got msy"<<endl;<br>get_miscellaneous_stuff();<br>//cout<<"got misc stuff"<<endl;
     get_per_recruit_stuff();<br>//cout<<"got per recruit"<<endl;<br>get_effective_sample_sizes();
     cout <<endl;
cout << "><>--><>--><>--><>--><>--><>--><>--><>--><>--><>" <<endl;
cout << "BC Fmsy=" << F_msy_out<< " BC SSBmsy=" << SSB_msy_out <<endl;
cout <<"F status="<<FdF_msy_end<<endl;
cout <<"Pop status="<<SdSSB_msy_end<<endl;
cout << "h="<<steep<<" R0="<<R0<<endl;
cout << "><>--><>--><>--><>--><>--><>--><>--><>--><>--><>" <<endl;
 // cout<< mfexp(log_len_cv)<<endl;<br>// report << "TotalLikelihood " << fval << endl;<br>#include "rg_make_Robject1.cxx" // write the S-compatible report
```
### Appendix B: AD Model Builder data input file for red grouper

```
##--><>--><>--><>--><>--><>--><>--><>--><>--><>--><>--><>--><>--><>
## Data Input File
## SEDAR19 Assessment: Red Grouper
##
##--><>--><>--><>--><>--><>--><>--><>--><>--><>--><>--><>--><>--><>
#starting and ending year of model
1976
2008
#Starting year to estimate recruitment deviation from S-R curve
1976
#3 phases of constraints on recruitment deviations: allows possible heavier constraint in early and late period, with lighter constraint in the middle
#ending years of recruitment constraint phases
19772006
#3 periods of size regs: yr1-83 no restrictions, 1984-91 12-inch TL, 1992-09 20-in TL
#ending years of regulation period
1983
1991
##Size limits of periods 2, 3 (in mm)
304.5685 #period 2
507.6142 #period 3
456.8528 #release size applied to discards in period 2: based on FL regs
#Number of ages (20 classes is 1,...,20+)
16
##vector of agebins, last is a plus group
1 2 3 4 5 6 7 8 9 10 11 12 13 14 15 16
##number length bins used to match length comps and number used to compute plus group
35
11
#Vector of length bins (mm)(midpoint of bin) used to match length comps and bins used to compute plus group<br>160 190 220 250 280 310 340 370 400 430 450 520 550 580 610 640 670 700 730 760 790 820 850 880 910 940 970 1000 1
#discard mortality constant
0.2 #comm HAL
0.2 #headboat
0.2 #MRFSS
#max value of F used in spr and msy calculations
\frac{1}{10}mber of iterations in spr calculations
10001
#number of iterations in msy calculations
10001
#Number years at end of time series over which to average sector Fs, for weighted selectivities
3
#multiplicative bias correction of recruitment (may set to 1.0 for none or negative to compute from recruitment variance)
-1.0
#number yrs to exclude at end of time series for computing bias correction (end rec devs may have extra constraint)
0
#VonBert params (Linf, K, t0), units in mm TL
```
848.21 0.213 -0.67 #Standard errors of vonBert param (Linf, K, t0), applied if params are estimated 4.412 0.003 0.037 #cv of length at age 0.09 #standard error of cv of length at age, applied if cv is estimated 0.0008 #length-weight (TL-whole wgt) coefficients a and b, W=aL^b, (W in g, TL in mm) 8.418E-06 3.1 ##time-invariant vector of % maturity-at-age for females (ages 1-20) 0.0 0.354 0.539 0.714 0.842 0.919 0.960 0.981 0.991 0.996 0.998 1.0 1.0 1.0 1.0 1.0 ##time-invariant vector of % maturity-at-age for males (ages 1-20) 0.0 1.0 1.0 1.0 1.0 1.0 1.0 1.0 1.0 1.0 1.0 1.0 1.0 1.0 1.0 1.0 #time-variant vector of proportion female (ages 1-20) 1.0 0.963 0.930 0.878 0.803 0.705 0.590 0.466 0.346 0.239 0.153 0.091 0.050 0.025 0.0 0.0 #time of year (as fraction) for spawning: mid-April=115d/365d 0.315 #age-dependent natural mortality at age 0.30 0.23 0.19 0.17 0.16 0.15 0.14 0.13 0.13 0.13 0.13 0.12 0.12 0.12 0.12 0.12 #age-independent natural mortality (used only to compute MSST=(1-M)SSBmsy) 0.14 ##Spawner-recruit parameters #steepness (fixed or initial guess) (0.72 from meta-analysis)  $0.72$ #standard error of steepness (from meta-analysis)  $0.17$ #log\_R0 - log virgin recruitment 12.9 # R autocorrelation  $\overline{0}$ #################################################################################################### ####FL Keys Visual Survey (RVC)##################################################################### ##Starting and ending years of time series, respectively 1994 2008 ##Observed CPUE (numbers) and CV vectors, respectively 0.38 0.29 0.35 0.42 0.74 1.70 1.55 1.68 1.37 1.53 1.16 1.30 0.63 0.67 1.24 0.65 0.28 0.42 0.42 0.53 0.3 0.13 0.11 0.12 0.12 0.21 0.12 0.17 0.15 0.11 #Starting and ending year of length composition data 1994 2008 #sample sizes of length comps by year (first row observed N, second row effective N: effective may be set to observed)<br>126.0 291.0 151.0 408.0 461.0 440.0 527.0 742.0 628.0 448.0 246.0 498.0 608.0 619.0 735.0<br>126.0 291. #length composition by year (year,lengthbin 3cm)<br>0.1674 0.1573 0.1752 0.0730 0.0100 0.0398 0.0512 0.0295 0.0574 0.0423 0.0590 0.0571 0.0587 0.0209 0.0011 0.0000 0.0000 0.0000 0.0000 0.0000 0.0000 0.0000 0.0000 0.0000 0.00 0.0000 0.0000 0.0000 0.0000 0.0000 0.0000 0.0000 0.0191 0.0313 0.0881 0.1243 0.0944 0.1233 0.1448 0.1872 0.1329 0.0470 0.0064 0.0012 0.0001 0.0000 0.0000 0.0000 0.0000 0.0000 0.0000 0.0000 0.0000 0.0000 0.0000 0.0000 0.0000 0.0000 0.0000 0.0000 0.0000 0.0000 0.0000 0.0000 0.0000 0.0000 0.0000<br>0.1021 0.0706 0.0537 0.0639 0.1207 0.0944 0.1372 0.1743 0.0787 0.0472 0.0374 0.0183 0.0017 0.0000 0.0000 0.0000 0.0000 0.0000 0.0000 0.0000 0.0000 0.0000 0.0000 0.0000 0.00 0.0000 0.0000 0.0000 0.0000 0.0000 0.0000 0.0000 0.0101 0.0557 0.0822 0.1037 0.1036 0.1514 0.1135 0.1086 0.0930 0.0463 0.0574 0.0310 0.0040 1 0.0006 0.0000 0.0000 0.0000 0.0010 0.0112 0.0203 0.0058 0.0058 0.0000 0.0000 0.0000 0.0000 0.0000 0.0000 0.0000 0.0000 0.0000 0.00 0.0000 0.0000 0.0000 0.0000 0.0000 0.0000 0.0000 0.0184 0.0756 0.1772 0.1527 0.1161 0.1152 0.1042 0.0933 0.0664 0.0412 0.0161 0.0106 0.0096 0.0032 0.0002 0.0000 0.0000 0.0000 0.0000 0.0000 0.0000 0.0000 0.0000 0.0000 0.0000 0.0000 0.0000 0.0000 0.0000 0.0000 0.0000 0.000 0.0000 0.0000 0.0000 0.0000 0.0000 0.0000 0.0000 0.1742 0.1436 0.1035 0.1029 0.0746 0.0840 0.0801 0.0465 0.0594 0.0526 0.0142 0.0175 0.0154 0.0085 0.0070 0.0017 0.0022 0.0075 0.0041 0.0004 0.0000 0.0000 0.0000 0.0000 0.0000 0.0000 0.0000 0.0000 0.0000 0.0000 0.0000 0.0000 0.0000 0.0000 0.0000 0.0000 0.0000 0.0000 0.0000<br>0.0341 0.0670 0.0687 0.0880 0.1070 0.1646 0.1437 0.0966 0.0747 0.0627 0.0343 0.0207 0.0122 0.0052 0.0036 0.0022 0.0049 0.0026 0.0002 0.0000 0.0000 0.0000 0.0000 0.0010 0.003 0.0000 0.0000 0.0000 0.0000 0.0000 0.0000 0.0000 0.0173 0.0232 0.0316 0.0395 0.0521 0.0882 0.1427 0.1492 0.0985 0.0781 0.0767 0.0563 0.0371 0.0168 0.0099 0.0130 0.0176 0.0116 0.0083 0.0100 0.0036 0.0016 0.0080 0.0071 0.0017 0.0004 0.0000 0.0000 0.0000 0.0000 0.0000 0.0000 0.0000 0.0000 0.0000<br>0.0113 0.0185 0.0241 0.0433 0.0625 0.0950 0.0946 0.0780 0.0774 0.0814 0.0727 0.0524 0.0509 0.0409 0.0345 0.0282 0.0177 0.0137 0.0138 0.0217 0.0247 0.0055 0.0002 0.0000 0.000 0.0000 0.0000 0.0000 0.0000 0.0000 0.0000 0.0000 0.0195 0.0266 0.0451 0.0699 0.0719 0.0787 0.0698 0.0644 0.0744 0.0679 0.0576 0.0501 0.0475 0.0279 0.0234 0.0245 0.0198 0.0103 0.0121 0.0247 0.0272 0.0260 0.0140 0.0083 0.0035 0.0071 0.0132 0.0081 0.0054 0.0011 0.0000 0.0000 0.0000 0.0000 0.0000 0.0187 0.0216 0.0250 0.0308 0.0872 0.0885 0.0626 0.0861 0.1201 0.1072 0.0664 0.0341 0.0179 0.0117 0.0106 0.0112 0.0216 0.0510 0.0337 0.0157 0.0137 0.0147 0.0130 0.0089 0.0089 0.0016 0.0147 0.0130 0.0089 0.0089 0.0067 0.0144 0.0003 0.0000 0.0000 0.0000 0.0000 0.0000 0.0000 0.0040 0.0231 0.0296 0.0284 0.0431 0.0890 0.0920 0.0954 0.1104 0.1074 0.0924 0.0715 0.0670 0.0385 0.0263 0.0322 0.0238 0.0120 0.0090 0.0030 0.0002 0.0001 0.0008 0.0006 0.0001 0.0000 0.0000 0.0000 0.0000 0.0000 0.0000 0.00 0.0370 0.0543 0.0494 0.0341 0.0282 0.0371 0.0760 0.1117 0.1242 0.1277 0.0892 0.0494 0.0285 0.0227 0.0296 0.0357 0.0192 0.0053 0.0065 0.0105 0.0105 0.0104 0.0098 0.0024 0.0000 0.0000 0.0000 0.0000 0.0000 0.0000 0.0000 0.0000 0.0000 0.0000 0.0000 0.0000 0.0000 0.0000 0.0000 0.0080 0.0106 0.0227 0.0346 0.0535 0.0846 0.0784 0.0798 0.1108 0.0914 0.0465 0.0419 0.0457 0.0334 0.0330 0.0555 0.0507 0.0559 0.0303 0.0061 0.0091 0.0121 0.0028 0.0001 0.0001 0.0006 0.0013 0.005<br>0.0001 0.0000 0.0000 0.0000 0.0065 0.0217 0.0452 0.0676 0.0759 0.1095 0.1273 0.1024 0.0676 0.0653 0.0599 0.0506 0.0359 0.0217 0.0217 0.0201 0.0406 0.0294 0.0134 0.0038 0.0039 0.0039 0.0091 0.0038 0.0003 0.0000 0.0000 0.0000 0.0000 0.0000 0.0000 0.0000 0.0000 0.0000 0.0000 0.0000 0.0000 0.0000 0.0000 #################################################################################################### # #################MARMAP Chevron trap index########################################################## ##Starting and ending years of time series, respectively 1990 2008 ##Observed CPUE (numbers) and CV vectors, respectively<br>0.05 0.12 0.45 0.86 1.1 0.52 2.61 0.32 0.33 1.7 1.13 1.7 1.16 1.02 1.03 1.15 1.7 1.51 0.56<br>1.13 0.94 0.75 0.65 0.62 0.76 0.61 0.88 0.65 0.53 0.49 0.53 0.52 0.52 0.53 ##Starting and ending year of length composition data 1997 2007 ##sample sizes of length comps by year (first row observed N, second row effective N: effective may be set to observed) 23.0 28.0 21.0 25.0 20.0 21.0 19.0 22.0 25.0 18.0 21.0 23.0 28.0 21.0 25.0 20.0 21.0 19.0 22.0 25.0 18.0 21.0 ##length composition samples (year,lengthbin 1cm)<br>0.0000 0.0000 0.0000 0.0000 0.0250 0.1000 0.0500 0.1250 0.2000 0.0750 0.1750 0.0750 0.0250 0.0000 0.0250 0.0000 0.0000 0.0000 0.0000 0.0000 0.0000 0.0000 0.0000 0.0000 0.00 0.0000 0.0000 0.0000 0.0000 0.0000 0.0000 0.0000 0.0000 0.0000 0.0000 0.0000 0.0000 0.0000 0.0000 0.0256 0.0256 0.0641 0.2435 0.3206 0.0770 0.0769 0.0769 0.0000 0.0256 0.0000 0.0384 0.0128 0.0128 0.0000 0.0000 0.0000 0.0000 0.0000 0.0000 0.0000 0.0000 0.0000 0.0000 0.0000 0.0000 0.0000 0.0000<br>0.0000 0.0000 0.0000 0.0000 0.0000 0.0000 0.0000 0.0833 0.0208 0.0000 0.0625 0.2292 0.2083 0.1041 0.0834 0.0625 0.1042 0.0208 0.0000 0.0000 0.0000 0.0000 0.0000 0.0000 0.000 0.0000 0.0000 0.0000 0.0000 0.0000 0.0000 0.0000 0.0000 0.0000 0.0000 0.0000 0.0000 0.0000 0.0000 0.0000 0.0000 0.0263 0.0000 0.0000 0.0526 0.0263 0.0263 0.0789 0.2894 0.2368 0.1579 0.1052 0.0000 0.0000 0.0000 0.0000 0.0000 0.0000 0.0000 0.0000 0.0000 0.0000 0.0000 0.0000 0.0000 0.0000 0.0000

0.0000 0.0000 0.0000 0.0000 0.0000 0.0000 0.0000 0.0000 0.0000 0.0000 0.0000 0.0000 0.0270 0.0811 0.0270 0.0540 0.1081 0.2163 0.2433 0.0811 0.0000 0.0270 0.0000 0.0000 0.0000 0.0000 0.0000 0.0000 0.0000 0.0000 0.0000 0.0000 0.0000 0.0000 0.0000 0.0000 0.0000 0.0000 0.0000 0.0000 0.0000 0.0000 0.0000 0.0000 0.0000 0.0000 0.0000 0.0000 0.0000 0.0000 0.0000 0.0000 0.0641 0.0810 0.1621 0.0541 0.0811 0.0811 0.0811 0.0811 0.1081 0.1082 0.0540 0.0000 0.0000 0.0000 0.0000 0.0000 0.0000 0.0000 0.0000 0.0000 0.0000 0.0000 0.0000 0.0000 0.0000 0.0000 0.0000 0.0000 0.0000 0.0000 0.0000 0.0000 0.0000 0.0000 0.0000 0.0000 0.0000 0.0000 0.0000 0.0250 0.0000 0.0250 0.0250 0.0250 0.0250 0.0250 0.0250 0.0000 0.0250 0.0000 0.0000 0.0000 0.0250 0.0000 0.0000 0.0000 0.0000 0.0000 0.0000 0.0000 0.0250 0.0000 0.0000 0.0000 0.000 0.0000 0.0000 0.0000 0.0000 0.0000 0.0000 0.0000 0.000 0.0000 0.0000 0.0000 0.0000 0.0000 0.0000 0.1724 0.1035 0.0345 0.0345 0.0345 0.0345 0.0690 0.1035 0.1724 0.1379 0.0000 0.0000 0.0000 0.0000 0.0000 0.0000 0.0000 0.0000 0.0000 0.0000 0.0000 0.0000 0.0000 0.0000 0.0000 0.0000 0.0000 0.0000 0.0000 0.0000 0.0000 0.0000 0.0000 0.0000 0.0000 0.0000 0.0000 0.0000 0.0227 0.0455 0.1819 0.2955 0.0455 0.0455 0.0455 0.0455 0.0237 0.0227 0.0227 0.0000 0.0000 0.0000 0.0000 0.0000 0.0000 0.0000 0.0000 0.0000 0.0000 0.0000 0.0000 0.0000 0.0000 0.0000 0.0000 0.0000 0.0000 0.0000 0.0000 0.0000 0.0000 0.0000 0.0000 0.0000 0.0000 0.0000 0.0000 0.0000 0.0000 0.0163 0.0930 0.3023 0.1861 0.0931 0.0233 0.0233 0.0233 0.0000 0.0466 0.0233 0.0233 0.0233 0.0203 0.0000 0.0000 0.0000 0.0000 0.0000 0.0000 0.0000 0.0000 0.0000 0.000 0.0000 0.0000 0.0000 0.0000 0.0000 0.0000 0.0000 ##Starting and ending years of age composition data 1997 2007 (first row observed N, second row effective N; effective may be set to observed) 23.0 28.0 21.0 25.0 20.0 21.0 19.0 22.0 25.0 18.0 21.0 23.0 28.0 21.0 25.0 20.0 21.0 19.0 22.0 25.0 18.0 21.0 #age composition samples (year,age) 0.0000 0.1111 0.3611 0.3611 0.0000 0.0278 0.1111 0.0000 0.0000 0.0000 0.0278 0.0000 0.0000 0.0000 0.0000 0.0000 0.0000 0.0000 0.0694 0.6111 0.2361 0.0139 0.0556 0.0139 0.0000 0.0000 0.0000 0.0000 0.0000 0.0000 0.0000 0.0000 0.0000 0.0000 0.0851 0.3830 0.4255 0.0851 0.0000 0.0213 0.0000 0.0000 0.0000 0.0000 0.0000 0.0000 0.0000 0.0000 0.0000 0.0000 0.0303 0.0606 0.3636 0.3030 0.1818 0.0606 0.0000 0.0000 0.0000 0.0000 0.0000 0.0000 0.0000 0.0000 0.0000 0.0000 0.4595 0.0811 0.0811 0.1351 0.2432 0.0000 0.0000 0.0000 0.0000 0.0000 0.0000 0.0000 0.0000 0.0000 0.0000 0.1111 0.0833 0.6111 0.0833 0.0000 0.0556 0.0278 0.0278 0.0000 0.0000 0.0000 0.0000 0.0000 0.0000 0.000<br>0.0000 0.1111 0.2778 0.1667 0.4167 0.0000 0.0000 0.0000 0.0000 0.0000 0.0000 0.0000 0.0000 0.0278 0.0000 0.000<br> 0.0000 0.0000 0.2857 0.2143 0.3571 0.0357 0.0714 0.0000 0.0000 0.0000 0.0357 0.0000 0.0000 0.0000 0.0000 0.0000 0.0000 0.0000 0.0000 0.0000 0.6136 0.1364 0.2045 0.0227 0.0000 0.0000 0.0000 0.0000 0.0227 0.0000 0.0000 0.0000 0.0000 0.0000 0.0000 0.0000 0.0000 0.0000 0.0000 0.0000 0.0000 0.0000 0.0000 0.0000 0.0000 0.0000 0.0000 0.000 0.0000 0.0000 0.0233 0.0233 0.7674 0.1163 0.0233 0.0000 0.0000 0.0000 0.0000 0.0000 0.0465 0.0000 0.0000 0.0000 #################################################################################################### # ######################Commercial Hook and Line fishery landings######################### ##Commercial Hook and Line CPUE Index from Logbook ##Starting and ending years of CPUE index 1993 2008 ##Observed CPUE and assumed CVs 0.39 0.31 0.50 0.58 0.65 0.99 1.45 1.05 0.84 0.90 1.03 0.96 0.86 1.22 1.94 2.35 0.27 0.26 0.21 0.17 0.15 0.12 0.10 0.13 0.15 0.15 0.14 0.14 0.15 0.13 0.11 0.10 ##Commercial Hook and Line fishery landings #Starting and ending years of landings time series, respectively 1976 2008 ##Observed landings (1000 lb whole weight) and assumed CVs 263.678 209.245 257.966 234.447 184.857 210.664 205.599 203.609 236.620 201.470 249.957 189.755 244.353 230.244 172.989 139.205 139.205 128.888 168.202 165.351 230.109 279.453 310.997 431.654 404.755<br>342.501 327.783 331.35 ##Starting and ending years of discards time series, respectively 1992 2008 ##Observed discards (1000 fish) and assumed CVs 8.915 8.575 14.397 10.489 11.582 14.709 10.461 12.956 10.869 8.423 21.608 11.354 10.850 9.992 4.933 8.571 1.993 0.01 0.01 0.01 0.01 0.01 0.01 0.01 0.01 0.01 0.01 0.01 0.01 0.01 0.01 0.01 0.01 0.01 ##Starting and ending years of commercial hook and line length composition sample data 1986 #1986 starts TIP in FL 2008 #sample size of commercial length comp data by year (first row observed N, second row effective N: effective may be set to observed)<br>33.0 46.0 67.0 62.0 73.0 77.0 42.0 71.0 76.0 94.0 79.0 64.0 105.0 176.0 214.0 149.0 116.0 #commercial length composition samples (year,lengthbin 3 cm) 0.0000 0.0000 0.0000 0.0000 0.0010 0.0104 0.1291 0.1251 0.0983 0.0950 0.1016 0.0817 0.0586 0.0562 0.0706 0.0577 0.0358 0.0343 0.0157 0.0113 0.0088 0.0057 0.0001 0.0031 0.0000 0.0000 0.0000 0.0000 0.0000 0.0000 0.0000 0.0000 0.0000 0.0000 0.0000<br>0.0000 0.0000 0.0000 0.0033 0.0318 0.1076 0.1345 0.1300 0.0982 0.1014 0.0927 0.0777 0.0731 0.0402 0.0238 0.023 0.022 0.0124 0.0036 0.0025 0.0013 0.0022 0.0001 0.0000 0.0000 0.0000 0.0000 0.0000 0.0000 0.0000 0.0000 0.0000 0.0000 0.0000 0.0000 0.0000 0.0166 0.1486 0.2011 0.1464 0.1095 0.0397 0.0692 0.0533 0.0353 0.0359 0.0295 0.0208 0.0136 0.0098 0.0059 0.0026 0.0028 0.0008 0.0009 0.0003 0.0003 0.0000 0.0001 0.0000 0.0000 0.0000 0.0000 0.000 0.0000 0.0000 0.0000 0.0000 0.0000 0.0000 0.0000 0.0000 0.0000 0.0000 0.0013 0.0949 0.1481 0.1742 0.1458 0.0972 0.0826 0.0497 0.0439 0.0439 0.0249 0.0115 0.0031 0.0044 0.0016 0.0051 0.0031 0.0020 0.0007 0.0000 0.0000 0.0000 0.0000 0.0000 0.0000 0.000 0.000 0.0000 0.0000 0 0.0000 0.0000 0.0000 0.0000 0.0000 0.0000 0.0000 0.0000 0.0000 0.0000 0.0000 0.0000 0.0000 0.0073 0.0151 0.0175 0.0172 0.0477 0.0904 0.0846 0.0915 0.0981 0.1258 0.1216 0.0751 0.0448 0.0227 0.0372 0.0274 0.0387 0.0242 0.0129 0.0000 0.0000 0.0000 0.0000 0.0000 0.0000 0.0000 0.0000 0.0000 0.0000 0.0000 0.0000 0.0000 0.0000 0.0000 0.0000 0.0000 0.0000 0.0000 0.0105 0.0000 0.0234 0.0235 0.0240 0.0240 0.0505 0.0858 0.0838 0.1070 0.1127 0.1157 0.1414 0.0964 0.0461 0.0321 0.0098 0.0118 0.0001 0.0000 0.0000 0.0000 0.0000 0.0000 0.0000 0.0000 0.0000 0.0000 0.0000 0.0000 0.0000 0.0000 0.0000 0.0000 0.0000 0.0000 0.0000 0.0000 0.0000 0.0000 0.0000 0.0000 0.0000 0.0039 0.0654 0.1285 0.1117 0.1057 0.1591 0.1344 0.0859 0.0952 0.0427 0.0195 0.0128 0.0195 0.0117 0.0039 0.0000 0.0000 0.0000 0.0000 0.0000 0.0000 0.0000 0.000 0.0000 0.0000 0.0000 0.0000 0.0000 0.0000 0.0028 0.0069 0.0069 0.0174 0.0144 0.0316 0.0353 0.0517 0.0860 0.1336 0.1821 0.1273 0.1253 0.0735 0.0406 0.0211 0.0028 0.0000 0.0000 0.0000 0.0000 0.0000 0.0000 0.0000 0.0000 0.0000 0.0000 0.0000 0.0000 0.0000 0.0000 0.0000 0.0000 0.0000 0.0000 0.0000 0.0000 0.0000 0.0000 0.0000 0.0040 0.0119 0.1044 0.1110 0.1063 0.0811 0.0813 0.1291 0.1176 0.1027 0.0500 0.0336 0.0296 0.0056 0.0066 0.0000 0.0000 0.0000 0.0000 0.0000 0.0000 0.0000 0.0000 0.0000 0.000 0.0000 0.0000 0.0000 0.0000 0.0000 0.0000 0.0000 0.0000 0.0000 0.0000 0.0000 0.0000 0.0000 0.0000 0.0000 0.0010 0.0042 0.0038 0.0209 0.0325 0.0666 0.1764 0.2504 0.1637 0.0921 0.0731 0.0544 0.0315 0.0216 0.0015 0.0053 0.0010 0.0000 0.0000 0.0000 0.0000 0.0000 0.0000 0.0000 0.0000 0.0000 0.0000 0.0000 0.0000 0.0000 0.0000 0.0000 0.0000 0.0000 0.0000 0.0000 0.0000 0.0000 0.0050 0.0050 0.0050 0.0112 0.0039 0.0421 0.0898 0.0982 0.1549 0.1878 0.1823 0.1001 0.0528 0.0269 0.0177 0.0121 0.0051 0.0000 0.0000 0.0000 0.0000 0.0000 0.0000 0.0000 0.0000 0.0000 0.0000 0.0000 0.0000 0.0000 0.0000 0.0000 0.0000 0.0000 0.0000 0.0000 0.0000 0.0000 0.0078 0.0788 0.0533 0.0967 0.1093 0.2121 0.1371 0.0528 0.0260 0.0283 0.0008 0.0000 0.0000 0.0000 0.0000 0.0000 0.0000 0.0000 0.0000 0.0000 0.0000 0.0000 0.0000 0.0000 0.0000 0.0000 0.0000 0.0000 0.0000<br>0.0000 0.0000 0.0000 0.0000 0.0000 0.0000 0.0000 0.0029 0.0081 0.0119 0.0607 0.1637 0.1219 0.1346 0.1498 0.0842 0.0919 0.0670 0.0539 0.0303 0.0057 0.0109 0.0026 0.0000 0.000 0.0000 0.0000 0.0000 0.0000 0.0000 0.0000 0.0000 0.0000 0.0000 0.0000 0.0000 0.0000 0.0000 0.0000 0.0000 0.0000 0.0000 0.0000 0.0000 0.0000 0.001 0.000 0.000 0.000 0.000 0.000 0.000 0.000 0.000 0.0000 0.0000 0.0000 0.0000 0.0000 0.0000 0.0000 0.0000 0.0000 0.0000 0.0000 0 0.0000 0.0000 0.0020 0.0020 0.0000 0.0030 0.0374 0.0070 0.0219 0.0374 0.1074 0.2054 0.2871 0.1925 0.0579 0.0252 0.0051 0.0024 0.0000 0.0000 0.0000 0.0000 0.0000 0.0000 0.0000 0.0000 0.0000 0.0000 0.0000 0.0000 0.0000 0.0000 0.0000 0.0000 0.0000 0.0000 0.0000 0.0000 0.0000 0.0000 0.0000 0.0000 0.0000 0.0027 0.0330 0.0419 0.0392 0.0265 0.0142 0.0230 0.0941 0.1871 0.2547 0.1643 0.0796 0.0404 0.0004 0.0000 0.0000 0.0000 0.0000 0.0000 0.0000 0.0000 0.0000 0.000 0.0000 0.0000 0.0000 0.0000 0.0000 0.0000 0.0000 0.0000 0.0000 0.0000 0.0000 0.0000 0.0000 0.0000 0.0000 0.0000 0.0025 0.007 0.011 0.0356 0.0557 0.0516 0.0577 0.0511 0.0382 0.0917 0.1590 0.1876 0.1045 0.0199 0.0073 0.0002 0.0000 0.0000 0.0000 0.0000 0.0000 0.0000 0.0000 0.0000 0.0000 0.0000 0.0000 0.0000 0.0000 0.0000 0.0000 0.0000 0.0000 0.0000 0.0000 0.0000 0.0000 0.0000 0.0018 0.0031 0.0074 0.0626 0.1021 0.0983 0.0639 0.1086 0.1178 0.1106 0.0617 0.0536 0.0786 0.0903 0.0903 0.00281 0.0065 0.0040 0.0000 0.0000 0.0000 0.0000 0.0000 0.00 0.0000 0.0000 0.0000 0.0000 0.0000 0.0000 0.0000 0.0000 0.0000 0.0000 0.0000 0.0000 0.0000 0.0000 0.0000 0.0000 0.0000 0.0018 0.0343 0.0723 0.1038 0.1038 0.0985 0.1104 0.0830 0.0613 0.0767 0.0772 0.0507 0.0136 0.0002 0.0000 0.0000 0.0000 0.0000 0.0000 0.0000 0.0000 0.0000 0.0000 0.0000 0.0000 0.0000 0.0000 0.0000 0.0000

0.0000 0.0000 0.0000 0.0000 0.0000 0.0000 0.0526 0.1842 0.1315 0.0789 0.0526 0.0263 0.0263 0.0263 0.0263 0.0263 0.1052 0.1053 0.0526 0.0263 0.0000 0.0000 0.0000 0.0000 0.0000 0.0000 0.0000 0.0000 0.000 0.000 0.000 0.000 0.0

0.0000 0.0000 0.0000 0.0000 0.0000 0.0000 0.0005 0.0011 0.0000 0.0048 0.0856 0.1210 0.0908 0.0733 0.0938 2.125 0.1179 0.0849 0.0655 0.0656 0.0389 0.0139 0.0027 0.0000 0.0000 0.0000 0.0000 0.0000 0.000 0.0000 0.0000 0.0000 0.0000 0.0000 0.0000 0.0000 0.0000 0.0000 0.0000 0.0000 0.0000 0.0000 0.0010 0.012 0.0016 0.0185 0.0682 0.1186 0.1433 0.1369 0.1168 0.1039 0.1111 0.0662 0.0537 0.0372 0.0102 0.0052 0.0036 0.0000 0.0000 0.0000 0.0000 0.0002 0.0052 0.0037 0.0000 0.0000

0.0000 0.0000 0.0000 0.0000 0.0000 0.0000 0.0000

0.0000 0.0000 0.0000 0.0000 0.0000 0.0000 0.0000 0.0005 0.0000 0.0005 0.0010 0.0000 0.0157 0.0473 0.0900 0.1956 0.2145 0.2145 0.1322 0.0909 0.0657 0.0753 0.0459 0.0144 0.0076 0.0011 0.0000 0.0000 0.0000 0.0000 0.0000 0.0000

0.0000 0.0000 0.0000 0.0000 0.0000 0.0000 0.0000

##Number and vector of years of age compositions for hook and line fishery

5 2004 2005 2006 2007 2008

##sample sizes of age comps by year (first row observed N, second row effective N: effective may be set to observed) 65.0 147.0 219.0 387.0 395.0

65.0 147.0 219.0 387.0 395.0

#age composition samples (year,age) 0.002 0.079 0.265 0.212 0.154 0.029 0.063 0.099 0.070 0.010 0.011 0.003 0.000 0.001 0.000 0.000

0.002 0.038 0.244 0.241 0.194 0.075 0.013 0.028 0.066 0.058 0.020 0.006 0.013 0.002 0.000 0.000 0.000 0.020 0.341 0.184 0.276 0.033 0.072 0.006 0.008 0.011 0.027 0.009 0.007 0.000 0.004 0.001 0.000 0.002 0.143 0.437 0.160 0.115 0.042 0.029 0.004 0.016 0.020 0.015 0.008 0.001 0.003 0.003 0.000 0.000 0.020 0.292 0.434 0.077 0.046 0.037 0.018 0.007 0.013 0.027 0.016 0.008 0.001 0.003

#################################Commercial Other (pots + dive + other) fishery landings ########### ##Starting and ending years of landings time series, respectively 1976

2008

#Observed landings (1000 lb whole weight) and CV's 171.480 135.148 152.356 135.079 103.576 125.994 113.021 118.816 141.385 100.637 130.830 116.235 111.014 113.742 102.009 74.863 39.960 16.477 10.094 9.413 19.121 18.837 35.487 17.033 12.356 43.889<br>31.312 22.158 31.624 13.27

#Number and vector of years of length compositions (comm combined)

3 1986 1987 1989

##sample sizes of length comp data by year (first row observed N, second row effective N: effective may be set to observed)

13 6 8  $1368$ 

#commercial combined gear (data from pots) length comp samples (year,age) (3cm length bins)<br>0.0000 0.0000 0.0000 0.0004 0.0828 0.1623 0.1319 0.1222 0.0828 0.0814 0.0742 0.0485 0.0532 0.0371 0.0258 0.0266 0.0185 0.0193 0.00 0.0000 0.0000 0.0000 0.0000 0.0000 0.0000 0.0000 0.0000 0.0000 0.0000 0.0000 0.0093 0.1618 0.2216 0.1776 0.1179 0.0677 0.0765 0.0577 0.0302 0.0236 0.0233 0.0196 0.0039 0.0052 0.0026 0.0013 0.0013 0.0000 0.0000 0.0000 0.0000 0.0000 0.0000 0.0000 0.0000 0.0000 0.0000 0.0000 0.0000 0.0000 0.0000 0.0000 0.0000 0.0000 0.0000 0.0000 0.0000 0.0000 0.0000 0.0000 0.0000 0.0000 0.0036 0.0355 0.0368 0.0368 0.0368 0.0368 0.0368 0.0250 0.0250 0.0252 0.0034 0.0033 0.0000 0.0000 0.0000 0.0000 0.0000 0.0000 0.0000 0.0000 0.0000 0.0000 0.0000 0.0000 0.0000

0.0000 0.0000 0.0000 0.0000 0.0000 0.0000 0.0000

########################################Headboat landings######################################## ##Starting and ending years for CPUE index

1978

2008 ##Observed CPUE values (numbers) and CVs,  $1.78\ 2.35\ 0.86\ 1.04\ 0.69\ 1.23\ 0.76\ 0.63\ 0.59\ 0.83\ 0.53\ 0.72\ 0.61\ 0.36\ 0.4\ 0.5\ 0.61\ 0.66\ 0.74\ 1.11\ 1.89\ 1.58\ 0.92\ 1.01\ 0.76\ 0.75\ 1.5\ 2.82\ 1.07\ 0.99\ 0.692\ 0.81\ 0.22\ 0.23\ 0.24\ 0.25\ 0.27\$ ##Starting and ending years for landings time series 1976 2008 ##Headboat landings vector (1000 fish) and CV's 4.60 5.61 4.77 9.38 8.14 7.96 6.36 9.89 8.56 8.78 5.81 7.04 5.10 3.62 7.33 2.73 3.98 4.79 5.47 5.25 5.65 8.06 10.90 7.26 5.33 4.94 4.60 4.02 10.76 11.47 5.24 5.16 2.44 0.01 0.01 0.01 0.01 0.01 0.01 0.01 0.01 0.01 0.01 0.01 0.01 0.01 0.01 0.01 0.01 0.01 0.01 0.01 0.01 0.01 0.01 0.01 0.01 0.01 0.01 0.01 0.01 0.01 0.01 0.01 0.01 0.01 ##Starting and ending years of discards time series, respectively 2005 2007 ##Observed discards (1000s) and assumed CVs 88.18 22.44 20.30<br>#95.58 43.68 42.99 #95.58 43.68 42.99 0.01 0.01 0.01 ##Starting and ending year of headboat length composition data 1976 2008 ##sample sizes of length comp data by year (first row observed N, second row effective N: effective may be set to observed)<br>40.0 73.0 56.0 89.0 115.0 148.0 162.0 224.0 284.0 247.0 24.0 29.0 10:0 10:0 12:0 12:0 112:0 15.0 1 ##HB length comp samples (year,lengthbin) 0.0000 0.0000 0.0000 0.0462 0.0000 0.0462 0.0000 0.0154 0.0000 0.0308 0.0154 0.0769 0.1077 0.2000 0.0615 0.0000 0.0000 0.0000 0.0154 0.0000 0.0000 0.0000 0.0000 0.0000 0.0308 0.0308 0.0154 0.0000 0.0154 0.0000 0.0154 0.0000 0.0000 0.0000 0.0000 0.0000 0.0000 0.0000 0.0000 0.0000 0.0000 0.0000 0.0000 0.0000 0.0000 0.0167 0.0083 0.0000 0.0167 0.0000 0.0417 0.0250 0.0583 0.0333 0.1167 0.2333 0.2250 0.0750 0.0167 0.0250 0.0250 0.0083 0.0333 0.0417 0.0000 0.0000 0.0000 0.0000 0.0000 0.0000 0.0000 0.0000 0.0000 0.0000 0.0000 0.0000 0.0000 0.0000 0.0000 0.0000 0.306 0.1020 0.0018 0.0408 0.0306 0.0102 0.0306 0.0510 0.1120 0.1122 0.0100 0.000 0.0102 0.0102 0.0000 0.0000 0.0000 0.0000 0.0000 0.0000 0.000 0.000 0.000 0.000 0.000 0.000 0.000 0 0.0000 0.0000 0.0000 0.0000 0.0000 0.0000 0.0000<br>0.0000 0.0000 0.0000 0.0063 0.1076 0.1519 0.0823 0.0696 0.0696 0.0823 0.0570 0.0633 0.0633 0.0127 0.0253 0.0380 0.0443 0.0316 0.0506 0.0316 0.0063 0.0063 0.0060 0.0000 0.000 0.0000 0.0000 0.0000 0.0000 0.0000 0.0000 0.0000 0.0000 0.0000 0.0000 0.0000 0.0000 0.0412 0.1082 0.1134 0.0773 0.0979 0.0723 0.0773 0.0412 0.0567 0.0619 0.0567 0.0464 0.0309 0.0464 0.0155 0.0361 0.0052 0.0155 0.0000 0.0000 0.0000 0.0000 0.0000 0.0000 0.0000 0.0000 0.0000 0.0000 0.0000 0.0000 0.0000 0.0000 0.0000 0.0000 0.0000 0.0000 0.0000 0.0000 0.0253 0.0380 0.0675 0.0844 0.0759 0.0591 0.0675 0.0844 0.0886 0.0675 0.0380 0.0422 0.0380 0.0127 0.0084 0.0295 0.0127 0.0000 0.0000 0.0000 0.0000 0.0000 0.0000 0.0000 0.0000 0.0000 0.0000 0.0000 0.0000 0.0000 0.0000 0.0000 0.0000 0.0000 0.0000 0.0000 0.0000 0.0000 0.0000 0.0072 0.0397 0.1047 0.1191 0.0903 0.0903 0.0794 0.0325 0.0686 0.0722 0.0578 0.0758 0.0542 0.0181 0.0289 0.0144 0.0289 0.0036 0.0108 0.0000 0.0000 0.0036 0.0000 0.0000 0.0000 0.0000 0.0000 0.0 0.0000 0.0000 0.0000 0.0000 0.0131 0.0785 0.1728 0.1440 0.0942 0.0550 0.0419 0.0576 0.0288 0.0602 0.0340 0.0419 0.0419 0.0419 0.0288 0.0133 0.0209 0.0288 0.0131 0.0157 0.0079 0.0000 0.0000 0.0000 0.0000 0.0000 0.0000 0.0000 0.0000 0.0000 0.0000 0.0000 0.0000 0.0000 0.0000 0.0000 0.0000 0.0000 0.0000 0.0105 0.0314 0.0820 0.1920 0.1274 0.0942 0.0681 0.0576 0.0733 0.0436 0.0227 0.0506 0.0384 0.0314 0.0297 0.0140 0.0052 0.0140 0.0070 0.0017 0.0017 0.0000 0.0035 0.000<br>0.0000 0.0000 0.0000 0.000 0.0000 0.0000 0.0000 0.0017 0.0052 0.0260 0.0589 0.0953 0.1196 0.1075 0.0832 0.1057 0.0728 0.0572 0.0780 0.0468 0.0399 0.0243 0.0243 0.0260 0.0139 0.0121 0.0139 0.0087 0.0000 0.0035 0.0000 0.0000 0.0000 0.0000 0.0000 0.0000 0.0000 0.0000 0.0000 0.0000 0.0000 0.0000 0.0000 0.0000 0.0000 0.0000 0.0026 0.0000 0.0078 0.0495 0.1094 0.1276 0.037 0.1224 0.1198 0.1146 0.0599 0.0286 0.0443 0.0443 0.0182 0.0208 0.0078 0.0078 0.0026 0.0010 0.0026 0.0000 0.0000 0.0000 0.0000 0.0000 0.0000 0.0000 0.0000 0.0000 0.0000 0.0000 0.0000 0.0000 0.0000 0.0000 0.0000 0.0000 0.0105 0.0035 0.0000 0.0279 0.0453 0.0557 0.0697 0.0801 0.1185 0.1220 0.1359 0.1289 0.0383 0.0592 0.0383 0.0105 0.0383 0.0000 0.0105 0.0035 0.0000 0.0000 0.0000 0.0035 0.0000 0.0000 0.0035 0.0000 0.0035 0.0000 0.0000 0.0000 0.0000 0.0000 0.0000 0.0000 0.0000 0.0000 0.0000 0.0000 0.0048 0.0143 0.0333 0.0667 0.0571 0.1286 0.1333 0.1476 0.1143 0.0952 0.0524 0.0333 0.0286 0.0190 0.0238 0.0190 0.0048 0.0000 0.0000 0.0000 0.0048 0.0143 0.0000 0.0000 0.0000 0.0000 0.0000 0.0000 0.000 0.0000 0.0000 0.0000 0.0000 0.0000 0.0000 0.0000 0.0000 0.0000 0.0000 0.0000 0.0041 0.0000 0.0083 0.0207 0.0456 0.0705 0.1577 0.1369 0.1618 0.1245 0.0207 0.1120 0.0415 0.0456 0.0332 0.0083 0.0041 0.0000 0.0000 0.0000 0.0000 0.0000 0.0000 0.0000 0.0000 0.0000 0.0000 0.000 0.0000 0.0000 0.0000 0.0000 0.0000 0.0000 0.0000  $\frac{0.0000 \cdot 0.0000 \cdot 0.0000 \cdot 0.0000 \cdot 0.0000 \cdot 0.0000 \cdot 0.0000}{0.0000 \cdot 0.0000 \cdot 0.0000 \cdot 0.0000 \cdot 0.0000 \cdot 0.0000}$ 0.0000 0.0000 0.0000 0.0000 0.0000 0.0000 0.0000 0.0000 0.0000 0.0000 0.0000 0.0000 0.0000 0.0000 0.0154 0.0769 0.0615 0.0923 0.0769 0.2000 0.0923 0.1077 0.0923 0.0154 0.0000 0.0154 0.0000 0.0000 0.0154 0.0000 0.0000 0.0000 0.0000 0.0000 0.0154 0.0000 0.0154 0.0000 0.0000 0.0000 0.0000 0.0000 0.0000 0.0000 0.0000 0.0000 0.0000 0.0000 0.0000 0.0000 0.0000 0.0000 0.0000 0.0000 0.0000 0.0120 0.0000 0.0241 0.2048 0.2289 0.1566 0.1084 0.0964 0.0723 0.0482 0.0482 0.0000 0.0000 0.0000 0.0000 0.0000 0.0000 0.0000 0.0000 0.0000 0.0000 0.0000 0.0000 0.0000 0.0000 0.0000 0.0000 0.0000 0.0000 0.0000 0.0000 0.0000 0.0000 0.0180 0.0091 0.2432 0.1532 0.1171 0.1261 0.1081 0.0541 0.0180 0.0000 0.0000 0.0000 0.0000 0.0000 0.0000 0.0000 0.0000 0.0000 0.0000 0.0000 0.0000 0.0000 0.0000 0.0000 0.0000 0.0000 0.0000 0.0000 0.0000 0.0000 0.0000 0.0000 0.0000 0.0000 0.0000 0.0000 0.0000 0.0000 0.0009 0.0069 0.0000 0.0000 0.1250 0.2083 0.2083 0.1141 0.0972 0.0625 0.0208 0.0278 0.0139 0.0000 0.0000 0.0000 0.0000 0.0000 0.0000 0.0000 0.0000 0.0000 0.0000 0.0000 0.0000 0.0000 0.0000 0.0000 0.0000 0.0000 0.0000 0.0000 0.0000 0.0000 0.0000 0.0000 0.0000 0.0000 0.0000 0.0054 0.0054 0.0000 0.0000 0.0161 0.0645 0.1882 0.1774 0.1720 0.1559 0.0968 0.0538 0.0323 0.0215 0.0108 0.0000 0.0000 0.0000 0.0000 0.0000 0.0000 0.0000 0.0000 0.0000 0.0000 0.0000 0.0000 0.0000 0.0000 0.0000 0.0000 0.0000 0.0000 0.0000 0.0000 0.0000 0.0000 0.0000 0.0076 0.0722 0.2091 0.1407 0.1407 0.1401 0.0913 0.1217 0.105 0.028 0.076 0.0000 0.0000 0.0000 0.0038 0.0000 0.0000 0.0000 0.0000 0.0000 0.0000 0.0000 0.0000 0. 0.0000 0.0000 0.0000 0.0000 0.0000 0.0000 0.0000 0.0000 0.0000 0.0000 0.0000 0.0000 0.0000 0.0074 0.0050 0.0050 0.0050 0.0099 0.0470 0.1955 0.1040 0.1015 0.1436 0.0941 0.1139 0.1040 0.0421 0.0124 0.0050 0.0000 0.0020 0.0025 0.0000 0.0000 0.0000 0.0000 0.0000 0.0000 0.000 0.0000 0.0000 0.0000 0.0025 0.0000 0.0000 0.0000 0.0000 0.0000 0.0000 0.0000 0.0000 0.0000 0.0000 0.0000 0.0000 0.0107 0.1180 0.2618 0.1781 0.1567 0.1094 0.0494 0.0322 0.0258 0.0236 0.0193 0.0043 0.0043 0.0000 0.0000 0.0000 0.0000 0.0000 0.0000 0.0000 0.0000 0.0000 0.0000 0.0000 0.0000 0.0000 0.0000 0.0000 0.0000 0.0000 0.0000 0.0000 0.0000 0.0000 0.0000 0.0000 0.0000 0.0000 0.0032 0.0065 0.0613 0.1742 0.1806 0.0935 0.2032 0.1387 0.0516 0.0290 0.0056 0.0194 0.0194 0.0000 0.0000 0.0000 0.0000 0.0000 0.0000 0.0000 0.0000 0.0000 0.0000 0.0000 0.0000 0.0000 0.0000 0.0000 0.0000 0.0000 0.0000 0.0000 0.0000 0.0000 0.0000 0.0000 0.0000 0.0000 0.0000 0.0000 0.0936 0.1823 0.1281 0.0936 0.1429 0.0985 0.1429 0.0985 0.1330 0.0936 0.0099 0.0000 0.0000 0.0000 0.0000 0.0000 0.0000 0.0000 0.0099 0.0049 0.0000 0.0000 0.0000 0.0000 0.0000 0.0000 0.0000 0.0000 0.0000 0.0000 0.0000 0.0000 0.0000 0.0000 0.0000 0.0000 0.0000 0.0000 0.0000 0.0000 0.0813 0.1938 0.1688 0.1375 0.1063 0.0750 0.0438 0.1000 0.0500 0.0063 0.0250 0.0000 0.0063 0.0000 0.0000 0.0000 0.0000 0.0000 0.0000 0.0000 0.0000 0.0000 0.0000 0.0000 0.0000 0.0000 0.0000 0.0000 0.0000 0.0000 0.0000 0.0000 0.0000 0.0000 0.0053 0.0000 0.0000 0.0050 0.0754 0.3228 0.2593 0.1429 0.0635 0.0000 0.0317 0.0423 0.0212 0.0000 0.0106 0.0000 0.0000 0.0000 0.0053 0.0106 0.0000 0.000<br>0.0000 0.0000 0.0000 0.0000 0.0000 0.0000 0.0000 0.0000 0.0000 0.0000 0.0000 0.0000 0.0000 0.0000 0.0000 0.0083 0.1167 0.2167 0.1500 0.1667 0.1583 0.1167 0.0083 0.0250 0.0167 0.0000 0.0083 0.0263 0.0000 0.0000 0.0000 0.0000 0.0000 0.0000 0.0000 0.0000 0.0000 0.0000 0.0000 0.0000 0.0000 0.0000 0.0000 0.0000 0.0000 0.0000 0.0000 0.0000 0.0000 0.0006 0.0066 0.0000 0.0066 0.0066 0.1316 0.3092 0.2303 0.0558 0.0356 0.0395 0.0329 0.0366 0.0000 0.0000 0.0000 0.0197 0.0000 0.0000 0.0000 0.0000 0.000 0.0000 0.0000 0.0000 0.0000 0.0000 0.0000 0.0000 0.0000 0.0000 0.0000 0.0000 0.0000 0.0000 0.0000 0.0000 0.0000 0.0000 0.0000 0.0000 0.0000 0.0000 0.0065 0.1169 0.2078 0.1753 0.1494 0.1039 0.0974 0.0844 0.0065 0.0260 0.0005 0.0000 0.0000 0.0195 0.0000 0.0000 0.0000 0.0000 0.0000 0.0000 0.0000 0.0000 0.0000 0.0000 0.0000 0.0000 0.0000 0.0000 0.0000 0.0000<br>0.0000 0.0000 0.0000 0.0000 0.0000 0.0000 0.0000 0.0000 0.0073 0.1022 0.2482 0.2117 0.1898 0.0803 0.0657 0.0219 0.0365 0.0219 0.0000 0.0000 0.0000 0.0000 0.0000 0.0000 0.000 0.0000 0.0000 0.0000 0.0000 0.0000 0.0000 0.0000 0.0000 0.0000 0.0159 0.0556 0.1429 0.2381 0.1825 0.0352 0.1190 0.0535 0.0159 0.0079 0.0317 0.0000 0.0079 0.0159 0.0000 0.0000 0.0000 0.0000 0.0000 0.0000 0.0000 0.0000 0.000 0.0000 0.0000 0.0000 0.0000 0.0000 0.0000 0.0000 0.0000 0.0000 0.0000 0.0000 0.0000 0.0000 0.0000 0.0000 0.0000 0.0000 0.0000 0.055 0.0338 0.0319 0.156 0.2031 0.1250 0.0313 0.0469 0.0469 0.0000 0.0000 0.0000 0.0000 0.0000 0.0000 0.0000 0.0000 0.0000 0.0000 0.0000 0.0000 0.0000 0.0000 0.0000 0.0000 0.0000 0.0000 0.0000 ##Number and vector of years of age compositions (headboat) 11 1979 1980 1981 1982 1983 1984 2004 2005 2006 2007 2008 ##sample sizes of age comp data by year (first row observed N, second row effective N: effective may be set to observed) 30.0 76.0 113.0 51.0 35.0 41.0 30.0 68.0 52.0 42.0 25.0 30.0 76.0 113.0 51.0 35.0 41.0 30.0 68.0 52.0 42.0 25.0 ##headboat age comp samples (year,age) 0.0000 0.3121 0.1210 0.1720 0.2484 0.0573 0.0637 0.0127 0.0064 0.0000 0.0000 0.0064 0.0000 0.0000 0.0000 0.0000 0.0000 0.1423 0.2179 0.1902 0.1625 0.1675 0.0642 0.0327 0.0126 0.0050 0.0050 0.0000 0.0000 0.0000 0.0000 0.000<br>0.0443 0.0654 0.2310 0.2300 0.1116 0.1261 0.1376 0.0298 0.0144 0.0077 0.0000 0.0019 0.0000 0.0000 0.0000 0.0000 0.0443 0.0654 0.2310 0.2300 0.1116 0.1261 0.1376 0.0298 0.0144 0.0077 0.0000 0.0019 0.0000 0.0000 0.0000 0.0000 0.0140 0.0525 0.1979 0.3065 0.2487 0.0788 0.0350 0.0455 0.0000 0.0140 0.0018 0.0053 0.0000 0.0000 0.0000 0.0000 0.0000 0.6781 0.1400 0.0467 0.0369 0.0565 0.0000 0.0074 0.0025 0.0000 0.0049 0.0197 0.0000 0.0074 0.0000 0.0000 0.0382 0.0603 0.6647 0.1368 0.0221 0.0309 0.0088 0.0015 0.0059 0.0059 0.0044 0.0059 0.0088 0.0044 0.0000 0.0015 0.0000 0.0000 0.4722 0.3858 0.0926 0.0494 0.0000 0.0000 0.0000 0.0000 0.0000 0.0000 0.0000 0.0000 0.0000 0.0000 0.0000 0.0162 0.2282 0.2492 0.4126 0.0356 0.0437 0.0000 0.0049 0.0049 0.0000 0.0049 0.0000 0.0000 0.0000 0.0000 0.0000 0.0000 0.0000 0.0000 0.0000 0.0000 0.0000 0.0000 0.0000 0.0000 0.0270 0.0000 0.0000 0.0000 0.0000 0.000<br>0.000 0.0000 0.0000 0.000 0.000 0.000 0.000 0.0000 0.0000 0.0000 0.0220 0.0283 0.0000 0.0000 0.0000 0.0000 0.0 0.0000 0.0000 0.0109 0.2409 0.5839 0.0876 0.0547 0.0000 0.0000 0.0182 0.0000 0.0000 0.0000 0.0036 0.0000 0.0000 0.0000 0.0078 0.0000 0.1240 0.1473 0.6047 0.0310 0.0775 0.0078 0.0000 0.0000 0.0000 0.0000 0.0000 0.0000 0.0000 ##Starting and ending year of headboat discard length composition data 2005 2007 ##sample sizes of discard length comp data by year (first row observed N, second row effective N: effective may be set to observed) 93.0 59.0 36.0 93.0 59.0 36.0 ##HB discard length comp samples (year,lengthbin) 0.0000 0.0000 0.0107 0.0178 0.0178 0.0643 0.1106 0.1786 0.1857 0.1786 0.1072 0.1107 0.0143 0.0000 0.0000 0.0000 0.0000 0.0000 0.0000 0.0000 0.0000 0.0000 0.0000 0.0000 0.0000 0.0000 0.0000 0.0000 0.0000 0.0000 0.0000 0.0000 0.0000 0.0000 0.0000 0.0000 0.0000 0.0000 0.0000 0.0000 0.0000 0.0000 0.0065 0.0260 0.0520 0.1623 0.1363 0.1753 0.1299 0.1689 0.1235 0.0195 0.0000 0.0000 0.0000 0.0000 0.0000 0.0000 0.0000 0.0000 0.0000 0.0000 0.0000 0.0000 0.0000 0.0000 0.0000 0.0000 0.0000 0.0000 0.000 0.0000 0.0000 0.0000 0.0000 0.0000 0.0000 0.0000 0.0000 0.0000 0.0158 0.0079 0.0794 0.1031 0.1826 0.2064 0.1190 0.0952 0.1270 0.0397 0.0159 0.0000 0.0000 0.0079 0.0000 0.0000 0.0000 0.0000 0.0000 0.0000 0.0000 0.0000 0.0000 0.0000 0.0000 0.0000 0.0000 0.0000 0.0000 0.0000 0.0000 0.0000 0.0000 #####################################MRFSS landings ################################# #Recreational MRFSS CPUE Index #Starting and ending years of CPUE index 1991 2008 #Observed CPUE and assumed CVs 0.30 0.31 0.87 1.09 0.31 1.34 0.94 1.26 0.68 0.77 0.91 1.97 1.33 1.47 1.56 0.81 0.51 1.58 0.51 0.36 0.84 0.37 0.59 0.35 0.61 0.50 0.32 0.33 0.26 0.25 0.26 0.27 0.22 0.27 0.39 0.28 #Recreational landings #Starting and ending years for landings time series 1981 2008 ##MRFSS landings vector (1000 fish) and CVs 79.93 138.64 237.35 206.42 76.69 91.20 80.46 37.99 74.68 12.83 5.95 22.65 50.32 34.43 37.21 46.47 40.68 35.31 19.40 17.63 18.37 39.25 47.95 40.40 35.42 55.80 77.99 89.13 0.01 0.01 0.01 0.01 0.01 0.01 0.01 0.01 0.01 0.01 0.01 0.01 0.01 0.01 0.01 0.01 0.01 0.01 0.01 0.01 0.01 0.01 0.01 0.01 0.01 0.01 0.01 0.01 ##Starting and ending years of discards time series, respectively 1981 2008 ##Observed discards (1000s) and assumed CVs<br>15.33 17.47 154.68 175.84 7.19 34.29 114.71 54.63 11.93 21.89 163.80 152.33 79.55 146.42 150.45 344.66 352.94 113.65 110.38 226.80 189.69 122.95 159.81 219.12 230.41 194.77 58.24 0.01 0.01 0.01 0.01 0.01 0.01 0.01 0.01 0.01 0.01 0.01 0.01 0.01 0.01 0.01 0.01 0.01 0.01 0.01 0.01 0.01 0.01 0.01 0.01 0.01 0.01 0.01 0.01 ##Starting and ending year of mrfss length composition data 1993 2008 #sample sizes of length comp data by year (first row observed N, second row effective N: effective may be set to observed)<br>27.0 27.0 31.0 32.0 29.0 44.0 38.0 24.0 48.0 60.0 53.0 36.0 37.0 40.0 43.0 55.0<br>27.0 27.0 31.0 32. #MRFSS length comp samples (year,lengthbin) 0.0000 0.0000 0.0000 0.0000 0.0289 0.0000 0.0000 0.0000 0.0552 0.0252 0.0240 0.1096 0.1294 0.4467 0.0461 0.0359 0.0078 0.0000 0.0000 0.0000 0.0000 0.0000 0.0000 0.0000 0.0000 0.0000 0.0000 0.0000 0.0000 0.0000 0.0000 0.000 0.0000 0.0000 0.0000 0.0000 0.0000 0.0000 0.0000 0.0000 0.0000 0.0000 0.0000 0.1853 0.2540 0.1249 0.0878 0.3205 0.0000 0.0030 0.0244 0.0000 0.0000 0.0000 0.0000 0.0000 0.0000 0.0000 0.0000 0.0000 0.0000 0.0000 0.0000 0.000 0.0000 0.0000 0.0000 0.0000 0.0000 0.0000 0.0000 0.0000 0.0000 0.0000 0.0000 0.0000 0.0000 0.0000 0.0000 0.0596 0.0187 0.0337 0.1351 0.1845 0.0669 0.1465 0.1186 0.1229 0.0218 0.0093 0.0237 0.0000 0.0172 0.0000 0.0000 0.0000 0.0000 0.0000 0.0000 0.0000 0.0000 0.0000 0.000 0.0000 0.0000 0.0000 0.0000 0.0000 0.0000 0.0000 0.0000 0.0000 0.0000 0.0000 0.0000 0.0000 0.0000 0.0000 0.0000 0.0000 0.0979 0.2125 0.0898 0.1208 0.3345 0.0328 0.0623 0.0495 0.0000 0.0000 0.0000 0.0000 0.0000 0.0000 0.0000 0.0000 0.0000 0.0000 0.0000 0.0000 0.0000 0.000 0.0000 0.0000 0.0000 0.0000 0.0000 0.0500 0.0000 0.0000 0.0000 0.0512 0.0461 0.0763 0.2444 0.1335 0.1058 0.1248 0.0054 0.0000 0.0287 0.0000 0.0180 0.0206 0.0452 0.0206 0.0000 0.0000 0.0206 0.0000 0.0000 0.0000 0.0000 0.0000 0.0000 0.0000 0.0000 0.0000 0.0000 0.0000 0.0000 0.0000 0.0000 0.0000 0.0000 0.0000 0.0261 0.0053 0.1730 0.2742 0.2064 0.1193 0.0338 0.0633 0.0647 0.0000 0.0000 0.0159 0.0000 0.0000 0.0180 0.0000 0.0000 0.0000

0.0000 0.0000 0.0000 0.0000 0.0000 0.0000 0.0000 0.0000 0.0000 0.0321 0.0879 0.0561 0.2509 0.2210 0.0791 0.0122 0.0426 0.0794 0.0387 0.0189 0.0506 0.0000 0.0000 0.0000 0.0000 0.0000 0.0000 0.0000 0.0000 0.0000 0.0000 0.000 0.0000 0.0000 0.0000 0.0000 0.0000 0.0000 0.0000 0.0000 0.0000 0.0000 0.0000 0.0000 0.0000 0.0000 0.0000 0.0583 0.0559 0.0124 0.0350 0.1122 0.1184 0.2100 0.0422 0.2121 0.1384 0.0051 0.0000 0.0000 0.0000 0.0000 0.0000 0.0000 0.0000 0.0000 0.0000 0.0000 0.0000 0.0000 0.0000 0.0000 0.0000 0.0000 0.0000 0.0000 0.0000 0.0000 0.0000 0.0721 0.0050 0.0706 0.1523 0.0687 0.2586 0.0903 0.0942 0.0645 0.0537 0.0145 0.0127 0.0247 0.0000 0.0182 0.0000 0.0000 0.0000 0.0000 0.0000 0.0000 0.0000 0.0000 0.00 0.0000 0.0000 0.0000 0.0000 0.0000 0.0000 0.0000 0.0000 0.0000 0.0000 0.0000 0.0000 0.0000 0.0000 0.0000 0.0056 0.0000 0.1273 0.2333 0.1096 0.233 0.0569 0.1433 0.023 0.034 0.044 0.055 0.0000 0.0000 0.0000 0.0000 0.0000 0.0000 0.0000 0.0000 0.0000 0.0000 0.0000 0.0000 0.0 0.0000 0.0000 0.0000 0.0000 0.0000 0.0000 0.0000 0.0000 0.0000 0.0000 0.0000 0.0000 0.0000 0.0000 0.0205 0.0000 0.0386 0.0983 0.1957 0.1996 0.0845 0.1283 0.1283 0.1554 0.0221 0.0184 0.0271 0.0058 0.0000 0.0056 0.0000 0.0000 0.0000 0.0000 0.0000 0.0000 0.0000 0.0000 0.0000 0.0000 0.0000 0.0000 0.0000 0.0000 0.0000 0.0000 0.0000 0.0000 0.0000 0.0000 0.0000 0.0000 0.0000 0.0000 0.0000 0.0000 0.0238 0.1309 0.1836 0.0885 0.0596 0.0331 0.0243 0.0539 0.0116 0.0000 0.0049 0.1959 0.1900 0.0000 0.0000 0.0000 0.0000 0.0000 0.0000 0.0000 0.0000 0.000 0.0000 0.0000 0.0000 0.0000 0.0000 0.0000 0.0000 0.0000 0.0286 0.1052 0.0127 0.0331 0.0453 0.5270 0.0681 0.0175 0.0000 0.1557 0.0000 0.0000 0.0015 0.0054 0.0000 0.0000 0.0000 0.0000 0.0000 0.0000 0.0000 0.0000 0.0000 0.0000 0.0000 0.0000 0.0000 0.0000 0.0000 0.0000 0.0000 0.0000 0.0000 0.0000 0.0000 0.0000 0.0000 0.0000 0.0000 0.0101 0.0333 0.0139 0.0879 0.0898 0.1486 0.0380 0.0292 0.0839 0.0950 0.0012 0.0267 0.0000 0.1008 0.1008 0.000 0.0000 0.0000 0.0000 0.0000 0.000 0.000 0.000 0.000 0.00 0.0000 0.0000 0.0000 0.0000 0.0000 0.0000 0.0000 0.0000 0.0000 0.0000 0.0000 0.0000 0.0000 0.0000 0.0000 0.0000 0.0000 0.0877 0.2994 0.1611 0.1201 0.0673 0.0160 0.0407 0.1560 0.0485 0.0469 0.0000 0.0000 0.0000 0.0000 0.0000 0.0000 0.0000 0.0000 0.0000 0.0000 0.0000 0.000 0.0000 0.0000 0.0000 0.0000 0.0000 0.0000 0.0000 0.0000 0.0000 0.0000 0.0000 0.0000 0.0000 0.0000 0.0000 0.0000 0.0000 0.0014 0.0117 0.0286 0.0842 0.0987 0.2034 0.1055 0.0884 0.0975 0.0348 0.1018 0.0353 0.0910 0.0176 0.0000 0.0000 0.0000 0.0000 0.0000 0.0000 0.0000 0.000 ##Starting and ending year of mrfss age composition data 2002 2006 ##sample sizes of mrfss age comp data by year (first row observed N, second row effective N: effective may be set to observed) 20.0 13.0 7.0 16.0 8.0<br>##mrfss age comps (year,lengthbin)<br>#.#mrfss age comps (year,lengthbin)<br>0.0000 0.0000 0.0191 0.8552 0.1011 0.0055 0.0000 0.0164 0.0000 0.0027 0.0000 0.0000 0.0000 0.0000 0.0000 0.000 0.0000 0.0000 0.0000 0.1324 0.5588 0.2500 0.0441 0.0147 0.0000 0.0000 0.0000 0.0000 0.0000 0.0000 0.0000 0.0000 0.0000 0.0000 0.0000 0.0000 0.0000 0.0000 0.0000 0.0000 0.0000 0.0000 0.0000 0.0000 0.0000 0.0000 0.0000 0.0000<br>0.0000 0.0000 0.0000 0.0000 0.0000 0.0000 0.0000 0.0000 0.0000 0.0000 0.0000 0.0000 0.0000 0.0000 0.0000 0.000 0.0000 0.0000 0.3382 0.3382 0.2415 0.0628 0.0193 0.0000 0.0000 0.0000 0.0000 0.0000 0.0000 0.0000 0.0000 0.0000 0.0000 0.0000 0.0000 0.5000 0.3962 0.0189 0.0472 0.0283 0.0000 0.0000 0.0000 0.0000 0.0000 0.0000 0.0000 0.0094 ##################Parameter values and initial guesses############################################################################## ###Selectivity parameters. ###Initial guess must be within boundaries. # Initial guesses initialized near solutions from preliminary model runs # age at size limits (12, 20 inches)= 1.42, 3.62 # zero in slope2 provides logistic selectivity 0.1 #selpar\_L50\_RVC 0.43 #selpar\_slope\_RVC 4.0 #selpar\_L502\_RVC 0.0 #selpar\_slope2\_RVC 3.65 #selpar\_L50\_CVT 1.52 #selpar\_slope\_CVT 1.1 #selpar\_L502\_CVT 0.4 #selpar\_slope2\_CVT 6.4 #selpar\_L50\_cL2 (1.42 corresponds to 12 inches) 0.55 #selpar\_slope\_cL2 4.0 #selpar\_L502\_cL2 0.0 #selpar\_slope2\_cL2 3.7 #selpar\_L50\_cL3 (3.62 corresponds to 20 inches) 2.5 #selpar\_slope\_cL3 4.0 #selpar\_L502\_cL3 0.0 #selpar\_slope2\_cL3 1.42 #selpar\_L50\_commO2 1.52 #selpar\_slope\_commO2 1.1 #selpar\_L502\_commO2 0.4 #selpar\_slope2\_commO2 3.62 #selpar\_L50\_commO3 #2.0 #selpar\_slope\_commO3 #3.0 #selpar\_L502\_commO3 #0.25 #selpar\_slope2\_commO3 1.8 #selpar\_L50\_HB1 1.76 #selpar\_slope\_HB1 4.0 #selpar\_L502\_HB1 0.0 #selpar\_slope2\_HB1 2.04 #selpar\_L50\_HB2 (1.42 corresponds to 12 inches) 2.9 #selpar\_slope\_HB2 4.0 #selpar\_L502\_HB2 0.0 #selpar\_slope2\_HB2 2.76 #selpar\_L50\_HB3 (3.62 corresponds to 20 inches) 3.34 #selpar\_slope\_HB3 4.0 #selpar\_L502\_HB3 0.0 #selpar\_slope2\_HB3 0.5 #selpar\_Age1\_HB\_D3 #1.5 #selpar\_L50\_HB\_D3 #3.0 #selpar\_slope\_HB\_D3 #2.2 #selpar\_L502\_HB\_D3 #3.0 #selpar\_slope2\_HB\_D3 3.22 #selpar\_L50\_MRFSS3 3.14 #selpar\_slope\_MRFSS3 (fixed) 4.0 #selpar\_L502\_MRFSS3 0.0 #selpar\_slope2\_MRFSS3 ##################Likelihood Component Weighting################################################################################# ##Weights in objective fcn 1.0 #landings 1.0 #discards 1.0 #length comps 1.0 #age comps 1.0 #RVC index  $1.0$  #CVT index<br> $1.0$  #commercia

0.0000 0.0000 0.0000 0.0000 0.0000 0.0000 0.0000

------<br>1ercial HAL index

1.0 #HB index

1.0 #MRFSS index 1.0 #S-R residuals 0.0 #constraint on early recruitment deviations 0.0 #constraint on ending recruitment deviations<br>100.0 #penalty if F exceeds 3.0 (reduced by factor of 10 each phase, not applied in final phase of optimization)<br>100.0 #weight on tuning F (penalty not applied in final #0.0 #penalty on deviation in CV at age #penalty on first difference in CV at age #bias adjustment (multiplier) for rec landings (MRFSS) 1.0 ##log catchabilities (initial guesses) -13.0 #RVC survey -13.0 #Marmap CVT -8.0 #commHAL (index in weight) -13.0 #HB -13.0 #MRFSS #rate increase switch: Integer value (choose estimation phase, negative value turns it off) -1 ##annual positive rate of increase on all fishery dependent q's due to technology creep 0.0 # DD q switch: Integer value (choose estimation phase, negative value turns it off) -1 ##density dependent catchability exponent, value of zero is density independent, est range is (0.1,0.9) 0.0 ##SE of density dependent catchability exponent (0.128 provides 95% CI in range 0.5) 0.128 #Age to begin counting D-D q (should be age near full exploitation) 4 #Random walk switch:Integer value (choose estimation phase, negative value turns it off) 3 #Variance (sd^2) of fishery dependent random walk catchabilities (0.03 is near the sd=0.17 of Wilberg and Bence 0.03  $0.03$ 0.03 ##log mean F's (initial guesses) -3.0 #commHAL -4.0 #commOther -5.0 #HB  $-3.0$  #MRFSS #Initialization F as a proportion of first few assessment years (set to 1.0 without evidence otherwise) 1.0 #log mean F's for discards (initial guesses)<br>-5.0 #commHAL discards -5.0 #commHAL discards -5.0 #HB discards -3.0 #MRFSS discards #Early commercial discard F as a proportion of later period 1.0 #Early HB discard F as a proportion of later period 1.0 #Tuning F (not applied in last phase of optimization) 0.35 #Year for tuning F 2008 ##threshold sample sizes for length comps (set to 99999.0 if sel is fixed) 1.0 #RVC 1.0 #CVT 1.0 #HAL  $1.0$  #cOther 1.0 #HB 1.0 #HB discards 1.0 #REC #threshold sample sizes (greater than or equal to) for age comps 1.0 #CVT 1.0 #HAL 1.0 #HB 1.0 #REC # #Ageing error matrix (columns are true age 1-20, rows are ages as read for age comps) 1.0 0.0 0.0 0.0 0.0 0.0 0.0 0.0 0.0 0.0 0.0 0.0 0.0 0.0 0.0 0.0 0.0 1.0 0.0 0.0 0.0 0.0 0.0 0.0 0.0 0.0 0.0 0.0 0.0 0.0 0.0 0.0 0.0 0.0 1.0 0.0 #p\_lenc\_cL2 proportion of length comp mass below size limit considered when matching length comp<br>0.0 #p\_lenc\_cL3 proportion of length comp mass below size limit considered when matching length comp<br>0.0 #p\_lenc\_cD3 prop 0.0 #p\_lenc\_HB2 proportion of length comp mass below size limit considered when matching length comp<br>0.0 #p\_lenc\_HB3 proportion of length comp mass below size limit considered when matching length comp<br>0.0 #p\_lenc\_MRFSS2 p

0.0 #p\_lenc\_cL\_D2 proportion of length comp mass above size limit considered when matching length comp of discards<br>0.0 #p\_lenc\_cL\_D3 proportion of length comp mass above size limit considered when matching length comp of d

- 0.0 #p\_lenc\_HB\_D2 proportion of length comp mass above size limit considered when matching length comp of discards<br>0.0 #p\_lenc\_HB\_D3 proportion of length comp mass above size limit considered when matching length comp of d
- 

999 #end of data file flag